**ISSN 2072-0297** 

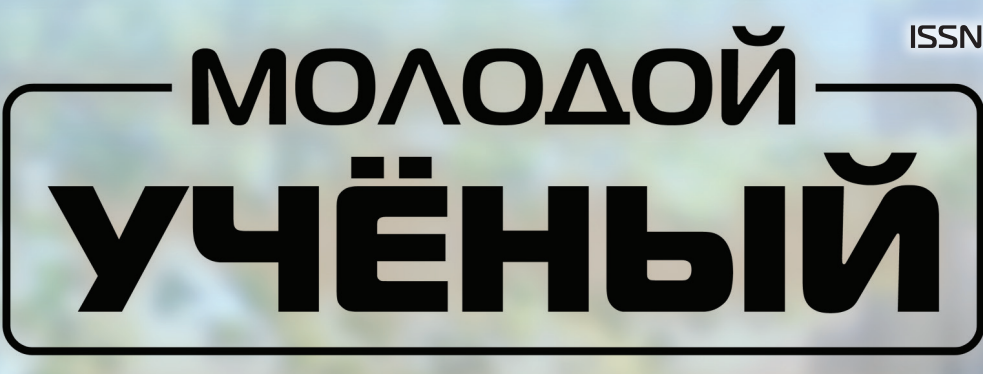

**МЕЖДУНАРОДНЫЙ НАУЧНЫЙ ЖУРНАЛ** 

 $\odot$ 

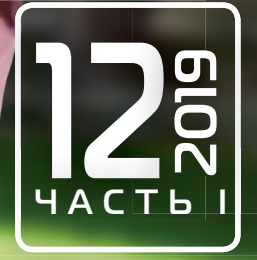

# **Молодой ученый** Международный научный журнал № 12 (250) / 2019

Издается с декабря 2008 г. Выходит еженедельно в союзника в собстановки в союзника в союзника в союзника в союз

*Главный редактор:* Ахметов Ильдар Геннадьевич, кандидат технических наук *Редакционная коллегия:* Ахметова Мария Николаевна, доктор педагогических наук Иванова Юлия Валентиновна, доктор философских наук Каленский Александр Васильевич, доктор физико-математических наук Куташов Вячеслав Анатольевич, доктор медицинских наук Лактионов Константин Станиславович, доктор биологических наук Сараева Надежда Михайловна, доктор психологических наук Абдрасилов Турганбай Курманбаевич, доктор философии (PhD) по философским наукам (Казахстан) Авдеюк Оксана Алексеевна, кандидат технических наук Айдаров Оразхан Турсункожаевич, кандидат географических наук (Казахстан) Алиева Тарана Ибрагим кызы, кандидат химических наук (Азербайджан) Ахметова Валерия Валерьевна, кандидат медицинских наук Брезгин Вячеслав Сергеевич, кандидат экономических наук Данилов Олег Евгеньевич, кандидат педагогических наук Дёмин Александр Викторович, кандидат биологических наук Дядюн Кристина Владимировна, кандидат юридических наук Желнова Кристина Владимировна, кандидат экономических наук Жуйкова Тамара Павловна, кандидат педагогических наук Жураев Хусниддин Олтинбоевич, кандидат педагогических наук (Узбекистан) Игнатова Мария Александровна, кандидат искусствоведения Искаков Руслан Маратбекович, кандидат технических наук (Казахстан) Кайгородов Иван Борисович, кандидат физико-математических наук (Бразилия) Калдыбай Кайнар Калдыбайулы, доктор философии (PhD) по философским наукам (Казахстан) Кенесов Асхат Алмасович, кандидат политических наук Коварда Владимир Васильевич, кандидат физико-математических наук Комогорцев Максим Геннадьевич, кандидат технических наук Котляров Алексей Васильевич, кандидат геолого-минералогических наук Кошербаева Айгерим Нуралиевна, доктор педагогических наук, профессор (Казахстан) Кузьмина Виолетта Михайловна, кандидат исторических наук, кандидат психологических наук Курпаяниди Константин Иванович, доктор философии (PhD) по экономическим наукам (Узбекистан) Кучерявенко Светлана Алексеевна, кандидат экономических наук Лескова Екатерина Викторовна, кандидат физико-математических наук Макеева Ирина Александровна, кандидат педагогических наук Матвиенко Евгений Владимирович, кандидат биологических наук Матроскина Татьяна Викторовна, кандидат экономических наук Матусевич Марина Степановна, кандидат педагогических наук Мусаева Ума Алиевна, кандидат технических наук Насимов Мурат Орленбаевич, кандидат политических наук (Казахстан) Паридинова Ботагоз Жаппаровна, магистр философии (Казахстан) Прончев Геннадий Борисович, кандидат физико-математических наук Семахин Андрей Михайлович, кандидат технических наук Сенцов Аркадий Эдуардович, кандидат политических наук Сенюшкин Николай Сергеевич, кандидат технических наук Титова Елена Ивановна, кандидат педагогических наук Ткаченко Ирина Георгиевна, кандидат филологических наук Федорова Мария Сергеевна, кандидат архитектуры Фозилов Садриддин Файзуллаевич, кандидат химических наук (Узбекистан) Яхина Асия Сергеевна, кандидат технических наук Ячинова Светлана Николаевна, кандидат педагогических наук

## *Международный редакционный совет:*

Айрян Заруи Геворковна, кандидат филологических наук, доцент (Армения) Арошидзе Паата Леонидович, доктор экономических наук, ассоциированный профессор (Грузия) Атаев Загир Вагитович, кандидат географических наук, профессор (Россия) Ахмеденов Кажмурат Максутович, кандидат географических наук, ассоциированный профессор (Казахстан) Бидова Бэла Бертовна, доктор юридических наук, доцент (Россия) Борисов Вячеслав Викторович, доктор педагогических наук, профессор (Украина) Велковска Гена Цветкова, доктор экономических наук, доцент (Болгария) Гайич Тамара, доктор экономических наук (Сербия) Данатаров Агахан, кандидат технических наук (Туркменистан) Данилов Александр Максимович, доктор технических наук, профессор (Россия) Демидов Алексей Александрович, доктор медицинских наук, профессор (Россия) Досманбетова Зейнегуль Рамазановна, доктор философии (PhD) по филологическим наукам (Казахстан) Ешиев Абдыракман Молдоалиевич, доктор медицинских наук, доцент, зав. отделением (Кыргызстан) Жолдошев Сапарбай Тезекбаевич, доктор медицинских наук, профессор (Кыргызстан) Игисинов Нурбек Сагинбекович, доктор медицинских наук, профессор (Казахстан) Кадыров Кутлуг-Бек Бекмурадович, кандидат педагогических наук, декан (Узбекистан) Кайгородов Иван Борисович, кандидат физико-математических наук (Бразилия) Каленский Александр Васильевич, доктор физико-математических наук, профессор (Россия) Козырева Ольга Анатольевна, кандидат педагогических наук, доцент (Россия) Колпак Евгений Петрович, доктор физико-математических наук, профессор (Россия) Кошербаева Айгерим Нуралиевна, доктор педагогических наук, профессор (Казахстан) Курпаяниди Константин Иванович, доктор философии (PhD) по экономическим наукам (Узбекистан) Куташов Вячеслав Анатольевич, доктор медицинских наук, профессор (Россия) Кыят Эмине Лейла, доктор экономических наук (Турция) Лю Цзюань, доктор филологических наук, профессор (Китай) Малес Людмила Владимировна, доктор социологических наук, доцент (Украина) Нагервадзе Марина Алиевна, доктор биологических наук, профессор (Грузия) Нурмамедли Фазиль Алигусейн оглы, кандидат геолого-минералогических наук (Азербайджан) Прокопьев Николай Яковлевич, доктор медицинских наук, профессор (Россия) Прокофьева Марина Анатольевна, кандидат педагогических наук, доцент (Казахстан) Рахматуллин Рафаэль Юсупович, доктор философских наук, профессор (Россия) Ребезов Максим Борисович, доктор сельскохозяйственных наук, профессор (Россия) Сорока Юлия Георгиевна, доктор социологических наук, доцент (Украина) Узаков Гулом Норбоевич, доктор технических наук, доцент (Узбекистан) Федорова Мария Сергеевна, кандидат архитектуры (Россия) Хоналиев Назарали Хоналиевич, доктор экономических наук, старший научный сотрудник (Таджикистан) Хоссейни Амир, доктор филологических наук (Иран) Шарипов Аскар Калиевич, доктор экономических наук, доцент (Казахстан)

Шуклина Зинаида Николаевна, доктор экономических наук (Россия)

На обложке изображен *Манджул Бхаргава* (1974), американский математик индийского происхождения.

Манджул родился в Гамильтоне (Онтарио, Канада) в семье иммигрантов Джайпура, и хотя вырос и учился в школе в основном в Нью-Йорке, остался верен своим индийским корням. По его словам, этому способствовал его дедушка Пурушоттам Лала Бхаргава, выдающийся лингвист и ученый древней индийской истории, который обучал Бхаргаву на санскрите. Тем не менее, именно его мать, Мира Бхаргава, профессор математики в Университете Хофстры, познакомила его с этой наукой. Бхаргава искал формулу для учета расстояния между простыми числами (проблема, которая продолжает оставаться одной из главных проблем математики), когда учился во втором классе.

Его мать, которая играла на табле и других индийских инструментах, познакомила Манджула и с классической индийской музыкой. Она показала ему основную ноту, называемую «на», на табле, которую удивительно трудно щелкнуть указательным пальцем по краю одного барабана. «Я помню, когда мне было три года, я услышал мою маму и попытался скопировать ее. Это одна из тех вещей, которая привлекла меня в табле: я должен был научиться делать этот звук». Проявляя незаурядное рвение, подростком он провел немало времени в Индии, обучаясь у самых известных в мире мастеров игре на табле.

Он делал музыкальную карьеру, но продолжался увлекаться точными науками. К четырнадцати годам Бхаргава закончил все курсы по математике и информатике в средней школе. В 1996 году он получил степень бакалавра в Гарвардском университете и в том же году удостоился премии Моргана от Американского математического общества за выдающиеся исследования в области математики в качестве студента. В аспирантуре Принстона Бхаргава сосредоточился на теории чисел, работая советником профессора математики Эндрю Уайлса. Уайлс предположил, что Бхаргава решил проблемы, которые возникли в ходе работы, выполненной Иоганном Гауссом, одним из величайших математиков в истории, создавшим в 1801 году теорию чисел. Хотя в понимании многих аспектов работы Гаусса и был достигнут прогресс, однако осталось много неразрешенных вопросов, по которым не было подвижек в течение двухсот лет. Бхаргава же открыл не только новые возможности в этой области, но и еще 13 законов композиции и разработал целостную математическую систему для их объяснения.

В своей кандидатской диссертации он обобщил классический закон Гаусса для композиции бинарных квадратичных форм и распространил его на многие другие ситуации. Одним из основных примеров применения его результатов является параметризация квартичных и квинтических порядков в числовых полях, что позволяет изучать асимптотическое поведение арифметических свойств этих порядков и полей.

В 2015 году Манджул Бхаргава и Арул Шанкар доказали гипотезу Берча и Суиннертона — Дайера для положительного соотношения эллиптических кривых.

Работа Бхаргавы принесла ему престижную многолетнюю стажировку в Клейском математическом институте в Кембридже. В 2001 году Бхаргава получил докторскую степень в Принстоне, а через два года — должность штатного профессора.

Манджул Бхаргава — третий самый молодой профессор в истории Принстонского университета после Чарльза Феффермана и Джона Пардона. Он является членом Национальной академии наук США и действительным членом Американского математического общества.

Бхаргава получил множество наград за свои исследования, самыми престижными из которых были Медаль Филдса (высшая награда в области математики) и премия Коул Американского математического общества. Журнал Popular Science также признал его достижения, включив Манджула в список «Brilliant 10» в 2002 году.

*Екатерина Осянина, ответственный редактор*

# **СОДЕРЖАНИЕ**

# ФИЗИКА

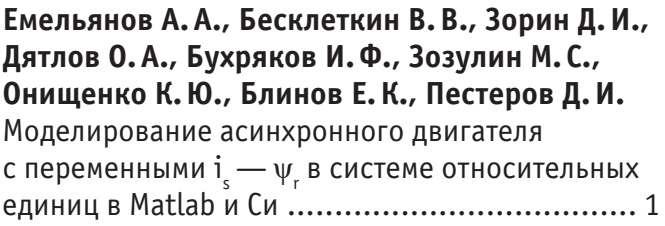

# ХИМИЯ

# **Мухторова Н.Б., Бекназарова И.К., Яздонов Ж.А., Понамарёва Т.В., Рахимова Л. С., Гиясов А.Ш.** Избирательная экстракция меди (II) инертными органическими растворителями и комплексообразование её с 1-(2-пиридилазо)- 2-нафтолом (ПАН) в органической фазе..........12

# **Самигулина К.Р., Корчагина Т.К.**

Конструктивный расчет реактора высокотемпературного пиролиза углеводородов.............................................19

# ИНФОРМАТИКА

# **Кеба Е.Б.**

Связь информационных технологий и бизнеса... 21

## **Кузнецова М.А.**

Виды нормативной документации, разрабатываемой для информационной системы на различных этапах её жизненного цикла ......23

## **Леонькова И.П., Ларин А.И.**

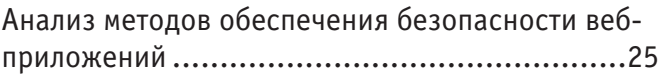

# ТЕХНИЧЕСКИЕ НАУКИ

## **Бадзюн А.А.**

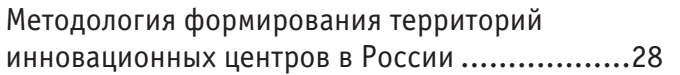

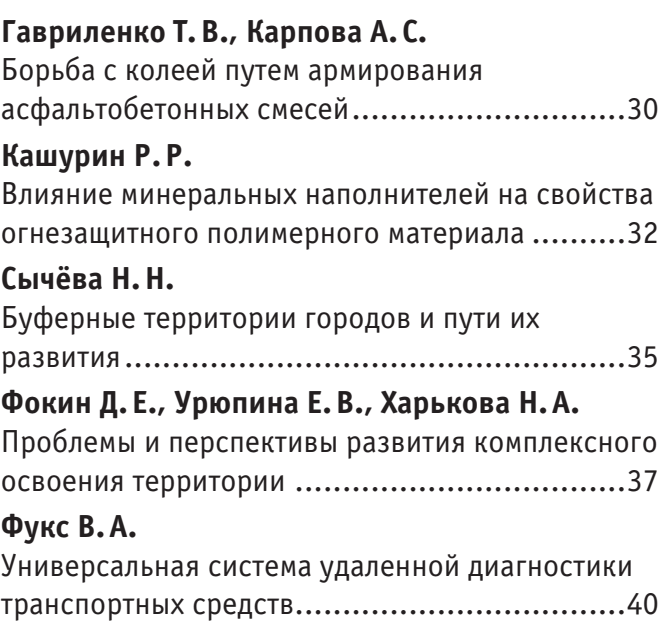

# МЕДИЦИНА

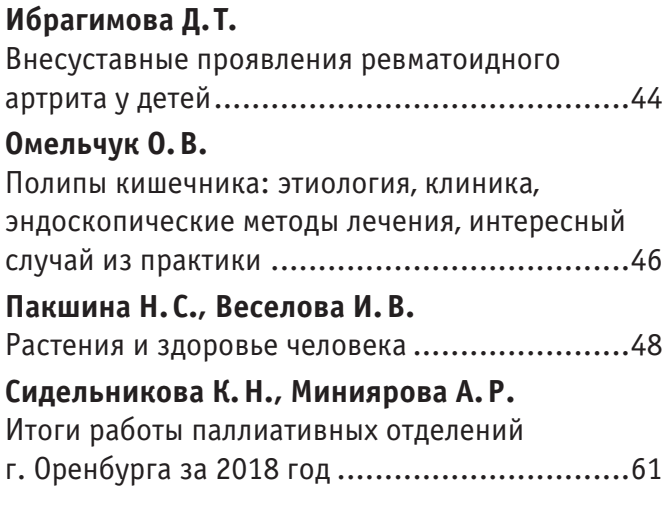

# ВЕТЕРИНАРИЯ

# **Абсатиров Г. Г., Кадралиева Б. Т., Исатаева М.М.**

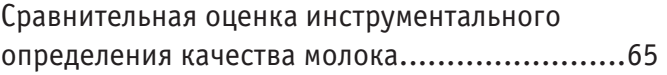

# ГЕОЛОГИЯ

# **Шакенов Т.А., Кожахметова З.Ж.** Закономерности высокого содержания золота в кварцевых жилах на месторождении Акбакай......................................................70

# ЭКОЛОГИЯ

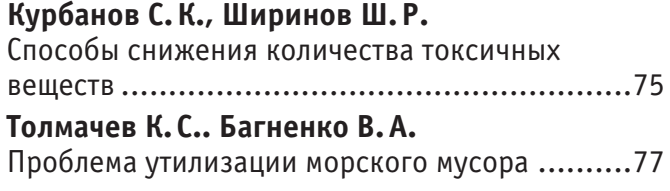

# **ФИЗИКА**

# **Моделирование асинхронного двигателя с переменными i <sup>s</sup> —** ψ**<sup>r</sup> в системе относительных единиц в Matlab и Си**

Емельянов Александр Александрович, старший преподаватель; Бесклеткин Виктор Викторович, старший преподаватель; Зорин Дмитрий Иванович, студент; Дятлов Олег Алексеевич, студент; Бухряков Иван Федорович, студент; Зозулин Михаил Сергеевич, студент; Онищенко Константин Юрьевич, студент; Блинов Егор Константинович, студент Российский государственный профессионально-педагогический университет (г. Екатеринбург)

Пестеров Дмитрий Ильич, студент магистратуры Уральский государственный университет путей сообщения (г. Екатеринбург)

В данной работе дадим сравнение математических моделей в Matlab-Simulink, Matlab-Script и Си. Причем модели в Matlab были рассмотрены ранее в журналах «Молодой ученый», начиная с 2017 г., а в Си приводим впервые. На наш взгляд, будет правильным дать каждое уравнение в сравнении друг с другом в различных способах решения.

### **1. Определение статорного тока i**

### **Matlab-Simulink:**

В работе [1] была получена структурная схема для определения статорного тока  $i_{_{\mathrm{sx}}}$ в Simulink по следующему уравнению, которому соответствует структурная схема (рис. 1):

$$
i_{sx} = \underbrace{\left[\underbrace{u_{sx}}_{s} + \underbrace{r_{\kappa} \cdot k_r^2}_{l_m} \cdot \psi_{\kappa} + \underbrace{k_r \cdot (\omega \cdot \psi_{\kappa})}_{4} + \underbrace{k_r \cdot l_{\sigma s} \cdot (\omega_{\kappa} \cdot i_{sy})}_{3}\right]}_{f_{sum i_{sx}}} \cdot \frac{1/r_s}{T_s' \cdot s + 1},\tag{1}
$$

где  $\omega = \omega_m \cdot z_p$  — электрическая скорость вращения ротора;

*<sup>m</sup>* — механическая угловая скорость на валу двигателя;  $\Gamma'_{\rm b} = \frac{I_{\rm b}}{\Omega}$  $T_{\text{s}}^{\,\prime}=\!\frac{T_{\text{s}}}{\Omega_{\text{o}}}\,\,\,\,$ — постоянная времени статорной обмотки.

### **Matlab-Script:**

*б*

Из выражения для *isx* (1) получим выражение в Script. Обозначим сумму в квадратных скобках через *fsum isx*, тогда:

$$
i_{sx} = f_{sum i_{sx}} \cdot \frac{1/r_s}{T'_s \cdot s + 1};
$$
  

$$
T'_s \cdot s \cdot i_{sx} + i_{sx} = f_{sum i_{sx}} \cdot \frac{1}{r_s}.
$$

Перейдем к оригиналу, для этого оператор *s* заменим *d*  $\frac{a}{dt}$ :

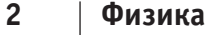

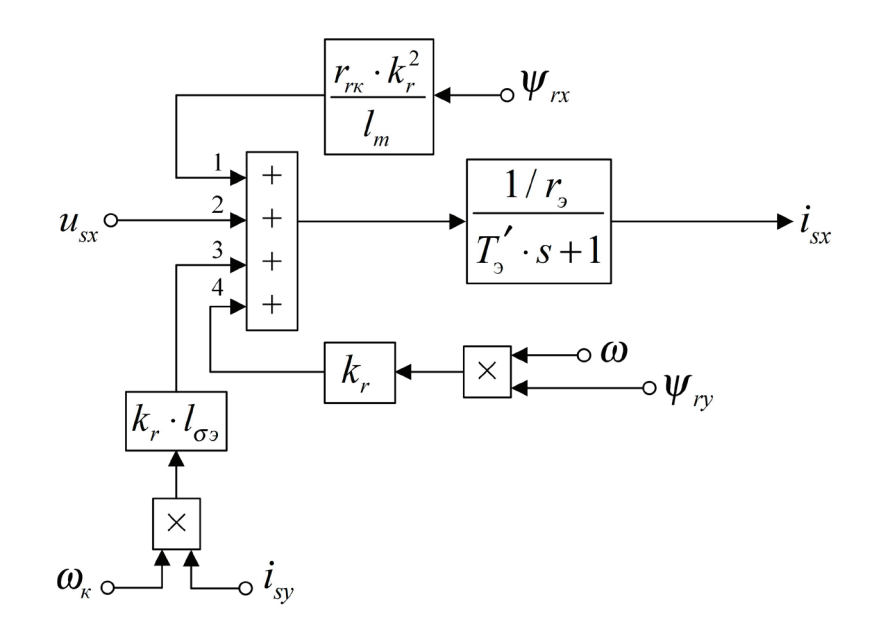

Рис. 1. Структурная схема для определения тока  $i_{sx}$  в Simulink

$$
T'_{\mathfrak{s}} \cdot \frac{di_{sx}}{dt} + i_{sx} = f_{sum i_{sx}} \cdot \frac{1}{r_{\mathfrak{s}}}.
$$

Оставим первую производную в левой части:

$$
\frac{di_{sx}}{dt} = \left[-i_{sx} + f_{sum\ i_{sx}} \cdot \frac{1}{r_s}\right] \cdot \frac{1}{T_s'}
$$

Заменим  $di_{sx}$  конечной разностью  $i_{sx}(i+1) - i_{sx}(i)$ :  $f(x+1) = f(x)$ 

$$
\frac{t_{sx}(t+1)-t_{sx}(t)}{dt} = \left[-i_{sx}(i)+f_{sum i_{sx}}(i)\cdot\frac{1}{r_s}\right]\cdot\frac{1}{T_s'}.
$$

Отсюда ток  $i_{sx}$ :

$$
i_{sx}(i+1) = i_{sx}(i) + \left[ -i_{sx}(i) + f_{sum i_{sx}}(i) \cdot \frac{1}{r_s} \right] \cdot \frac{dt}{T'_s}.
$$

Раскрывая  $f_{sum}$  is  $x(i)$ , получим:

$$
i_{sx}(i+1) = i_{sx}(i) + \left[ -i_{sx}(i) + \frac{1}{r_s} \cdot u_{sx}(i) + \frac{r_{rx} \cdot k_r^2}{r_s \cdot l_m} \cdot \psi_{rx}(i) + \frac{k_r}{r_s} \cdot \omega(i) \cdot \psi_{ry}(i) + \frac{k_r \cdot l_{\sigma^2}}{r_s} \cdot \omega_{x}(i) \cdot i_{sy}(i) \right] \cdot \frac{dt}{T_s'}.
$$
\n(1')

### Си:

Это уравнение (1') является основой для определения isx в Си:

$$
i_{sx} = i_{sx} + \left[ -i_{sx} + \frac{1}{r_s} \cdot u_{sx} + \frac{r_{rx} \cdot k_r^2}{r_s \cdot l_m} \cdot \psi_{rx} + \frac{k_r}{r_s} \cdot \omega \cdot \psi_{ry} + \frac{k_r \cdot l_{\sigma s}}{r_s} \cdot \omega_{\kappa} \cdot i_{sy} \right] \cdot \frac{dt}{T'_s}.
$$

Это уравнение повторяет уравнения в Script (1') с небольшими изменениями в виде исключения скобок с переменными i и i+1. Видимо, если циклы будут составлять несколько сотен тысяч, то это скажется на быстролействии.

### 2. Определение статорного тока i<sub>sv</sub>

Уравнение для определения тока  $i_{su}$  в Simulink, полученное в работе [1]:

$$
i_{sy} = \underbrace{\left| \underbrace{u_{sy}}_{3} + \underbrace{r_{\kappa} \cdot k_{r}^{2}}_{4} \cdot \psi_{\kappa y} - \underbrace{k_{r} \cdot (\omega \cdot \psi_{\kappa x})}_{1} - \underbrace{k_{r} \cdot l_{\sigma 3} \cdot (\omega_{\kappa} \cdot i_{sx})}_{2} \right|}_{f_{sum i_{sy}}}. \frac{1/r_{s}}{T_{s}^{\prime} \cdot s + 1}.
$$

Структурная схема реализации уравнения (2) приведена на рис. 2.

Аналогично преобразуем выражение тока  $i_{su}$  для программирования в Matlab-Script:

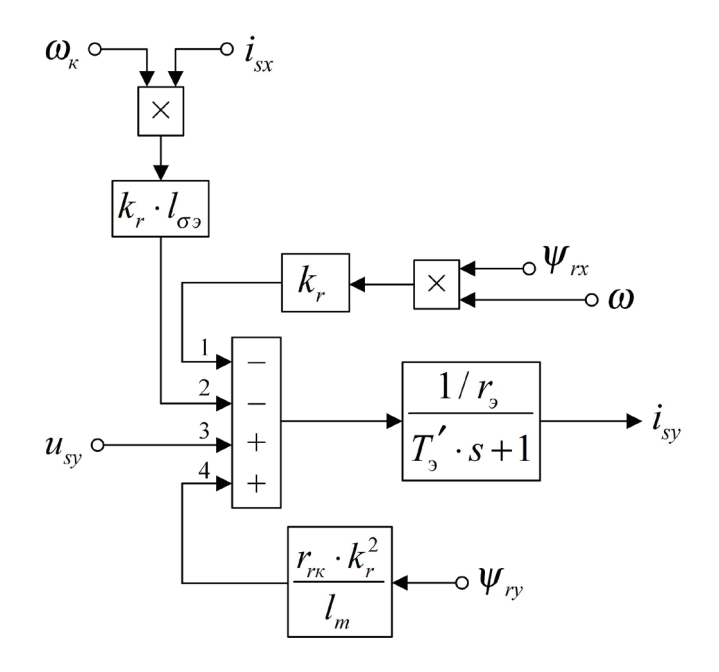

Рис. 2. Структурная схема для определения тока i<sub>sv</sub> в Simulink

$$
i_{sy}(i+1) = i_{sy}(i) + \left[ -i_{sy}(i) + f_{sum i_{sy}}(i) \cdot \frac{1}{r_{s}} \right] \cdot \frac{dt}{T'_{s'}}.
$$

Раскрывая  $f_{sum\ isy}(i)$ , получим:

$$
i_{\mathit{sy}}(i+1) = i_{\mathit{sy}}(i) + \left[ -i_{\mathit{sy}}(i) + \frac{1}{r_{\mathit{sy}}}(i) + \frac{r_{\mathit{rx}} \cdot k_{\mathit{r}}^2}{r_{\mathit{sy}}}(i) + \frac{r_{\mathit{rx}} \cdot k_{\mathit{r}}^2}{r_{\mathit{sy}}}(i) - \frac{k_{\mathit{r}}}{r_{\mathit{sy}}}(i) \cdot \psi_{\mathit{rx}}(i) - \frac{k_{\mathit{r}} \cdot l_{\mathit{gs}}}{r_{\mathit{sy}}}(i) \cdot i_{\mathit{sx}}(i) \right] \cdot \frac{dt}{T_{\mathit{sy}}'}.
$$
\n
$$
(2')
$$

Это уравнение (2') лежит в основе для записи уравнения тока  $i_{sy}$  при программировании на языке Си:

$$
i_{sy} = i_{sy} + \left[ -i_{sy} + \frac{1}{r_s} \cdot u_{sy} + \frac{r_{\kappa} \cdot k_r^2}{r_s \cdot l_m} \cdot \psi_{ry} - \frac{k_r}{r_s} \cdot (\omega \cdot \psi_{rx}) - \frac{k_r \cdot l_{\sigma^2}}{r_s} \cdot (\omega_{\kappa} \cdot i_{sx}) \right] \cdot \frac{dt}{T'_s}.
$$

## 3. Определение потокосцепления  $\psi_{rx}$

В работе [1] была получена структурная схема для определения потокосцепления  $\psi_{rx}$  в Simulink (рис. 3) по следующему уравнению:

$$
\psi_{rx} = \left[ \underbrace{(r_{rx} \cdot k_r \cdot l_m) \cdot i_{sx}}_{1} + \underbrace{l_m \cdot (\omega_x - \omega) \cdot \psi_{ry}}_{2} \right] \cdot \frac{1/(r_{rx} \cdot k_r)}{T_r' \cdot s + 1},\tag{3}
$$

где  $T'_r = \frac{1}{\Omega_{\delta}}$ - постоянная времени потока.

Преобразуем уравнение (3) для программирования в Matlab-Script:

$$
\frac{d\psi_{rx}}{dt} = \left[ -\psi_{rx} + l_m \cdot i_{sx} + \frac{l_m}{r_{rx} \cdot k_r} \cdot (\omega_{\kappa} - \omega) \cdot \psi_{ry} \right] \cdot \frac{1}{T'_r}.
$$

Переходим к конечным разностям:

$$
\frac{\psi_{rx}(i+1)-\psi_{rx}(i)}{dt} = \left[-\psi_{rx}(i)+l_m\cdot i_{sx}(i)+\frac{l_m}{r_{rx}\cdot k_r}\cdot(\omega_{x}(i)-\omega(i))\cdot\psi_{ry}(i)\right]\cdot\frac{1}{T'_{r}}
$$

Определим потокосцепление  $\psi_{rx}$  в Matlab-Script:

$$
\psi_{rx}(i+1) = \psi_{rx}(i) + \left[ -\psi_{rx}(i) + l_m \cdot i_{sx}(i) + \frac{l_m}{r_{rx} \cdot k_r} \cdot (\omega_x(i) - \omega(i)) \cdot \psi_{ry}(i) \right] \cdot \frac{dt}{T'_r}.
$$

Уравнение потокосцепления  $\psi_{rx}$  для программирования на языке Си:

$$
\psi_{rx} = \psi_{rx} + \left[ -\psi_{rx} + l_m \cdot i_{sx} + \frac{l_m}{r_{rx} \cdot k_r} \cdot (\omega_{rx} - \omega) \cdot \psi_{ry} \right] \cdot \frac{dt}{T_r'}.
$$

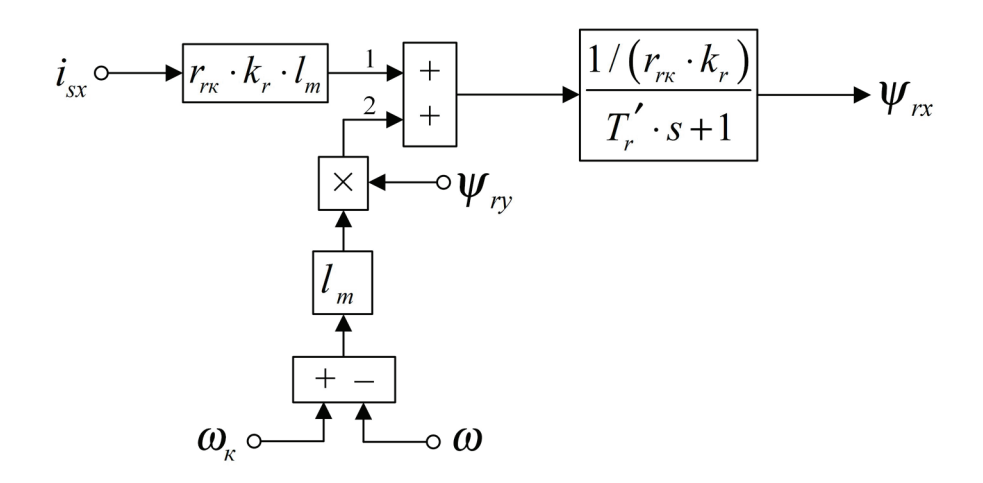

Рис. 3. Структурная схема для определения потокосцепления  $\psi_{\mu}$  в Simulink

## 4. Определение потокосцепления  $\psi_{\text{rv}}$

Уравнение для определения потокосцепления  $\psi_{r}$  в Simulink, полученное в работе [1], имеет следующий вид:

$$
\psi_{ry} = \left[ \underbrace{(r_{\kappa} \cdot k_{r} \cdot l_{m}) \cdot i_{sy}}_{2} - \underbrace{l_{m} \cdot (\omega_{\kappa} - \omega) \cdot \psi_{\kappa}}_{1} \right] \cdot \frac{1/(r_{\kappa} \cdot k_{r})}{T'_{r} \cdot s + 1}.
$$
\n(4)

Структурная схема реализации уравнения (4) приведена на рис. 4.

Преобразуем выражение потокосцепления  $\psi_{ry}$  в форму, удобную для программирования в Matlab-Script:

$$
\frac{d\psi_{ry}}{dt} = \left[ -\psi_{ry} + l_m \cdot i_{sy} - \frac{l_m}{r_{rx} \cdot k_r} \cdot (\omega_{\kappa} - \omega) \cdot \psi_{rx} \right] \cdot \frac{1}{T'_r};
$$
\n
$$
\frac{\psi_{ry}}{dt} \frac{(i+1) - \psi_{ry}}{dt} = \left[ -\psi_{ry}(i) + l_m \cdot i_{sy}(i) - \frac{l_m}{r_{rx} \cdot k_r} \cdot (\omega_{\kappa}(i) - \omega(i)) \cdot \psi_{rx}(i) \right] \cdot \frac{1}{T'_r};
$$
\n
$$
\psi_{ry}(i+1) = \psi_{ry}(i) + \left[ -\psi_{ry}(i) + l_m \cdot i_{sy}(i) - \frac{l_m}{r_{rx} \cdot k_r} \cdot (\omega_{\kappa}(i) - \omega(i)) \cdot \psi_{rx}(i) \right] \cdot \frac{dt}{T'_r}.
$$

Уравнение  $\psi_{ry}$  для программирования на языке Си будет иметь вид:

$$
\psi_{ry} = \psi_{ry} + \left[ -\psi_{ry} + l_m \cdot i_{sy} - \frac{l_m}{r_{rx} \cdot k_r} \cdot (\omega_x - \omega) \cdot \psi_{rx} \right] \cdot \frac{dt}{T'_r}.
$$

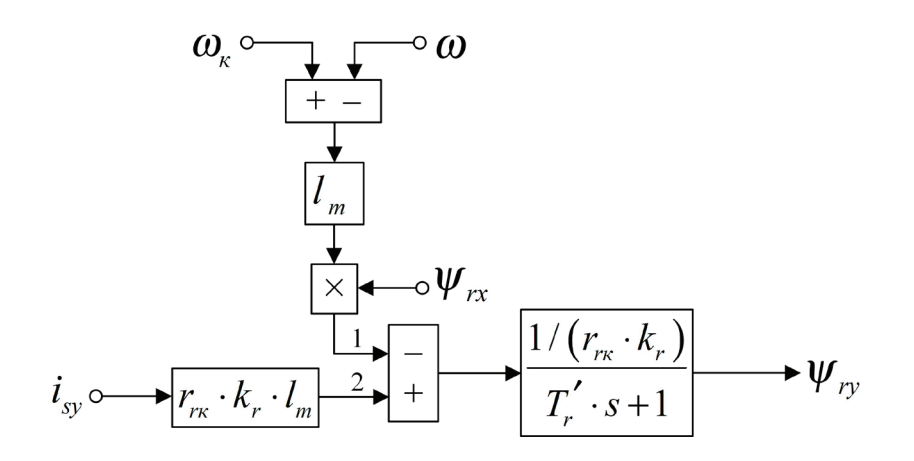

Рис. 4. Структурная схема для определения потокосцепления  $\psi_{\rm w}$  в Simulink

Физика

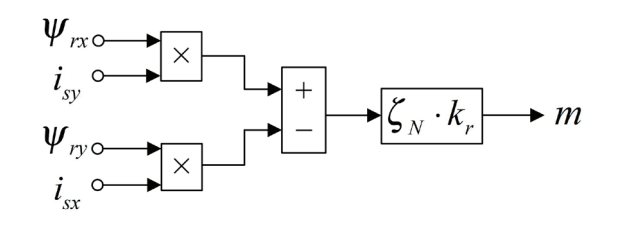

#### Рис. 5. Математическая модель электромагнитного момента m в Simulink

На рис. 5 представлена структурная схема для реализации уравнения электромагнитного момента в Matlab-Simulink:

$$
m = \zeta_N \cdot k_r \cdot (\psi_{rx} \cdot i_{sy} - \psi_{ry} \cdot i_{sx}).
$$

Уравнение электромагнитного момента для Matlab-Script:

$$
m(i+1) = \zeta_N \cdot k_r \cdot [\psi_{rx}(i+1) \cdot i_{sy}(i+1) - \psi_{ry}(i+1) \cdot i_{sx}(i+1)].
$$

Уравнение электромагнитного момента для реализации на языке Си:

$$
m = \zeta_N \cdot k_r \cdot (\psi_{rx} \cdot i_{sy} - \psi_{ry} \cdot i_{sx}).
$$

Механическая угловая скорость вращения вала двигателя в Simulink (рис. 6):

$$
\omega_m = (m - m_c) \cdot \frac{1}{T_j} \cdot \frac{1}{s}.
$$

Отсюда механическая угловая скорость вращения вала двигателя в Matlab-Script:

$$
\frac{d\omega_m}{dt} = (m - m_c) \cdot \frac{1}{T_j};
$$
\n
$$
\frac{\omega_m (i+1) - \omega_m (i)}{dt} = (m(i) - m_c) \cdot \frac{1}{T_j};
$$
\n
$$
\omega_m (i+1) = \omega_m (i) + (m(i) - m_c) \cdot \frac{dt}{T_j}.
$$

Уравнение механической угловой скорости на языке Си:

$$
\omega_m = \omega_m + (m - m_c) \cdot \frac{dt}{T_j}.
$$

Электрическая скорость вращения ротора в Simulink (рис. 7):

$$
\omega = \omega_m \cdot z_p = (m - m_c) \cdot \frac{1}{T_j} \cdot \frac{1}{s} \cdot z_p.
$$

Электрическая скорость вращения ротора в Matlab-Script:

$$
\omega(i+1) = \omega_m(i+1) \cdot z_n
$$

Уравнение электрической скорости на языке Си:

 $\omega = \omega_m \cdot z_n.$ 

Математическая модель асинхронного двигателя с короткозамкнутым ротором с переменными  $i_{s} - \psi_{r}$  на выходе апериодических звеньев приведена на рис. 8. Параметры асинхронного двигателя рассмотрены в работах [2] и [3].

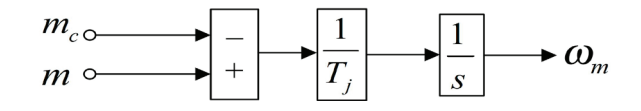

### Рис. 6. Математическая модель определения механической угловой скорости вращения вала двигателя в Simulink

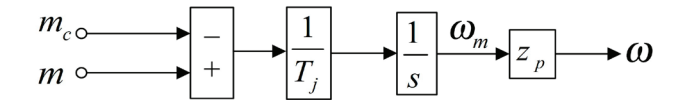

Рис. 7. Математическая модель определения электрической скорости вращения ротора в Simulink

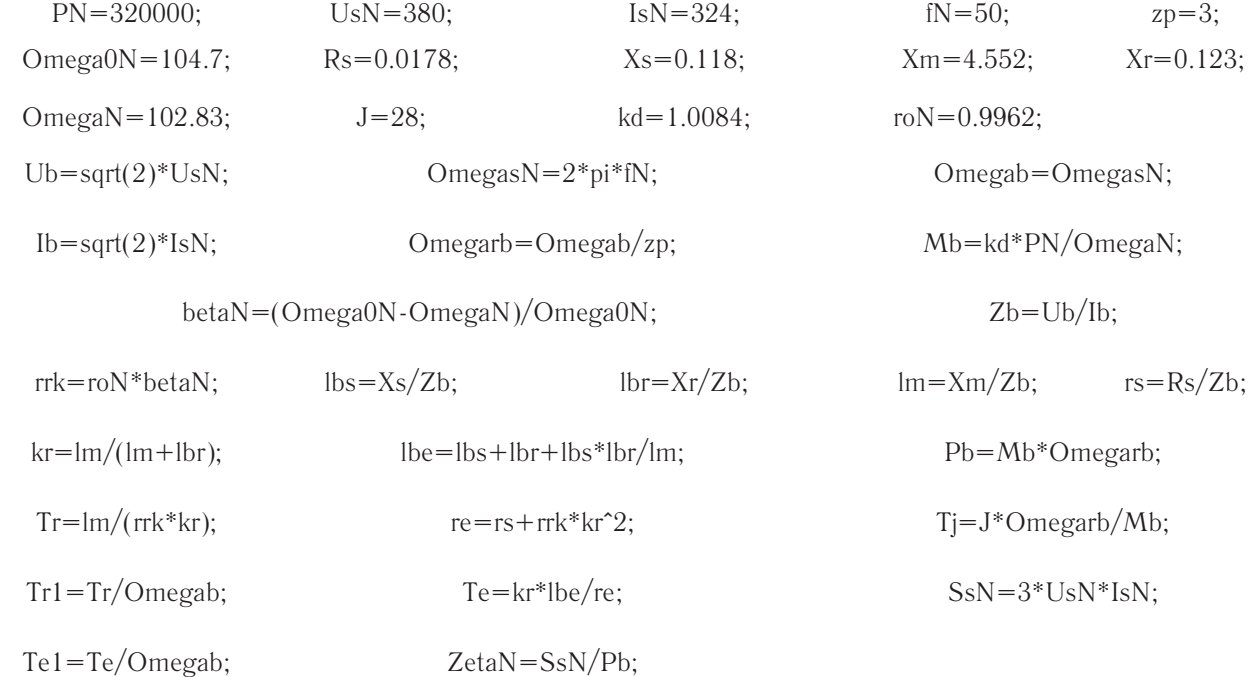

Математическая модель асинхронного двигателя с короткозамкнутым ротором с переменными *is* – *ψ<sup>r</sup>* на выходе

Расчет параметров производим в Script:

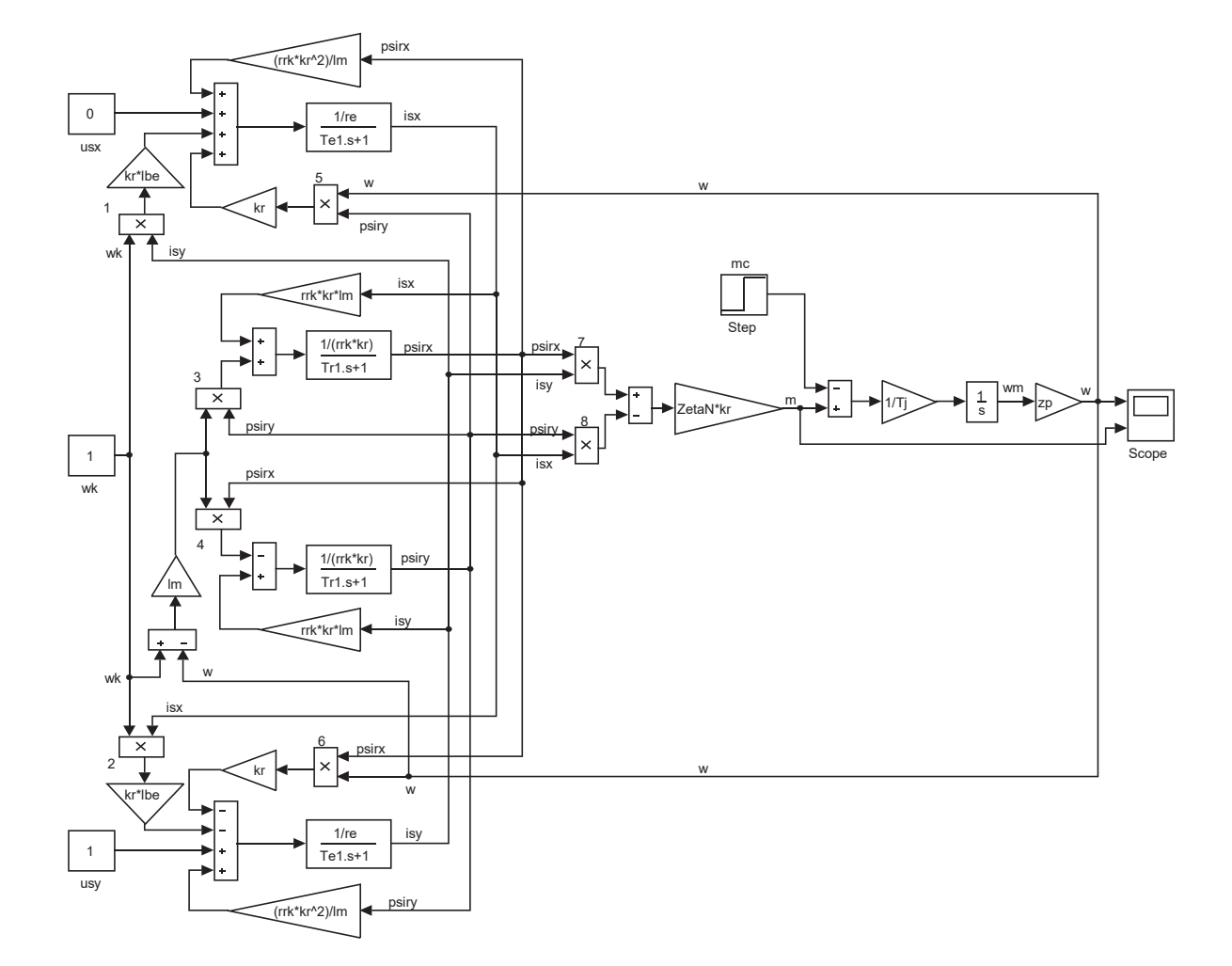

Рис. 8. **Математическая модель асинхронного двигателя с переменными** *i* **<sup>s</sup>** *—* ψ**<sup>r</sup> на выходе апериодических звеньев в Matlab-Simulink**

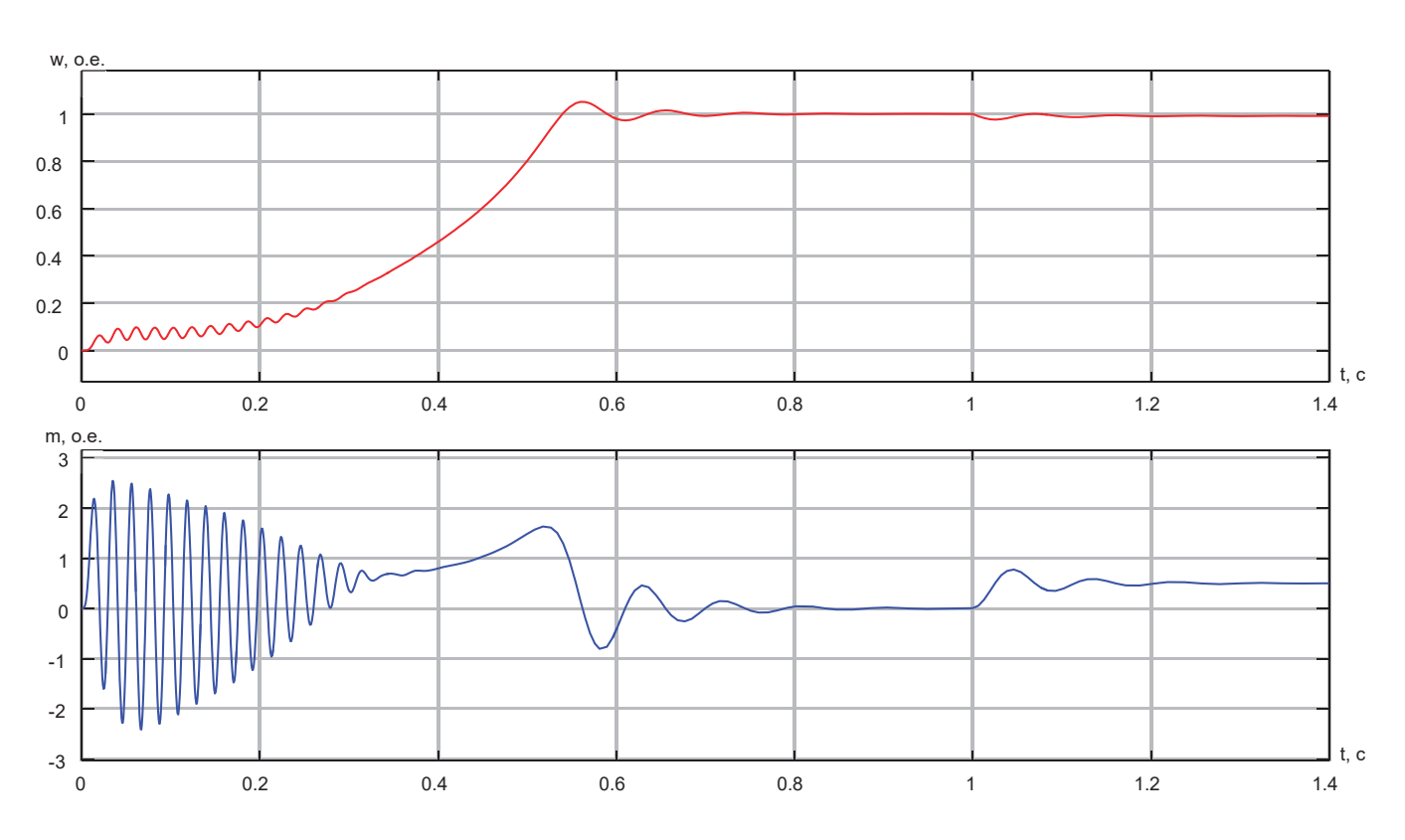

Результаты моделирования асинхронного двигателя в Simulink представлены на рис. 9.

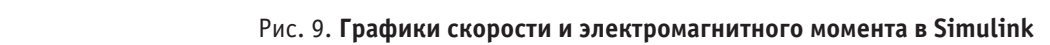

 $\mathbf{r}$ Реализация математической модели асинхронного двигателя с короткозамкнутым ротором с переменными  $i_s - \psi_r$  в Matlab-Script в системе относительных единиц приведена в листинге 1.

#### Листинг 1 м Расчет модели асинхронного двигателя и продателя и в советских получиваний и советских получиваний и советск<br>В 1990 году советских получиваний и советских получиваний и советских получиваний и советских получиваний и со

```
\overline{0}% Номинальные данные<br>PM 220000
  FN = 320000,villeyavn-104.
   mc=0.5;
% Параметры Т-образной схемы замещения при номинальной частоте
  Rs = 0.0178;7 DA3MCHDE; B<br>سد (0) +
  Ub=sqrt(2)*UsN;<br>Ibs and (2)*IsN;
  \text{Lb=sqrt}(2) * IsN;<br>Current distributions
  OmegasN=2*pi*fN;<br>^
  Omegab=OmegasN;<br>c
Omegarb=Omegab/zp;<br>Ekstik (I)
   isy(i+1)=isy(i)+(-isy(i)+(1/re)*usy(i)+rrk*(kr^2)/(re*lm)*psiry(i)-
ku-1.0004,<br>Mb=kd*PN/OmegaN;
   p \sim \frac{p}{N} (in p \sim \frac{p}{N}) which is a set of the signal \frac{p}{N} on \frac{p}{N} is a set of \frac{p}{N} on \frac{p}{N} is a set of \frac{p}{N} on \frac{p}{N} is a set of \frac{p}{N} on \frac{p}{N} is a set of \frac{p}{N} on \frac{p}{N}psiry(internation)<br>psirity(internation)-(international)
  % Расчет коэффициентов<br>... Ps/51
  \frac{15-NS}{2};
  105 - \Delta5/\Delta\mu,
  lbr=Xr/Zb;<br>lm Vm/Zb;
   % mass
Tj=J*Omegarb/Mb;
  nassauridiningunia<br>1955 - Charles Controller
  betaN=(Omega0N-OmegaN)/Omega0N;<br>SeN-2*HeNtIeN:
  ssn-3 osn Isn,<br>ZetaN=SsN/Pb;
  end;
kr=lm/(lm+lbr);
  % Построение графиков
lbe=lbs+lbr+lbs*lbr/lm;
  figure(1);
roN=0.9962;
  rrk=roN*betaN;<br>rrk=roN*betaN;
  er: 1., //.,<br>Tik-ion;
  figure(2);
Tr=lm/(rrk*kr);
  PN=320000; UsN=380; ISN=324; fN=50;<br>Omega0N=104.7; OmegaN=102.83; zp=3;
                    OmegaN=102.83;
              Xs=0.118; Xr=0.123; Xm=4.552; J=28;% Базисные величины системы относительных единиц
  Zb=Ub/Ib;
  kd=1.0084;
  Pb=Mb*Omegarb;
  rs=Rs/Zb;
  lm=Xm/Zb;
  SsN=3*UsN*IsN;
```
Физика roN=0.9962;

rrk=ronderne renderne renderne renderne renderne renderne renderne renderne renderne renderne renderne rendern

```
Tr1=Tr/Omegab;
  re=rs+rrk*kr^2;
  Te=kr*lbe/re;
  Te1=Te/Omegab;
  % Расчет модели асинхронного двигателя<br>dt=0.000001; t=0; t=1.4;dt = 0.000001;cnt=t1/dt;
  for i=1:cnt
      if(t>=1)mc=0.5 else
         mc=0;end;<br>wk(i)=1;
                    usx(i)=0; usy(i)=1; isx(1)=0; isy(1)=0;<br>psiry(1)=0; wm(1)=0; w(1)=0;
      psirx(1)=0; psiry(1)=0;
      isx(i+1)=isx(i)+(-isx(i)+(1/re)*usx(i)+rrk*(kr^2)/(r e^{*lm})*psirx(i)+(kr/re)*w(i)*psiry(i)+(kr*lbe/re)*wk(i)*isy(i))*dt/Te1;
      isy(i+1)=isy(i)+(-isy(i)+(1/re)*usy(i)+rrk*(kr^2)/(re*lm)*psiry(i)-
(kr/re)*w(i)*psirx(i)-(kr*lbe/re)*wk(i)*isx(i))*dt/Tel; psirx(i+1)=psirx(i)+(-psirx(i)+lm*isx(i)+(lm/(rrk*kr))*(wk(i)-w(i))*psiry(i))*dt/Tr1;
       psiry(i+1)=psiry(i)+(-psiry(i)+lm*isy(i)-(lm/(rrk*kr))*(wk(i)-w(i))*psirx(i))*dt/Tr1;
      m(i+1)=ZetaN*kr*(psirx(i+1)*isy(i+1)-psiry(i+1)*isx(i+1));wm(i+1) = wm(i) + (m(i) - mc) * dt / Tj;w(i+1) = wm(i+1) * zp; t=t+dt;
       % mass
      mass t(i)=i*dt;mass^{-}m(i)=m(i+1);mass w(i) = w(i+1);
  end;
  % Построение графиков
  figure(1);
  plot(mass t, mass w, 'r');
  grid on;
  figure(2):
 plot(mass t, mass m, 'b');
 grid on;
```
Результаты моделирования асинхронного двигателя в Matlab-Script даны на рис. 10.

Математическая модель асинхронного двигателя с переменными *is* – *ψ<sup>r</sup>* на языке программирования Си дана в листинге 2.

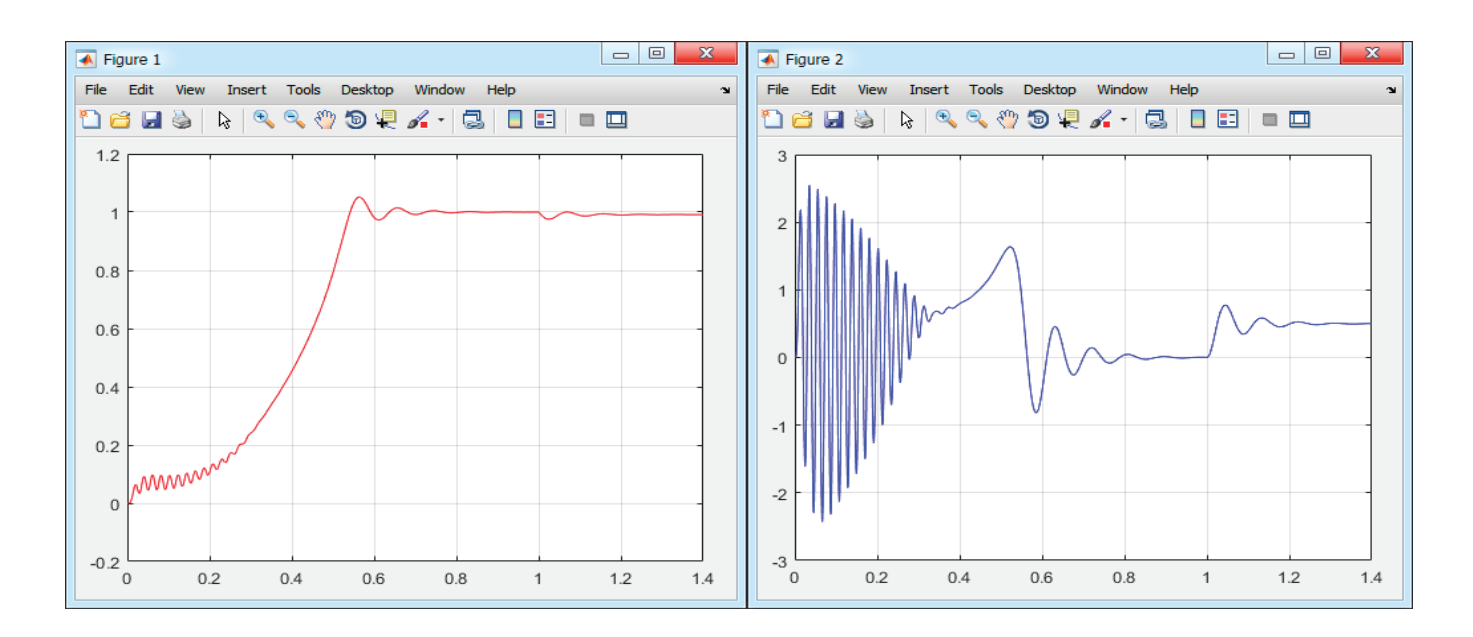

Рис. 10. Графики скорости и электромагнитного момента в Matlab-Script The zone papmer enopoem nonempo

#### **Листинг 2**

листинге 2.2 де

```
#include <stdio.h>
#undef __STRICT_ANSI__
#include <math.h>
#include "gnuplot_i.h"
#define FILENAME "tmp.txt"
int main(void) {
// номинальные данные
   const double
                               UsN=380,
                               IsN=324,
                               fN=50,
                               Omega0N=104.7,
                               OmegaN=102.83,
                              zp=3,
// параметры Т-образной схемы замещения при номинальной частоте
                               Rs=0.0178,
                               Xs=0.118,
                               Xr=0.123,
                               Xm=4.552,
                              J=28,
// базисные величины системы относительных единиц
                               Ub=sqrt(2)*UsN,
                              Ib=sqrt(2) *IsN,
                              OmegasN=2*3.14*fN,
                               Omegab=OmegasN,
                               Omegarb=Omegab/zp,
                               Zb=Ub/Ib,
                               kd=1.0084,
                               Mb=kd*PN/OmegaN,
                               Pb=Mb*Omegarb,
// расчет коэффициентов
                               rs=Rs/Zb,
                               lbs=Xs/Zb,
                               lbr=Xr/Zb,
                               lm=Xm/Zb,
                               Tj=J*Omegarb/Mb,
                               betaN=(Omega0N-OmegaN)/Omega0N,
                               SsN=3*UsN*IsN,
                               ZetaN=SsN/Pb,
                               kr=lm/(lm+lbr),
                               lbe=lbs+lbr+lbs*lbr/lm,
                               roN=0.9962,
                               rrk=roN*betaN,
                               Tr=lm/(rrk*kr),
                               Tr1=Tr/Omegab,
                               re=rs+rrk*kr*kr,
                               Te=kr*lbe/re,
                               Te1=Te/Omegab;
// переменные математической модели асинхронного двигателя<br>double wk=1.
              wk=1,
                    usx=0.
                    usy=1,
                    isx=0,
                     isy=0,
                     psirx=0,
                     psiry=0,
                    wm=0,
                    w=0,
                    m=0,
                    mc=0;
    double dt=1e-3; // шаг интегрирования
   double t=0; // текущее значение времени<br>double t=1.4; // конечное значение време
            t=1.4; \frac{1}{100} конечное значение времени расчета<br>d int cnt=t1/dt; // количество точек
   unsigned int cnt=tl/dt;// Создаем временный файл, в который будем записывать текущие значения
   FILE *fp = fopen(FILENAME, "w");// цикл расчета
   for (unsigned int i = 0; i < cnt; i++) {
```

```
// подача возмущающего воздействия
       mc = (t \ge 1.0f)? 0.5f: 0.0f;
     // расчет мат модели асинхронного двигателя
        isx = isx + (-isx + (1/re) *usx + rrk * (kr * kr) / (re *lm) *psirx + (kr/re) *w *psiry +(kr*1be/re)*wk*isy)*dt/Tel;isy=isy+(-isy+(1/re)*usy+rrk*(kr*kr)/(re*lm)*psiry-(kr/re)*w*psirx-
(kr*lbe/re)*wk*isx)*dt/Tel;psirx=psirx+(-psirx+lm*isx+(lm/(rrk*kr))*(wk-w)*psiry)*dt/Tr1;
        psiry=psiry+(-psiry+lm*isy-(lm/(rrk*kr))*(wk-w)*psirx)*dt/Tr1;
       m=ZetaN*kr*(psirx*isy-psiry*isx);
       wm=wm+(m-mc)*dt/Tj;w=wm * zp;// записываем точки во временный файл
        fprintf(fp,"%f\t%f\t%f\n", t, m, w);
     // увеличиваем переменную время
        t=t+dt;// Закрываем текстовый файл с текущими значениями
       fclose(fp);
  // Рисуем графики
     gnuplot_ctrl *h;
     h =qnuplot init();
     gnuplot_cmd(h, "set grid xtics ytics"); // вкл сетка
     qnuplot cmd(h, "plot '%s' u 1:2 w li lt rqb 'blue' ti 'm', \
                            '%s' u 1:3 w li lt rgb 'red' ti 'w'", FILENAME, FILENAME);
    getchar();
    gnuplot_close(h);
  // Удаляем временный файл с точками
    if (!remove(FILENAME))
        printf("Deleting file is complete\n");
     else
        printf("Temp file does not delete\n");
      return 0;
  \}
```
Результаты моделирования асинхронного двигателя на языке Си даны на рис. 11.

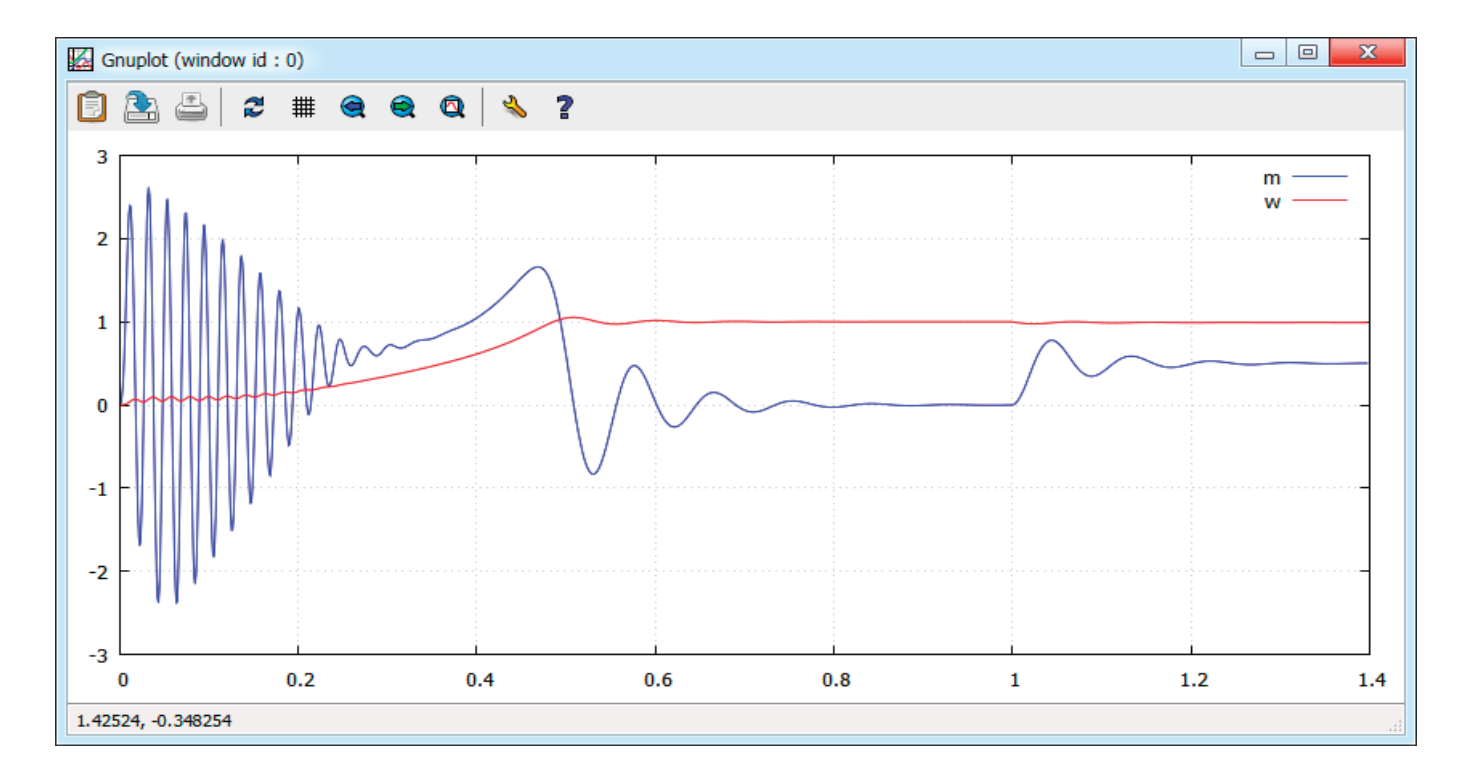

Рис. 11. Графики скорости и электромагнитного момента при моделировании на языке Си

Литература:

- 1. Емельянов А.А., Бесклеткин В.В., Иванин А.Ю., Соснин А.С., Воротилкин Е.А., Забузов Е.И., Волков Е.Н., Вандышев Д.М., Власова А.А., Попов С.Ю. Моделирование асинхронного двигателя с переменными is —  $\psi$ г на выходе апериодических звеньев в Simulink-Script с базовым вариантом // Молодой ученый. — 2017. — № 12.—С. 1–10.
- 2. Шрейнер Р.Т. Математическое моделирование электроприводов переменного тока с полупроводниковыми преобразователями частоты.—Екатеринбург: УРО РАН, 2000.— 654 с.
- 3. Шрейнер Р.Т. Электромеханические и тепловые режимы асинхронных двигателей в системах частотного управления: учеб. пособие / Р.Т. Шрейнер, А.В. Костылев, В.К. Кривовяз, С.И. Шилин. Под ред. проф.д.т.н. Р.Т. Шрейнера.—Екатеринбург: ГОУ ВПО «Рос. гос. проф.—пед. ун-т», 2008.— 361 с.
- 4. Васильев А.Н. Matlab. Самоучитель. Практический подход.—СПб.: Наука и Техника, 2012.— 448 с.
- 5. Васильев А.Н. Программирование на C++ в примерах и задачах. М.: Издательство «Э», 2017. 368 с.

# **ХИМИЯ**

# **Избирательная экстракция меди (II) инертными органическими растворителями и комплексообразование её с 1-(2-пиридилазо)- 2-нафтолом (ПАН) в органической фазе**

Мухторова Нигора Бахрамовна, ассистент; Бекназарова Ирода Комоловна, студент; Яздонов Жамшид Абдуллаевич, студент; Понамарёва Татьяна Владимировна, студент; Рахимова Латофатхон Собиржоновна, доктор технических наук, доцент; Гиясов Анвар Шарипович, доцент Ташкентский государственный технический университет имени Ислама Каримова (Узбекистан)

*В результате исследования разработан высокоизбирательный, чувствительный и экспрессный метод экстракционно-спектрофотометрического определения меди (II) с ПАН в органической фазе.*

*Разработанный новый метод проверен на анализе пылей, кеков и сточных вод Чимкентского свинцового завода без отделения сопутствующих элементов.*

*Разработанный новый метод рекомендуется для анализа руд, концентратов, производственных растворов сточных вод, пылей, кеков и других сложных по химическому составу материалов без отделения сопутствующих элементов.*

*Ключевые слова: экстракция, избирательность, чувствительность, экстракционно-спектрофотометрический метод, комплексообразование, экотоксикант.*

Развитие науки, промышленности и внедрение новых технологических процессов приводит ко все возрастающему загрязнению окружающей среды. Возрастающие требования к охране окружающей среды в Республике выдвигают перед химиками эко аналитиками задачу — разработке в аппаратурном оформлении простых экспрессных, чувствительных и избирательных методов определения микроколичеств токсичных веществ, называемых экотоксикантами. Как известно, многие химические соединения и токсичные металлы в результате работы предприятий, заводов и фабрик с атмосферными осадками, растворяясь в капельках влаги в качестве загрязнителей, попадают в почву и воды. Среды загрязнений тяжелые токсичные металлы и их соединения образуют значительную группу экотоксикантов, во многом определяющую антропогенные воздействия на экологическую структуру окружающей нас среды и на самого человека.

Учитывая все возрастающие масштабы производства и применения тяжелых токсичных металлов, высокую токсичность и концерогенность, способность накапливаться в организме человека, оказывает вредное влияние даже в низких концентрациях. Эти химически загрязнители отнесены к числу приоритетных. К таким экотоксикантам также относится медь, кадмий, никель и другие. Поэтому актуальность представленной работы очевидна и современна.

Поиск селективных экоаналических методов определения экотоксикантов в сложных по химическому составу материалах является актуальной задачей.

Современные экоаналитические методы анализа такие, как хромато-спектрометрия, хромато-массспектрометрия, атомно-абсорбционная плазменная, рентгенофлуоресцентная и другие, не всегда позволяют решить эту задачу из-за сложности и малодоступности аппаратуры.

Существующие фотометрические и экстракционно-фотометрические методы определения меди с использованием азореагентов не достаточно избирательны [1, 2], так как комплексообразование меди (II) с азореагентами проводится в водном растворе. При этом многие сопутсвующие ионы образуют соединения с указанными выше реагентами и экстрагируются совместно с медью, следовательно, мешают определению.

Селективность определения ионов меди (II) пиридиновыми оксиазосоединениями повышается с помощью предварительной экстракции ионов меди (II) салицилальдоксимом для отделения их от сопутствующих элементов [3]. Эта методика также недостаточно избирательна, кроме того длительна и не точна, так как, по этой методике после предварительной экстракции проводят операцию реэкстракции, затем опять экстрагируют, которой неизбежны потери.

В последнее время для повышения селективности методов определения элементов применяют новый прием - экстракция бесцветных комплексов элементов инертными органическими растворителями, с последующими добавлением к экстракту органических красителей и определении его непосредственно в органической фазе [4-6].

Результаты и обсуждение. В настоящей работе обсуждается новый, селективный и простой метод, основанный на экстракции ионидного комплекса меди (II) инертными органическими растворителями и комплексообразование его с ПАН непосредственно в органической фазе.

Исходный раствор меди (II) готовили из CuSO<sub>4</sub> 5H<sub>2</sub>O марки «хг» по навеске Титр раствора устанавливали потенциометрически [6]. Спектры экстрактов комплекса меди с ПАН и реагента снимали на спектрофотометре СФ-26. Оптические плотности комплексов измеряли на фотоэлектроколориметре КФК-2.

## Таблица 1. Определение молярных соотношений меди и водород — ионов, йодид — ионов, ДМФА методом сдвига равновесия при экстракции хлороформом А<sub>np</sub>=0,70, С<sub>си</sub>=3,14 10-<sup>5</sup> м

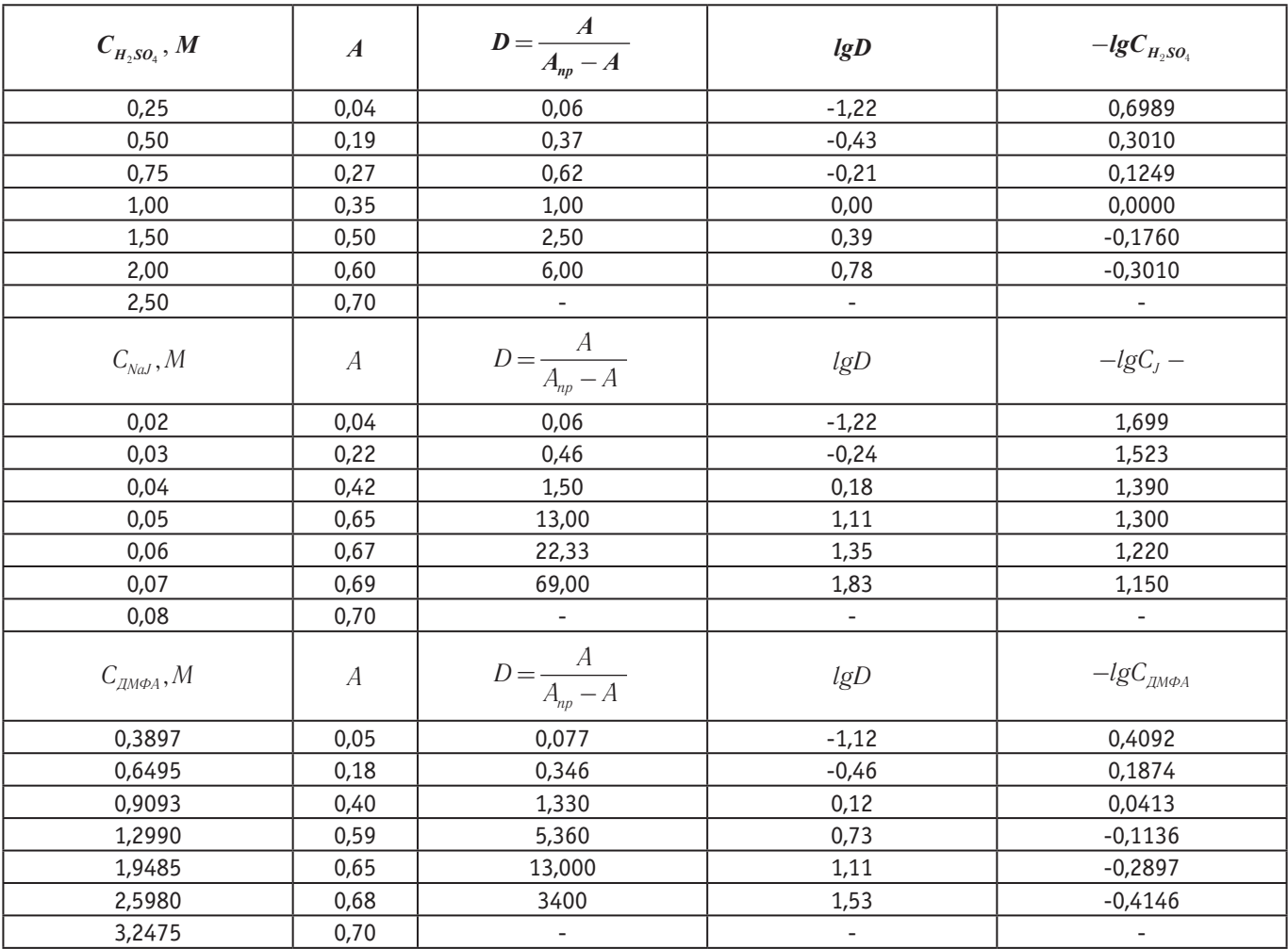

Опыты показали, что медь (II) из раствора содержащего H<sub>2</sub>SO,, йодид-ионов и диметилформамида (ДМФА) избирательно экстрагируется хлороформом. По данным экстракции меди (II) хлороформом в зависимости от концентрации  $H_{\rm o}SO_4$ , йодид — ионов и ДМФА, оптимальным условием является: 2–4 м по  $H_{\rm o}SO_4$ , 0,08–0,2 м по йодид ионов и 25–40 об% по ДМФА (по объему). Продолжительность встряхивания фаз 10-15 секунд. При равных объемах водной и органической фаз медь (II) извлекается на 94% без изменений до соотношения объемов фаз  $3\%$ .

Состав экстрагирующегося йодидного комплекса меди (II) определяли методом сдвига равновесия [7]. Для этого изучены зависимость коэффициента распределения меди(II) от концентрации  $H<sub>o</sub>SO<sub>4</sub>(0,50-2,0)$ , при постоянных концентрациях ДМФА (30 об%), NaJ(0,1м) и ионной силе ( $\mu$ =1,3), создаваемой добавлением необходимого количества раствора NaJ; йодид-ионов (0,01-0,08 м), при постоянных концентрациях H<sub>2</sub>SO<sub>4</sub>(2,5м), ДМФА (3006%) и ионной силе  $(\mu=1,3)$ ; ДМФА (0,13-0,92 м), при постоянных концентрациях H<sub>3</sub>SO<sub>4</sub>(2,5 м), NaJ (0,1м) и ионной силе ( $\mu=1,3$ ). Концентрацию ионов меди (II) в экстракте определяли фотометрическим методом с ПАН.

Результаты полученных данных показали, что в билогарифмических координатах

$$
lgD_{Cu^{+2}} - lgC_{H^{+}}, lgD_{Cu^{+2}} - lgC_{J^{-}} + lgD_{Cu^{+2}} - lgC_{\mu\nu\phi A}
$$

(где D—коэффициент распределения, С—равновесная концентрация) наблюдается прямолинейная зависимость с тангенсами угла наклона прямых равными 2,4,2 (таб.1, рис1).

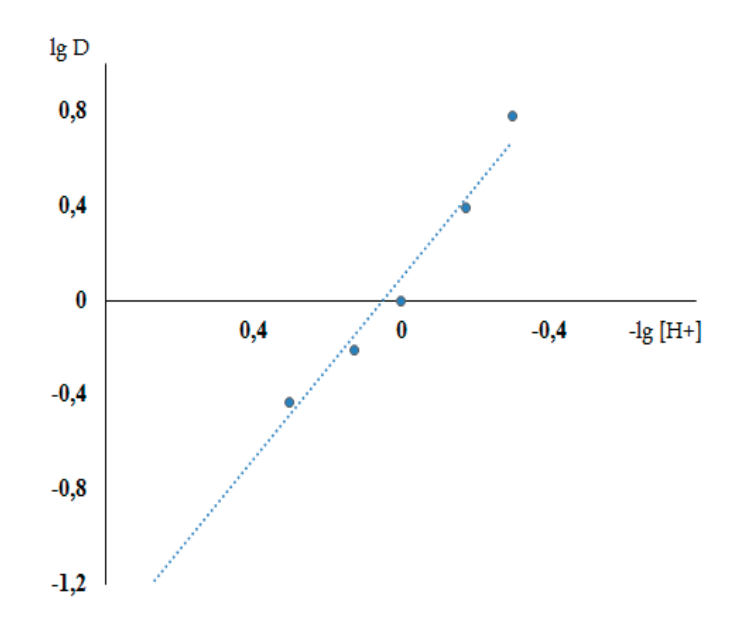

Рис. 1. **Определение молярное соотношение меди водород ионов в хлороформе методом сдвига равновесия;**  $C_{\text{Cu}^{2+}} = 3.14 \cdot 10^{-5} \text{ m}; V_o = V_o = 10 \text{ m}.$ 

 $l = 10cm$ 

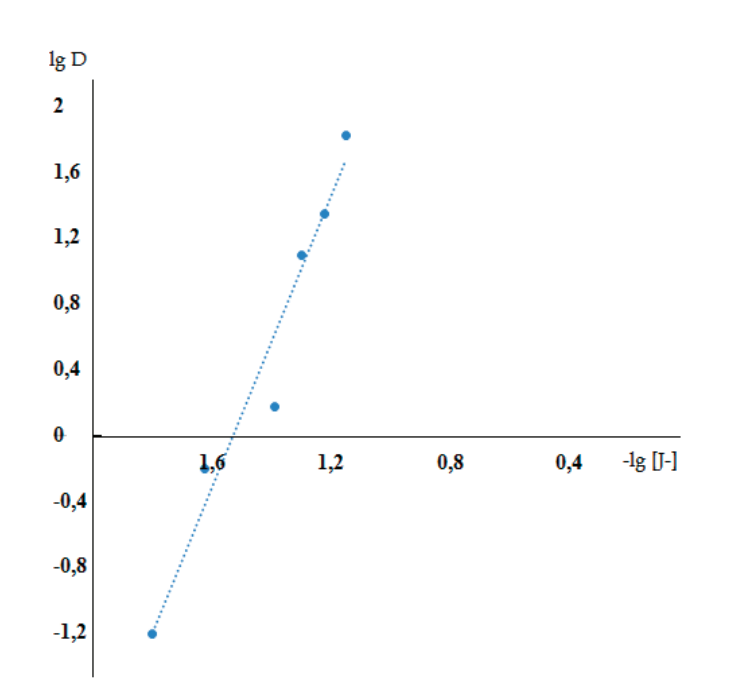

Рис. 2. **Определение молярное соотношение меди йодид ионов в хлороформе методом сдвига равновесия;**  $C_{\text{Cu}^{2+}} = 3,14 \cdot 10^{-5} \text{ m}; V_o = V_o = 10 \text{ m}.$ 

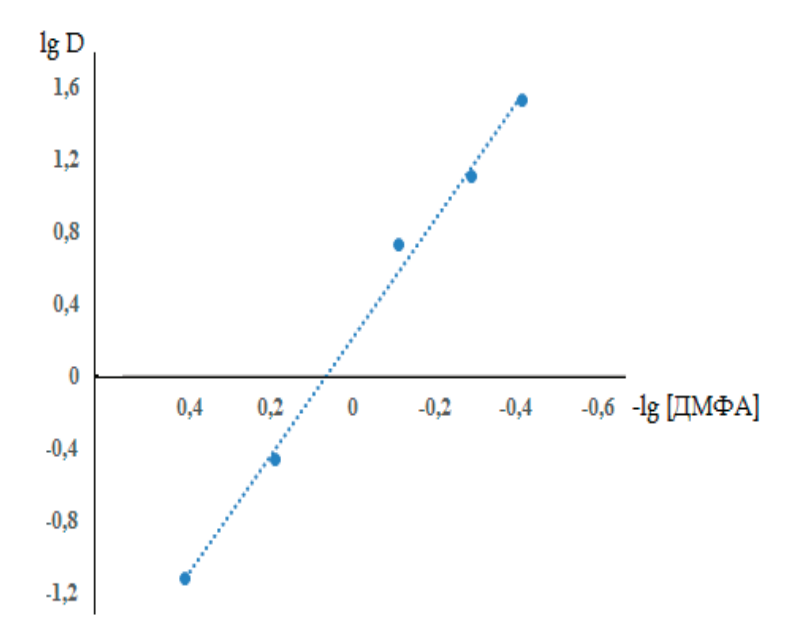

Рис. 3. **Определение состава комплекса меди с ДМФА в хлороформе методом сдвига равновесия;**  $C_{C\mu^{2+}} = 3,14 \cdot 10^{-5} \text{ m}; V_o = V_o = 10 \text{ m}.$ 

 $l = 10c$ *м* 

Следовательно, медь (II) извлекается хлороформом в виде  ${\rm H_2[CuJ_4]}$ ; сольватное число  ${\rm H_2[CuJ_4]}$ в экстракте равно 2.

Число молекул воды, связанное с  ${\rm H}_2^{\phantom{\prime}}[\textrm{CuJ}_4^{\phantom{\prime}}]$ в хлороформе, определенное методом Фишера равно 4 [8]. Исходя из экспериментальных данных, по — видимому йодидный комплекс меди (II) из кислых растворов в присутствии ДМФА экстрагируется хлороформом по гидратно—сольватному механизму [9]:

$$
CuJ_{4_{(a)}}^{-2}+2H(H_2O)_{2_{(a)}}^{+}+2\cancel{A}M\Phi A_{(a)}+L_0\rightarrow [2H(H_2O)_2(\cancel{A}M\Phi A)^{+2}_{2}][CuJ_{4}^{-2}]L_{(0)}
$$

 $\Gamma$ де  $L_0$  — хлороформ.

После экстракции меди(II) в оптимальных условиях, отделения водной фазы, добавления к экстракту хлороформного раствора ПАН, буферного раствора и встряхивания фаз в течении 30 секунд медь(II) взаимодействует с ПАН. Установлено, что полное комплексообразование меди (II) происходит в интервалах рН=8,5–11. Методом сдвига равновесия [10] установлено, что медь (II) с ПАН в органической фазе взаимодействует в молярном соотношении 1:2 в низких концентрациях, и в больших концентрациях 1:4 (таб.2 и рис. 2).

Таблица 2. **Определение состава йодидного комплекса меди с ПАН в хлороформе методом сдвига равновесия C<sub>cu</sub>=3,14 10–<sup>5</sup>м; A<sub>np</sub>=0,70** 

| <b>СПАН, М 105</b> | A    | D      | lgD      | [компл], M 105 | [ПАН], М 105 | -lg [NAH] |
|--------------------|------|--------|----------|----------------|--------------|-----------|
| 5,92               | 0,03 | 0,044  | $-1,356$ | 0,134          | 5,786        | 4,24      |
| 11,84              | 0,13 | 0,228  | $-0,642$ | 0,580          | 11,260       | 3,95      |
| 17,71              | 0,30 | 0,750  | $-0.124$ | 1,340          | 16,420       | 3,79      |
| 23,68              | 0,45 | 1,800  | 0,255    | 1,880          | 21,800       | 3,66      |
| 29,60              | 0,56 | 4,00   | 0,602    | 2,510          | 27,090       | 3,57      |
| 35,52              | 0,67 | 22,333 | 1,348    | 3,00           | 32,520       | 3,49      |
| 41,44              | 0,70 | ٠      | -        |                |              |           |

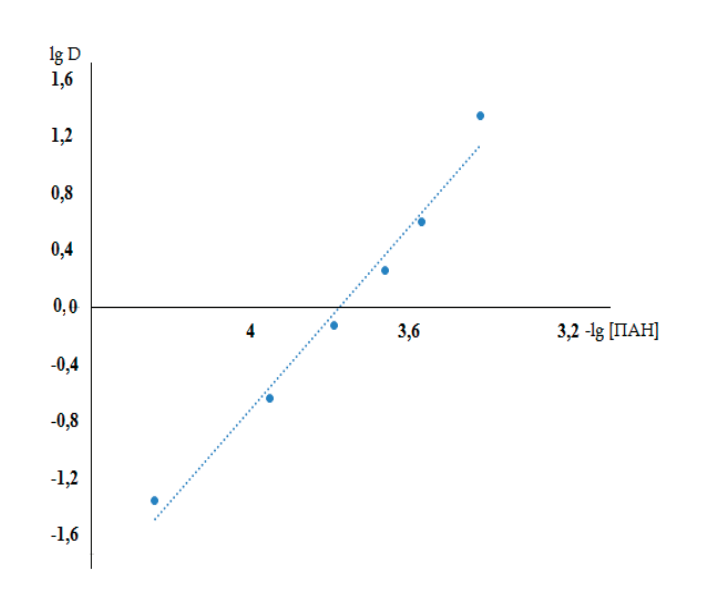

**Рис. 4. Определение состава комплекса меди с ПАН в хлороформе методом сдвига равновесия:**  $C_{Cu^{2+}} = 3,14 \cdot 10^{-5}$   $M; V_o = V_o = 10$   $M \lambda;$ 

 $l = 10cm$ 

Следовательно, реакция комплексообразования меди (II) с ПАН в органической фазе сокращенно может быть предоставлена схемой:

$$
\left[2H(H_2O)_2\cdot\left(\cancel{AM}\Phi A\right)^{+2}\right]\cdot\left[CuJ_4^{-2}\right]\cdot L_{(0)} + \left(2HR\right)L_{(0)} \to CuR_2L_{2(0)} + 2\cancel{AM}\Phi A_{(s)} + 4HJ_{(s)} + 4H_2O
$$

Комплекс меди(II) с ПАН в хлороформе устойчив более трое суток. Кажущийся молярный коэффициент погашения комплекса меди с ПАН при  $\lambda_{_{\rm{max}}}{=}\,560$  нм равен  $2,8$   $10^4$ . Комплекс меди с ПАН подчиняется закону Бера в интервале  $1-160$  мкг меди в 10 мл экстракта. Воспроизводимость определения в пределах  $1-5\%$ 

#### **Методика определения меди в чистых растворах**

В мерный цилиндр емкостью 25 мл притертой пробкой вносят анализируемый раствор содержащий 1–160 мкг меди(II), приливают 3 мл 5м  ${\rm H_2SO}_4$ , разбавляют водой до 6 мл, добавляют 1 мл 1 м NaJ, содержащий 2% ной аскорбиновой кислоты (для предотвращения окисления йодид — ионов), 3 мл ДМФА, 5 мл хлороформа и встряхивают  $10-15$ секунд. Экстракт отделяют делительной воронкой, к экстракту приливают  $0.05\%$  — ного хлороформного раствора ПАН, 5 мл аммиачного буферного раствора с рН=10 и встряхивают 30–40 сек. образовавшийся окрашенный комплекс в экстракте фильтруют относительно раствора холостого опыта.

В условиях экстракции меди частично экстрагируются ионы висмута, ртути, кадмия, палладия, платины и цинка. Однако в условиях комплексообразования меди с ПАН в органической фазе ионы висмута, палладия, кадмия и платины не образуют комплексы с ПАН в органической фазе и не мешают определению. Мешающее влияние ионов цинка устраняют однократным промыванием экстракта 10 мл смесью, содержащих 2 м  $\rm{H_2SO}$  0,5 м роданид — ионов и 30 об $\%$ ДМФА. Изучено также влияние многих посторонних ионов, в которых большие кратные количества не мешали определению приведены в таблице 3.

| М      | M/Cu   | М       | M/Cu   | М       | M/Cu  |
|--------|--------|---------|--------|---------|-------|
|        |        |         |        |         |       |
| Ag(I)  | 2500   | Au(III) | 10002  | U(VI)   | 500   |
| Tl(I)  | 5000   | Rh(III) | 150    | W(VI)   | 200   |
| Zn(II) | 100003 | Ju(III) | 500    | W(VI)   | 20004 |
| Pb(II) | 10000  | Ju(III) | 100002 | Vo(VI)  | 200   |
| Mn(II) | 20000  | Ga(III) | 1003   | Vn(VII) | 1000  |

Таблица 3. **Определение меди(II) в присутствии посторонних ионов (взято 20 мкг Cu+2)**

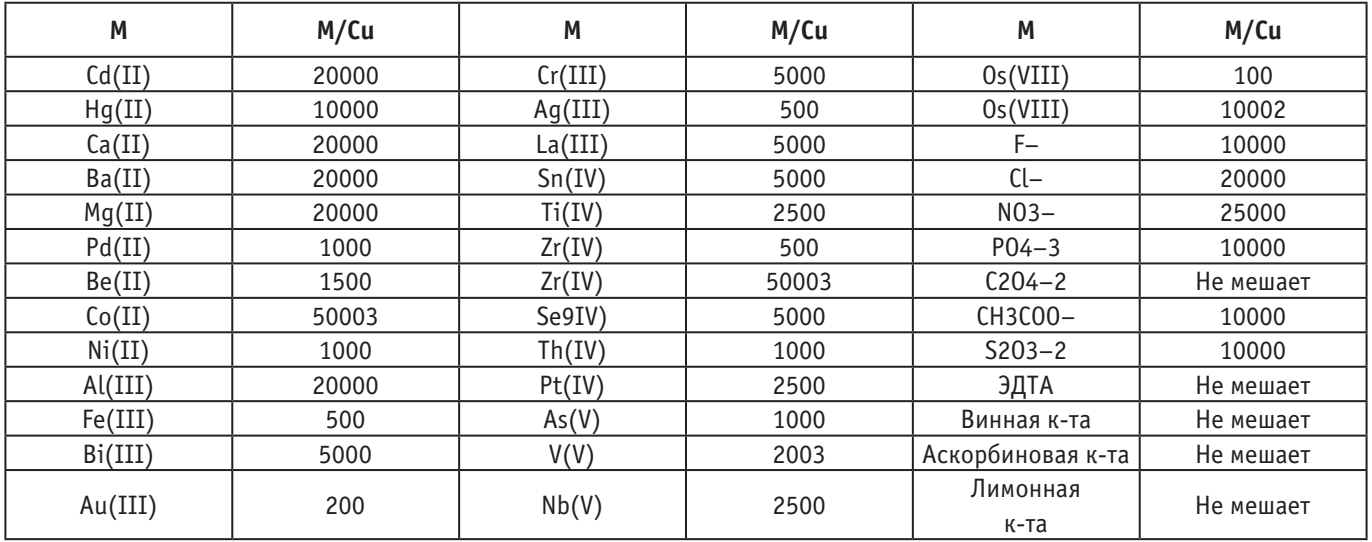

 $M -$ ион или соединение:  $M/Cu -$  допустимые отношение к меди по массе; 1 — в присутствии 100 мг NaF в буфере; 2—в присутствии 100 мг аскорбиновой кислоты; 3—после однократного промывания экстракта 10мл раствора содержащего 1,75 м  ${\rm H_2SO}_4$ , 0,7 м KCNS и 35% ДМФА (по объему); 4 — в присутствии 200 мг винной кислоты.

Разработанный новый метод экстракционно-спектрофотометрического определения меди(II) с ПАН проверен на анализе пылей кеков (таб.4) и сточных вод Алмалыкского горно-металлургического комбината (таб.5).

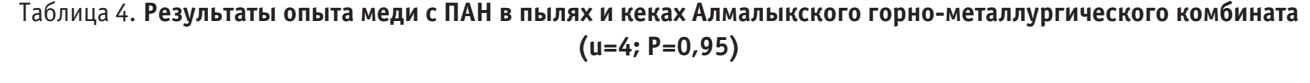

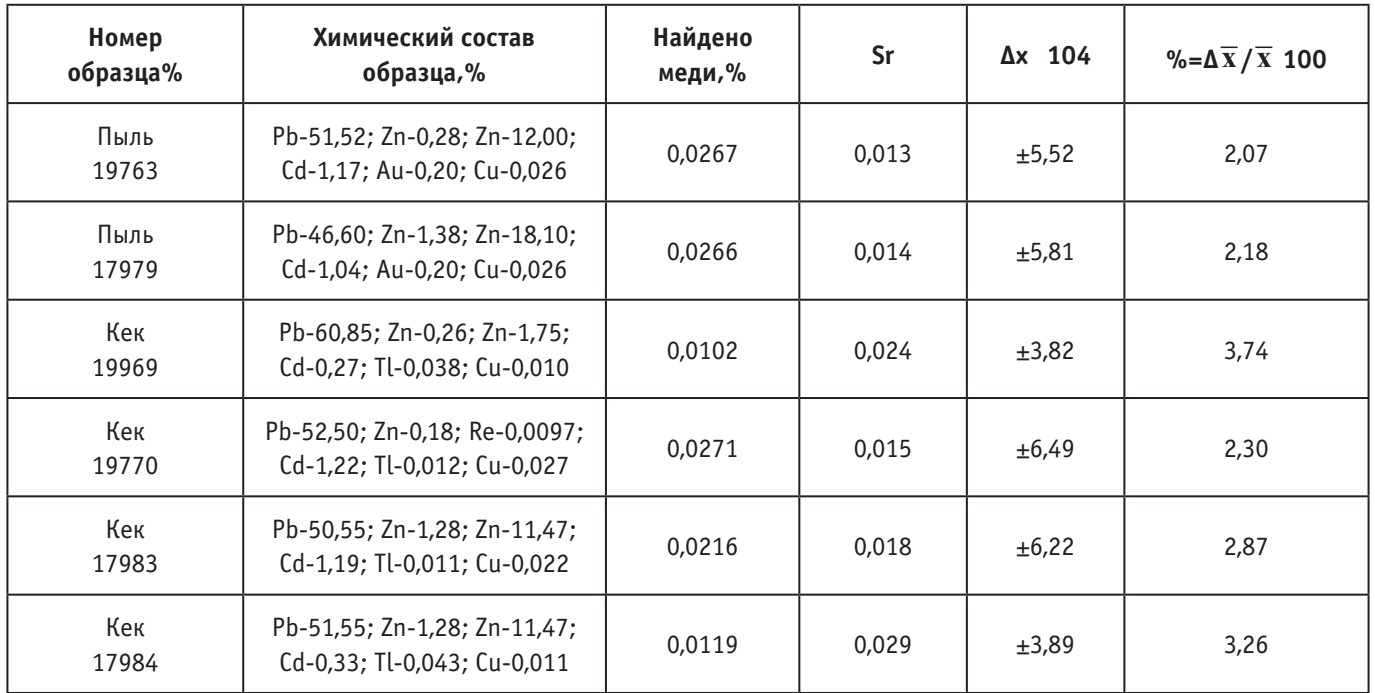

Для определения меди в пылях и кеках навеску образца (1г) помещали в колбу на 250 мл, приливали 20 мл HCl(пл=1,19), нагревали на песчаной бане 10 минут, добавляли 10 мл азотной кислоты (пл=1,40), смесь выпаривали до влажных солей, добавляли 10 мл 0,5 м раствора серной кислоты. Выпавший осадок после охлаждения отфильтровали в мерные колбы на 100 мл и разбавляли до метки 0,5 м раствором серной кислоты. Из аликвотной части (1–3мл) раствора определяли медь как при анализе меди из чистых растворов включая однократного промывания экстракта (10 мл) промывочным раствором, содержащего 2 м серной кислоты, 0,5 м роданид — ионов и об 30% ДМФА. При определении меди в сточных водах также отбирали 2–3 мл аликвотной части раствора в мерный цилиндр ёмкостью 25 мл с притертой пробкой, дальнейшие операции выполняли по методике определения меди в чистых растворах, также включая однократного промывания экстракта промывочным раствором.

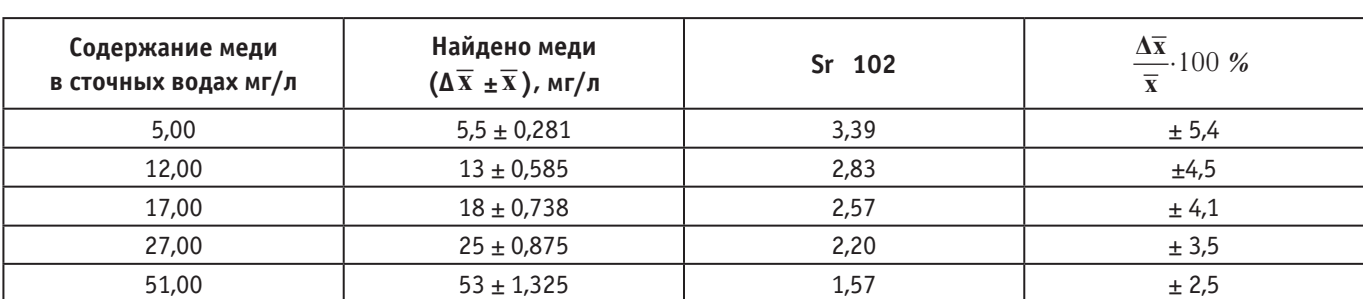

## Таблица 5. **Результаты определения меди с ПАН в сточных водах Алмалыкского горно-металлургического комбината (u = 4; P=0,95)**

### **Выводы**

Таким образом разработан новый высокоизбирательный, чувствительный и экспрессный метод определения меди с азореагентом ПАН.

1) Исследованы и найдены условия избирательной экстракции меди (II) инертными органическими растворителями в присутствии ДМФА.

2) Исследованы и найдены условия комплексообразования меди (II) с ПАН непосредственно в органической фазе.

3) Имеется возможность увеличения чувствительности методики с использованием более чувствительных азореагентов, которые не нашли распространения в практике из-за их малоизбирательности.

4) Изучено влияние посторонних ионов на результаты определения меди (II) с азореагентом ПАН. Показана возможность определения меди в присутствии больших количеств посторонних ионов.

5) Разработанный метод проверен на анализе пылей, кеков и сточных вод Алмалыкского горно-металлургического комбината.

6) Разработанный метод отличается простотой выполнения, высокой избирательностью, чувствительностью, экспрессностью и рекомендуется для анализа руд, концентратов, производственных растворов, сточных вод и других сложных по химическому составу материалов без отделения сопутствующих элементов.

### Литература:

- 1. Тураханова Н. Т., Талипов Ш.Т., новый реагент на основе хинолина (ХАФ) и некоторые свойств его.// Узбекский химический журнал. 1982, № 3. Стр. 21–25.
- 2. Stoynova R. S., Nonova D. экстракционно—спетрофотометрическое определение меди в алюминиевых сплавах с помощью 2-(5-бром-2-пиридилазо)-5-диэтиламинофнола. Докл. Бал.АН., 1985, Т. 38.№ 3, Стр. 329–332.
- 3. Dihl J. the application of salicylaldoxume insolvent extraction. Part II. Spectrophotometric determination of copper with 2-(5-nitro-2-pyridazo)-1-naftal afte separation with salicylaldoxime — Anal.Chem.Acta., 1972, V/62, № 1.P.145–152.
- 4. С. М. Турабджанов, Т.В. Понамарева, Д.А. Юсупова, З.Ш. Назиров, Л.С. Рахимова. Исследование сорбции ионов меди из сточных вод фосфорнокислым катионитом // Химическая безопасность. 2018.Т. 2. № 2, С. 173– 182. DOI: 10.25514/CHS.2018.2.14115.
- 5. Рахматуллаев К., Гиясов А.Ш. экстракция таллия (III) в присутствии хлорид-ионов и диметилформамида и его комплексообразования с 1-(2-пирилазо)-2\_нафтолом в органической фазе. Изв.Вузов. Химия и химическая технология. 1984, Таш.27, № 9, Стр. 1028–1031.
- 6. Турабджанов с. М., Гиясов Ш.А., Рахимова Л.С., Бекназарова И.К. Современный экоаналитический экстракционно-спектрофотометрический метод определения меди с  $1 - (2$ -пиридилазо $) - 2 -$ нафталом (ПАН) // Журнал Химическая технология. Москва 2018. Т. 19. № 11.С.523–530.
- 7. Петрухин О.М. Практикум по физико—химическими методам анализа. М.: Химия, 1987, Стр.134.
- 8. Золотов Ю.А. Методы определения состава экстрагирующихся внутрикомплексных соединений.—М.: Наука, 1968. Стр. 125–152.
- 9. Денеш И. Очистка растворителей // Титрование в неводных средах.—М.: Мир, 1971. Стр. 131.
- 10. Золотов Ю. А., Иофа Б.З., Чучалин Л.К. Экстракционно фотометрические методы. Экстракция галогенидных комплексов металлов.—М.: Наука, 1974. Стр. 314–320.
- 11. Булатов М. И., Калинкин И.// Определение состава комплексных соединений// Практическое руководство по фотоколориметрическим методам анализа. Л.: Химия, 1986. Стр. 244–251.

## **Конструктивный расчет реактора высокотемпературного пиролиза углеводородов**

Самигулина Карина Ренатовна, студент магистратуры; Корчагина Татьяна Константиновна, кандидат химических наук, доцент Волгоградский государственный технический университет

*В данной статье рассматривается процесс высокотемпературного пиролиза углеводородов с целью получения ценных компонентов химической промышленности — ацетилена и этилена. Главной проблемой в технологии пиролиза является сильное отложение кокса в зоне впрыска основного технологического аппарата — реактора пиролиза. За счет нанесения ингибитора гидроксида оксалата сурьмы совместно с добавкой диметилсульфоксида в зону впрыска углеводородов возможно снижение коксообразования на стенках реактора. В статье приведен конструктивный расчет реактора высокотемпературного пиролиза углеводородов с учетом нанесения ингибирующего покрытия и вспомогательного оборудования — колонны промывки пирогаза.*

*Ключевые слова: высокотемпературный пиролиз, ингибитор, реактор пиролиза, гидроксид оксалата сурьмы, отложение кокса.*

В процессе высокотемпературного пиролиза используется реактор пиролиза по типу РИВ, без поверхности теплоо-бмена—адиабатический. Определим конечную температуру реакции путем расчета теплового баланса производства ацетилена и этилена [1, c. 56]:

$$
T_{\text{max}} = 500^{\circ}\text{C}
$$
\n
$$
C_{4}H_{10} - \frac{t^2}{r} - C_{2}H_{2} + C_{2}H_{4} + 2H_{2}
$$
\n
$$
T_{\text{non}} = T_{\text{max}} + \frac{Q_{\rho} \times X_{A} \times C_{A,0}}{\rho_{\text{out}} \times \overline{C}_{\rho,\text{out}}}
$$
\n
$$
T_{\text{non}} = T_{\text{max}} - \text{Hau} \text{aJhila B1} \text{ rather many many many known parameters;}
$$
\n
$$
Q_{\rho} = \text{renmora bulgenenens and non-noulaemans is non-} \text{xomorphism}
$$
\n
$$
X_{\text{A}} = \text{crentent.} \text{pepsallcenting;}
$$
\n
$$
X_{\text{A}} = \text{curv} \text{anar} \text{anarana}
$$
\n
$$
C_{\text{A0}} = \text{Ha} \text{anarabola}
$$
\n
$$
T_{\text{non}} = \text{non-} \text{non-} \text{non
$$

Определим основные параметры реактора высокотемпературного пиролиза углеводородов после нанесения ингибирующего покрытия гидроксида оксалата сурьмы [2, c. 511].

Объем реакционной зоны рассчитаем по формуле (7):

$$
V = G_V \times \tau
$$
  
\n
$$
\text{The } \tau \to \text{ppem} \text{ peak} \text{ right, } c
$$
  
\n
$$
G_V \to \text{ofbem} \text{thm} \text{ peak} \text{ right, } c
$$
  
\n
$$
V = 31.2 \times 0.003 = 0.0936 \text{ m}^3/\text{c}
$$
\n
$$
V = 31.2 \times 0.003 = 0.0936 \text{ m}^3 = 93.6 \text{ m}
$$
\n(7)

Диаметр реактора ( $D$ ), м, рассчитываем по формуле  $(8)$ :

 $(11)$ 

$$
D = \sqrt{\frac{4V}{\pi \cdot w_{\text{don}}}},\tag{8}
$$

где  $V$  — объем реакционной зоны, м<sup>3</sup>;  $w_{\text{dom}}$  - допустимая скорость потока, м/с

Принимаем допустимую скорость потока равной 0,18 м/с.

$$
D = \sqrt{\frac{4 \times 0.0936}{3.14 \times 0.18}} = 0.8M
$$
\n(9)

Примем упрощенно реактор пиролиза в форме цилиндра. Проведем расчет его объема по формуле (10):  $V_{\mu\mu} = \pi r^2 h$ ,  $(10)$ 

$$
V_{\text{max}} = 3.14 \times 0.4^2 \times 7.79 = 3.916 \mu^3
$$

Высота реактора (11):

 $H = 7,79M$ 

Приняли соотношение высоты реактора к диаметру приблизительно 10:1.

Пирогаз из реактора далее направляется в колонну на охлаждение и промывку. Пирогаз проходит колонну снизу вверх, в которой охлаждается и промывается на каскадных тарелках за счет подаваемой сверху вниз охлажденной циркуляционной воды. Определим основной параметр колонны промывки - ее диаметр, а также объемный расход и скорость пара в колонне.

### Таблица 1. Материальный баланс

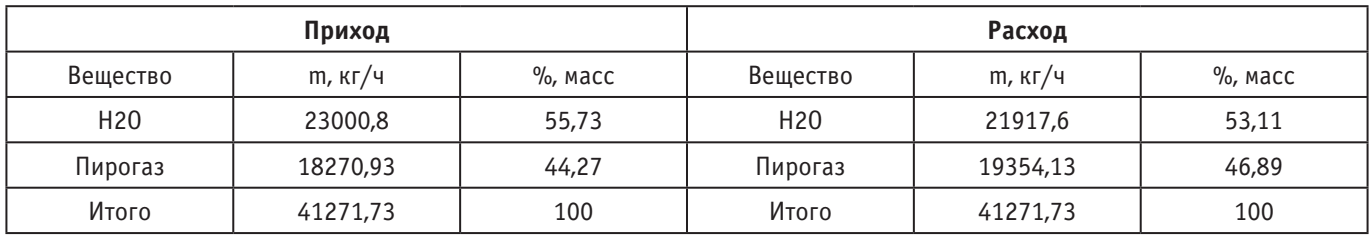

Пусть скорость пара в колонне 1,72 м/с

Объемный расход проходящего через колонну пара при средней температуре  $t_{cp} = \frac{110 + 136}{9} = 123$ ,  $C$ , найдем по

уравнению 12:

$$
V = \frac{G_D \cdot (R+1) \cdot 22.4 \cdot T_{cp} \cdot p_0}{M_D \cdot T_0 \cdot 3600 \cdot p};
$$
  
\n
$$
V = \frac{8033 \cdot (4.33 + 1) \cdot 22.4 \cdot 396 \cdot 0.04}{18 \cdot 413 \cdot 3600 \cdot 0.03} = 18.92 \frac{M^3}{c},
$$
\n(12)

Диаметр колонны:

$$
D = \sqrt{\frac{V}{0.785 \omega}} = \sqrt{\frac{18.92}{0.785 \cdot 1.72}} = 3.45 \text{ m}.
$$

Диаметр колонны 3450 мм, тогда скорость пара в колонне найдем по уравнению 13:

$$
\omega = \frac{V}{0.785 \cdot D^2} = \frac{2.85}{0.785 \cdot 1.45^2} = 2.02 \frac{M}{c}.
$$
\n(13)

По результатам расчета была определена конечная температура реакции, равная 1684 К. Реактор представляет собой цилиндрический аппарат диаметром 0,8 м, высотой 7,79 м, объемом 3, 016 м<sup>3</sup>, диаметр колонны промывки составляет 3,45 м.

### Литература:

- Стариков В.Г. Пути интенсификации процесса пиролиза углеводородного сырья. Дис. конд. техн. наук. М.: 1. МИНХ и ГП им. И.М Губкина. - 1997. - 141с.
- 2. Калиненко Р. А., Лавровский К. П., Шевелькова Л. В.// Нефтехимия. 1969. № 9. с. 542.

# ИНФОРМАТИКА

# Связь информационных технологий и бизнеса

Кеба Елена Борисовна, студент Санкт-Петербургский государственный экономический университет

о всех сферах деятельности использование инфор- $\mathbf{J}_{\text{Mau}\mu\text{s}}$  является ключевым фактором успеха компании. С помощью новейших технологий, позволяющих быстро и качественно обрабатывать информацию на электронно-вычислительных машинах, осуществляется координация работ, связанных между собой и являющихся частью всех бизнес-процессов компании.

Для обработки данных внедряют автоматизированные информационные системы. Чтобы полностью понять значение данного термина, необходимо рассмотреть такие понятия как информация, информационная система и автоматизация.

Под автоматизацией подразумевается реинжиниринг процессов, использующих человеческие ресурсы, на процессы с использованием технических средств, предоставляющих самостоятельную, высокоскоростную и качественную обработку задач, кроме мониторинга и сопровождения технических ресурсов. Сама информация представляет собой сведения об объектах, процессах и событиях, распространяемые устным, письменным или иным способом. Требования, предъявляемые к информации, представлены на рисунке 1.

ГОСТ 34.003-90 [2] дает следующее определение системы и автоматизированной системы: «Система - сово-

купность элементов, объединенная связями между ними и обладающая определенной целостностью».

Определение информационной системы представляет собой системы сбора, хранения и обработки информации, размещенные на одной или нескольких компьютерных системах.

Проанализировав полученные знания можем сделать вывод, что «автоматизированная система - система, состоящая из персонала и комплекса средств автоматизации его деятельности, реализующая информационную технологию выполнения установленных функций» (ГОСТ 34.003-90, Приложение 1). [2]

АИС состоит из частей, изображенных на рисунке 2.

Каждая часть обеспечивает совокупность коммуникаций между программными модулями и пользователем, предоставленных в удобной форме и обеспечивающих все необходимые функции.

Понятием автоматизированной системы, используемой предприятием, является корпоративная информационная система (КИС).

Кис выполняет задачи, представленные на рисунке 3.

На этапе быстрого развития информационных технологий немаловажную роль играет гибкость систем общественных, коммерческих и государственных организаций.

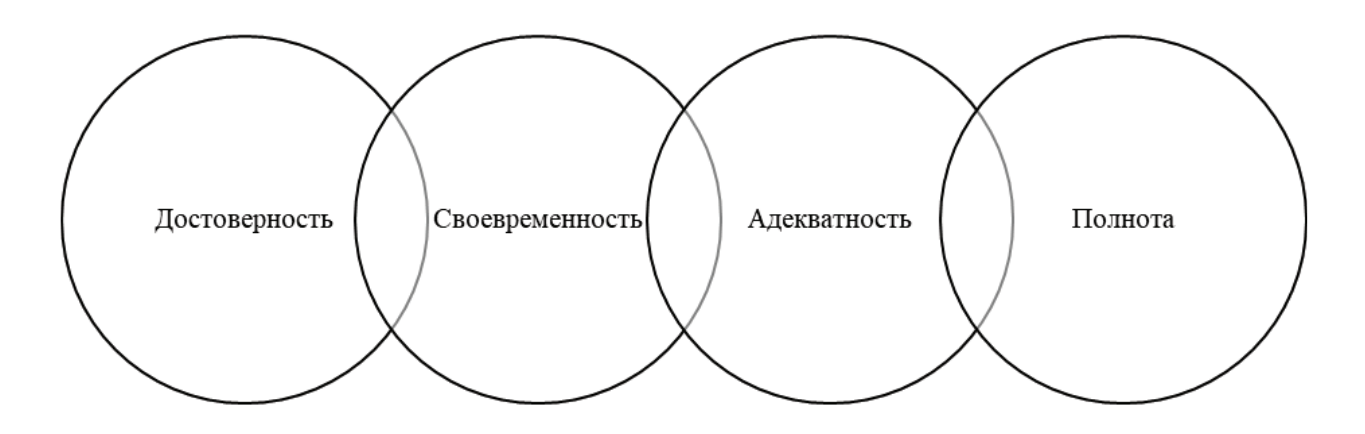

Рис. 1. Требование к ИС

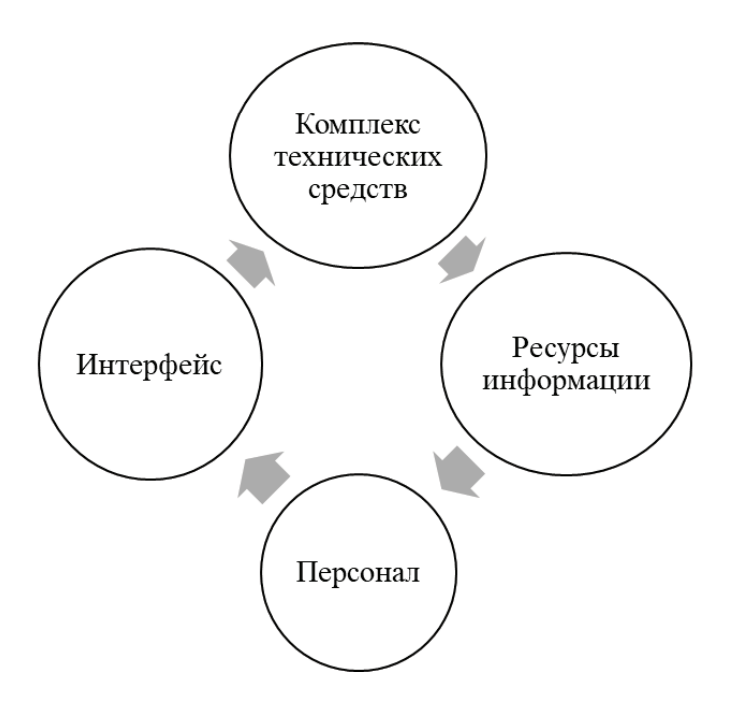

Рис. 2. **Состав АИС**

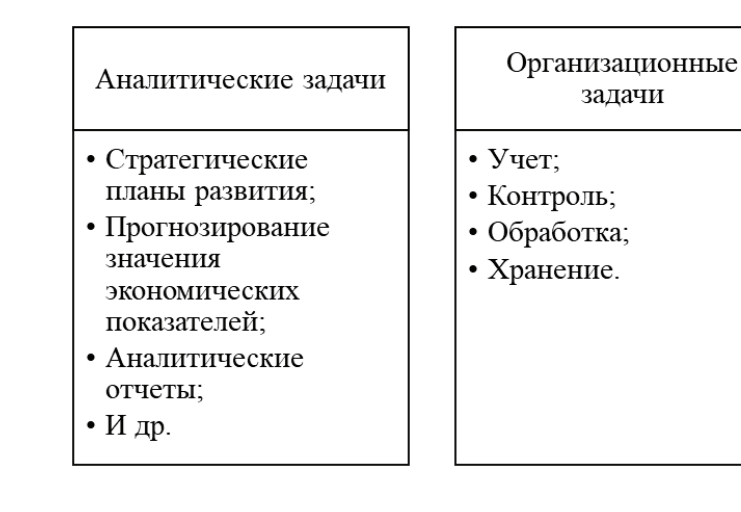

Рис. 3. **Задачи КИС**

Новые ИТ требуют трансформации бизнеса. Неотъемлемой частью становления бизнеса является интеграция ИТ во все бизнес-проекты, структуры политики, процессы и т.д.

Для описания достоверных функциональных обязанностей ИТ и бизнеса, выявляющих все факторы эффективности менеджмента в компании, приведем список, представленный на рисунке 4.

В настоящее время происходит переход из цифрового общества в информационное, развитие которого утверждено Указом Президента РФ от 09.05.2017 N203 «О Стратегии развития информационного общества в Российской Федерации на 2017–2030 годы». [1] Процесс перехода называется цифровизацией или диджитализацией. Она представляет собой реинжиниринг всех бизнес-процессов и технологий компании с помощью новых информационных технологий, для повышения гиб-

кости и приспособленности предприятия к современной цифровой экономики, а также для повышения скорости и обеспечения конкурентоспособности.

Компании-лидеры увеличивают диапазон выпускаемых товаров и услуг посредством новейших цифровых технологий. Современные концепции снабжают продукты интеллектуальными датчиками, которые анализируют полученные данные об использовании и создают новые цифровые товары комплексного решения, предоставляя персонифицированное обслуживание и интегрированные платформы.

Абсолютно новый, цифровой подход к бизнесу дает возможность управлять производством с помощью интеллектуальных систем в режиме реального времени и представляет новую концепцию, основанную на базе интернета вещей, «Индустрия 4.0». Она описывает актуальный этап развития облачных вычислений, организации произ-

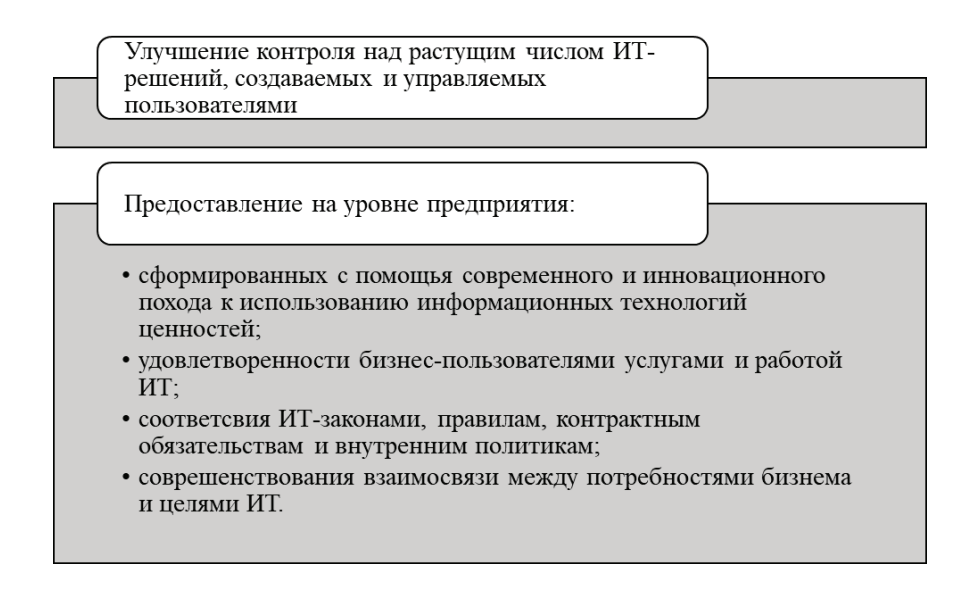

Рис. 4. **Функциональные обязанности ИТ и бизнеса**

водства и контроля процессов создания стоимости на всех ступенях жизненного цикла продукта.

Можем сделать вывод, что информационная система, а именно КИС, обеспечивает многоуровневое управление

всех функций и предлагает выбор средств и технологий сбора, учета данных и массивов информации, которые структурируются, хранятся, преобразуются и используются в целях успешного управления компанией.

Литература:

- 1. Указ Президента РФ от 09.05.2017 N203 «О Стратегии развития информационного общества в Российской Федерации на 2017–2030 годы».
- 2. ГОСТ 34.003–90. Информационная технология. Комплекс стандартов на автоматизированные системы. Автоматизированные системы. Термины и определения.
- 3. ГОСТ 24.103–84. Комплекс стандартов на автоматизированные системы. Автоматизированные системы. Автоматизированные системы управления. Общие положения.
- 4. Корпоративные информационные системы управления: Учебник / Под науч. ред. Н. М. Абдикеева, О. В. Китовой. — М.: ИНФРА-М, 2010. — 464 с.:  $60x901/16 + CD\text{-ROM}$ . (Высшее образование). (переплет, cdrom) ISBN978–5–16–003860–5, 500 экз
- 5. Информационные системы и технологии в экономике и управлении: учебник / Под ред. проф. В. В. Трофимова. - 4-е изд., перераб. и доп. - М.: Издательство Юрайт, 2013. - 542 с.

# **Виды нормативной документации, разрабатываемой для информационной системы на различных этапах её жизненного цикла**

Кузнецова Марина Александровна, студент магистратуры Поволжский государственный университет телекоммуникаций и информатики (г. Самара)

Предмет данного исследования—этапы создания ин-формационной системы, на которых предусматривается составление нормативной документации к системе.

Одной из важных задач в процессе внедрения информационной системы является определение перечня проектных документов, которые должны быть разработаны на каждом этапе жизненного цикла системы.

Утвержденный с клиентом на этапе проектирования перечень нормативных документов к каждому этапу жиз-

ненного цикла системы, позволяет, при завершении каждого этапа, выполнять проверку полученных решений на их соответствие требованиям, которые определены в нормативных документах к текущему этапу.

Можно выделить три основных группы этапов жизненного цикла ИС, Рисунок 1:

– Предпроектная подготовка—включает в себя следующие этапы:

• планирование создания ИС:

• сбор материалов—предусматривает выбор варианта концепции, выявление характеристик объекта автоматизации, внутренних и внешних информационных связей.

• анализ, формирование требований — выявление функциональных требований, составление задания на проектирование.

Выходными данными данного этапа зачастую бывают разработанная концепция ИС, задание на проектирование ИС.

– Проектирование—включает в себя этапы:

• техническое проектирование—предусматривает концептуальное, логическое и физическое проектирование ИС, формирование проектных решений по функциональным частям информационной системы, моделирование бизнес-процессов, разработка блок-схемы, разработка, согласование и утверждение технического задания на создание ИС.

• рабочее проектирования — предусматривает разработку системы, корректировку структуры, тестирование, разработку комплекта документации для пользователей, инструкции по эксплуатации.

– Внедрение—включает в себя этапы:

• подготовка к поставке в эксплуатацию — на этом этапе производится подготовка объекта автоматизации к вводу ИС в действие, настройка системы, обучение персонала, проведение предварительных испытаний.

• поставка и эксплуатация — проведение опытных испытаний всех компонентов системы перед запуском, проведение приемочных испытаний по сдаче ИС в постоянную эксплуатацию.

• сдача в промышленную эксплуатацию, которая оформляется актом сдачи-приемки работ.

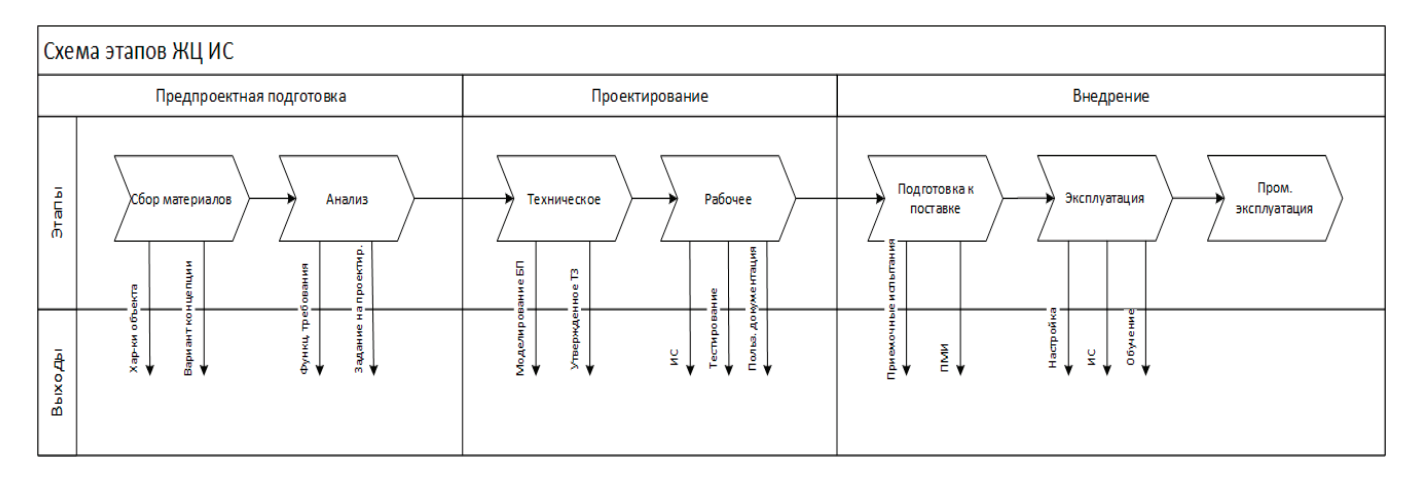

**Рисунок 1. Схема этапов жизненного цикла информационной системы**

Среди вышеперечисленных этапов наибольшее значение имеет проектирование, которое помимо работ по разработке информационной системы и её компонентов включает:

– оформление проектной и эксплуатационной документации;

– выбор стратегии тестирования и подготовку тестов для верификации;

– разработка инструкций пользователя и других материалов, необходимых для обучения персонала.

Этапы разработки определяют в общей форме состав действий, их последовательность по проектированию информационной системы и требования к составу и содержанию проектной документации. Стадии разработки зачастую регламентируются ГОСТами и отраслевыми стандартами.

Но стоит отметить, что последовательность выполнения процессов на каждом этапе ЖЦ ИС не закреплена

никаким не стандартом, а определяется лишь здравым смыслом.

В процессе важен критерий окончания, при выполнении которого можно фиксировать окончание того или иного этапа и, главное, прогнозировать и планировать сроки окончания разработки. В качестве такого критерия может выступать готовность документов, в которых фиксируются все проектные решения выполненного этапа [1].

Основные результаты, полученные в ходе работы:

– Исследованы этапы жизненного цикла информационной системы, на которых предусматривается составление нормативной документации [2].

– Определена зависимость нормативных проектных документов от стадии жизненного цикла системы.

– Определен перечень основных видов документов, необходимых на каждом этапе жизненного цикла информационной системы [3].

Литература:

1. Суркова Н.Е, Остроух А.В. Методология структурного проектирования информационных систем: Монография Красноярск: Научно-инновационный центр, 2014. 190 с.

- 2. Григорьева Д. Р., Гареева Г.А., Закеев Д.И., Основы проектирования как этап жизненного цикла информационных систем. Актуальные направления научных исследований: перспективы развития, 2018.
- 3. Андреева И.И, Вологдин С.В., Документация информационных систем. Назначение и порядок разработки, форматы и виды справочных систем. Вопросы науки, 2015.

## **Анализ методов обеспечения безопасности веб-приложений**

Леонькова Инна Петровна, студент магистратуры; Ларин Александр Иванович, кандидат технических наук, доцент Московский технический университет связи и информатики

*В настоящей работе проведен анализ методов обеспечения безопасности веб-приложений, выявлены преимущества и недостатки каждого из рассматриваемых методов. При помощи комплексного рассмотрения и систематизации вопросов по обеспечению определенного уровня защищенности приложения позволило выявить наиболее эффективное средство защиты веб-приложения.*

*Ключевые слова: кибератака, веб-приложение, WAF, системы обнаружения и предотвращения вторжений IDS/IPS, файрвол, межсетевой экран нового поколения NGFW.*

Та сегодняшний день актуальной проблемой информационной безопасности является обеспечение защиты веб-приложений вследствие их возрастающей интерактивности, усложняющегося поведения и поддержки новых протоколов.

Интернет-сервисы предоставляют достаточно большое количество возможностей, но в то же время с увеличением числа приложений пропорционально возрастает и количество киберугроз. Поэтому проблема защиты от киберугроз, то есть устранение уязвимостей Webприложений, на данный момент приобретает довольно серьезный характер. По данным отчета о хакерских атаках на Web-приложения, опубликованных компанией Google от 10.03.2019 за 2018 год, количество взломанных ресурсов увеличилось на 32% по сравнению с 2017 годом.

### **Основная часть**

Классические механизмы фильтрации трафика работают на базовых уровнях модели OSI при помощи анализа характеристик отдельных пакетов данных. То есть если IP-адреса в их заголовках либо номера сетевых портов оказываются в «черном списке», то такие пакеты отклоняются. В настройках межсетевого экрана часто блокируются все порты, затем открываются при запросе соединения приложением. Данный метод маскирует при сканировании портов и защищает от грубых попыток несанкционированного доступа, но неэффективен при атаках изнутри. Например, нельзя гарантировать того, что открытые порты используют только легитимные приложения. По этой причине усовершенствованные файрволы создают список правил для конкретных приложений или их компонентов и сверяют их контрольные суммы [1]. Но с ростом числа используемых программ и сервисов данный метод так же неэффективен. Даже приложения, работающие в режиме оффлайн, регулярно используют интернет для проверки обновлений, отправки отчетов о работе и данных телеметрии. В период обучения файрволам требуется подтверждение подключения. Пока администратор определяет стоит ли подтверждать запрашиваемое подключение, приложения отправляют аналогичные запросы на другие порты и IPадреса резервных узлов, из-за чего может возникнуть длинная цепочка однотипных диалоговых окон. Однако отказ от режима обучения может привести к следующим крайностям:

– игнорирование новых угроз;

– некорректная работа новых приложений вследствие блокирования их подключения.

На сегодняшний день, как и операционная система, так и популярные приложения получают входящий трафик через сеть доставки контента, а исходящий отправляют сразу в несколько подсетей. По этой причине создавать списки разрешенных IP-адресов для приложений не является хорошей идеей.

Продвинутые межсетевые экраны умеют анализировать не только отдельные пакеты и их заголовки, но и состояние канала связи и отклонения в нем. Механизм Stateful Inspection подразумевает контроль на уровне активных TCP-сессий и проверку принадлежности обрабатываемых пакетов к ним. Однако сегодня такой подход не дает желаемых результатов, так как в сетевых атаках все чаще используются критические ошибки системных компонентов, общих библиотек и популярных приложений. Также использование эксплоитов позволяет атакующим обходить не только фильтрацию на канальном и сетевом уровне, но и контроль состояния приложений.

Сочетание межсетевых экранов с системами обнаружения и предотвращения вторжений IDS/IPS повышает уровень защиты периметра и делает ее более интеллектуальной [2]. Совместное их использование позволяет анализировать трафик более глубоко, а также эффективнее определять подозрительные действия на основе обновляемых шаблонов. Однако это преимущественно уровень пакетной обработки приложений, слабо учитывающий особенности работы самих приложений.

На протяжении некоторого времени самыми мощными средствами защиты оставались комплексные решения обеспечения безопасности, такие как системы единого управления угрозами UTM и межсетевые экраны следующего поколения NGFW [3]. Такие решения включают в себя файрвол, IDS/IPS, антивирус, прокси-сер-

веры, шлюз для организации VPN и средства балансировки нагрузки. Такие системы как объединяли сильные стороны каждого из компонентов, так и преумножали их недостатки. Для решения специфических задач такие системы неприменимы.

Проведем сравнительный анализ характеристик рассмотренных способов защиты от кибератак на Webприложения, а именно сравним возможности WAF, IDS/ IPS, NGFW. В таблице 1 приведен перечень возможных функций, которые должна обеспечивать эффективная система защиты, и возможность их осуществления рассмотренными ранее способами.

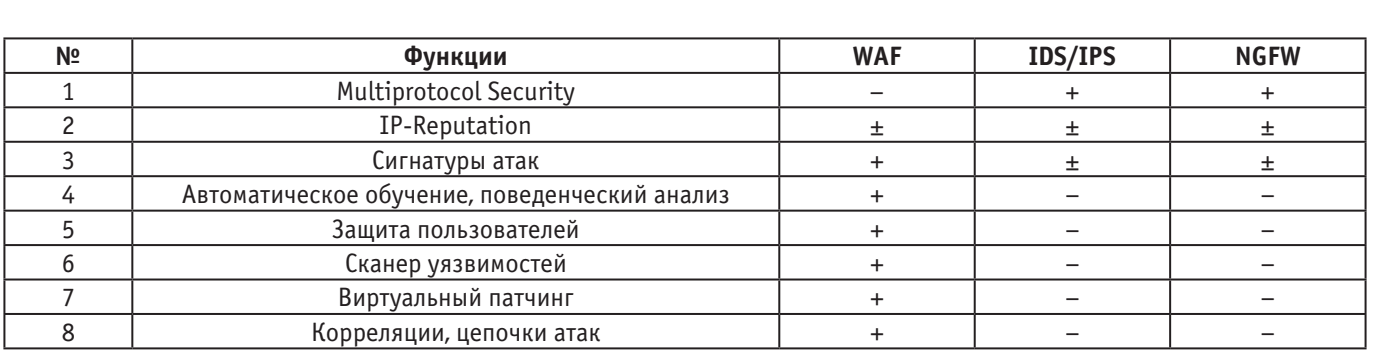

### Таблица 1. Сравнение характеристик WAF, IPS, NGFW

Рассмотрим представленные функции более подробно:

1. Так как WAF является узкоспециализированной разработкой, осуществляющей передачу по протоколам HTTP и HTTPS, он не имеет защиты от проблем протоколов, отличных от поддерживаемых. Однако существует много других способов обмена данными поверх протокола НТТР, но ориентироваться в них могут только специализированные средства. К примеру, в одних приложениях передача его параметров осуществляется в куках, в других - в параметрах заголовка самого протокола НТТР. Также современные модели WAF поддерживают анализ других протоколов, что является довольно эффективным средством противодействия обхода защитного экрана.

2. Существующая технология IP-Reputation опирается на формирование внешних черных и белых списков ресурсов. Она является одинаково доступной для любых периметровых средств защиты. Однако данную технологию следует использовать рационально как вспомогательное средство, так как существуют ситуации, когда по IP могут блокироваться достоверные ресурсы, либо ошибочно пропускаться зловредные.

3. Стоит заметить, что доступный для WAF препроцессинг трафика способен обеспечить оптимальное применение сигнатур, несмотря на то, что сигнатурный метод применим везде касаемо обнаружения атак. Однако такой препроцессинг имеет ряд недостатков. Одним из таковых является избыточная громоздкость и «нелепость» сигнатур атак. К примеру, с точки зрения администратора невозможно понять смысл сигнатуры, если в ней будут прописаны сложные регулярные выражения, которые были описаны автором.

4. Для проведения атак злоумышленники довольно часто используют уязвимости нулевого дня, в этом случае методы анализа на основе сигнатур бесполезны. Необходимо подвергать анализу сетевой трафик и системные журналы для того, чтобы создать модель нормального функционирования приложения, и, используя такую модель, далее определять аномальное поведение системы. WAF в силу своей архитектуры может проводить наиболее углубленный поведенческий анализ, чем NGFW, так как способен на разбор всего сеанса связи пользователя. Построение поведенческой модели в большинстве случаев заключается в том, что операторы пропускают легитимный трафик через средство защиты. Однако после сдачи в эксплуатацию поведение пользователей может изменяться, например, программисты могут дописывать интерфейс по скорректированному техническому заданию, дизайнеры также могут вносить свои изменения. Поэтому обучаться на реальном трафике могут единицы - и это только WAF.

5. Помимо атак на Web-приложения существует класс атак, которые направлены на их клиентов, такие как рассмотренная в главе 1 межсайтовая подделка запроса. Так как трафик атаки не проходит через защищаемую область, то кажется, что защитить пользователя не представляется возможным. Допустим следующий сценарий атаки: пользователь зашел на сайт банка, пройдя аутентификацию, потом в другой вкладке браузера открывает зараженный ресурс. JavaScript, загрузившийся в другом

окне, тайно от пользователя может создать запрос на перевод денег, а браузер, в свою очередь, предоставит все необходимые параметры аутентификации для проведения финансовой транзакции, так как сеанс связи клиента и банка не окончен. В описанном примере показаны слабости в алгоритме аутентификации ПО банка. Устранить данную проблему можно при помощи генерации уникального токена для каждой формы, содержащейся на странице сайта. Некоторые WAF имеют возможность самостоятельно внедрять такую защиту в Web-формы и таким образом защищать пользователя, а точнее его запросы, данные, URL и сессионные куки.

6. Периметровое оборудование помимо защиты Webприложений должно проводить мониторинг атак, который должен быть основан на понимании слабостей ПО, подвергающегося защите. Такие действия позволяют оставлять без внимания неактуальные попытки атак и сосредотачиваться на тех, которые касаются реальных уязвимостей, имеющихся в системе. Лучшие образцы WAF включают интегрированные сканеры уязвимостей, которые могут работать в режиме черного ящика либо динамического анализа. Такие сканеры могут использоваться в режиме реального времени для быстрой проверки уязвимостей, которые ищут злоумышленники для атаки.

7. Устранение даже самых известных уязвимостей требует немало времени и средств, а иногда и остановки важных бизнес-процессов. Для устранения таких угроз системы IPS и NGFW используют пользовательские сигнатуры. Проблема заключается в том, что не каждый пользователь способен понять механизм атаки. Таким образом, пользовательская сигнатура может не только пропустить угрозу, но и вызвать большое количество ложных срабатываний. В WAF используется анализатор исходных кодов приложения, который не только показывает в отчете строки уязвимого кода, но и создает эксплоит, то есть вызов с определенными значениями для эксплуатации обнаруженной уязвимости. Далее эксплоит передается в WAF для автоматического создания виртуального патча, который обеспечивает мгновенное закрытие уязвимости до исправления кода.

8. Обычный межсетевой экран срабатывает на каждое подозрительное событие, то есть выдает множество срабатываний, в которых нужно разбираться вручную для того, чтобы выявить угрозу. WAF способен группировать схожие срабатывания и выявлять цепочку развития атаки. В итоге специалисты по информационной безопасности вместо списка, состоящего из тысяч подозрительных событий, получают несколько десятков важных сообщений [4].

### **Заключение**

Современный подход к защите веб-приложений основан на использовании специализированных решений — WAF. Обычно работают они с протоколами HTTP/HTTPS, но делают они это на максимально интеллектуальном уровне. Помимо традиционных методов, таких как репутационный анализ IP-адресов и распознавание атак по сигнатурам, они используют и уникальные подходы. Архитектура WAF позволяет анализировать целиком каждый сеанс связи и выполнять более точный поведенческий анализ, чем это делают NGFW. Как результат, WAF лучше выявляют отклонения в нормальной работе приложений и могут противостоять уязвимостям нулевого дня.

С известными уязвимостями WAF тоже борются оригинальным образом. Технология виртуального патчинга позволяет им закрыть известную брешь, не дожидаясь выхода обновления для уязвимого компонента. Анализатор исходных кодов способен не просто определить уязвимость, но и автоматически создать патч в оперативной памяти.

Рассмотренная ранее проблема с избыточностью запросов и лог-файлов решается в WAF за счет выявления корреляций между ними и объединения взаимосвязанных сообщений в цепочки. Они позволяют увидеть развитие атаки и быстро среагировать на нее, не теряя времени на пролистывание отчета.

Последние версии WAF обрабатывают XML, JSON и другие протоколы, используемые преимущественно мобильными приложениями.

### Литература:

- 1. Типы Файрволов. Web: https://www.dataarmor.ru/firewall-types/.
- 2. IDS/IPS системы обнаружения и предотвращения вторжений и хакерских атак. Web: http://www.altell.ru/ solutions/by\_technologies/ids/.
- 3. Скородумов, А.В. Почему все переходят на системы защиты нового поколения Firewall: Next Generation / А.В. Скородумов // Information Security/Информационная безопасность.— 2015.— № 2.—С. 22–23.
- 4. Чем защищают сайты, или зачем нужен WAF? Web: http://www.securitylab.ru/analytics/475861.php.

# **ТЕХНИЧЕСКИЕ НАУКИ**

## **Методология формирования территорий инновационных центров в России**

Бадзюн Анна Анатольевна, студент магистратуры Санкт-Петербургский архитектурно-строительный университет

*Инновационные центры, научно-технологические парки, научные долины, технополисы—это структуры и комплексы, содействующие разработке, производству, продвижению и экспорту высокотехнологичной и инновационной продукции. Развитие территорий с благоприятными условиями для научной и коммерческой деятельности, могло бы затормозить процессы «утечки умов» и разрушения научно-технического потенциала России, поддержать развитие перспективных отраслей. Пополнение теоретической базы знаний в области методологии формирования территорий наукоемких центров будет способствовать повышению уровня подготовки специалистов, работающих в этом направлении.*

*Ключевые слова: инновационный центр, формирование территории, эффективное использование территории.*

#### **Введение**

Приоритет наукоемкого бизнеса в современной экономике привёл к необходимости кардинальных изменений в производственно-технологической сфере, а также в градостроительном расположении научно-производственных объектов, их функционально-планировочной и архитектурно-пространственной организации.

Интерес к инновационным центрам обусловлен следующими причинами: использование научных достижений позволяет двигать и совершенствовать высокотехнологичное производство, продукция которого способна конкурировать на мировых рынках. Для эффективного осуществления полного инновационного цикла (идея — разработка маркетинг — производство — новация — потребитель) необходимы преобразования наиболее развитых вузов в учебно-научно-инновационные комплексы [1, с. 3].

Формирование мощного сектора экономики знаний будет во многом обеспечиваться за счет эффективного использования возможностей сектора науки и образования и производственной базы. Помимо этого для упрочнения экономики знаний большое значение будут иметь: активизация инновационных процессов, создание новых высокотехнологичных производств, техническое перевооружение и модернизация действующих предприятий [2]. Создание технопарка обуславливает возникновение ряда преимуществ, которые имеют большое значение для экономики региона: разумное вложение средств, предусмотренных областной властью на развитие предпринимательства; появление новых рабочих мест, объединение в одной инфраструктуре нескольких технологий бизнеса, и, наконец, упорядочивание транспортных потоков [3, с. 52].

### **Анализ зарубежного и отечественного опыта**

Для анализа были отобраны несколько зарубежных технопарков:

- − район 22@Barcelona (Барселона, Испания);
- − научный парк Амстердама (Нидерланды);
- − район Adlershof (Берлин, Германия);
- − научный парк Otaniemi (Эспоо, Финляндия);

На основе градостроительного анализа этих объектов был выявлен ряд общих **тенденций преобразования** территорий подобных комплексов:

− кластерный подход развития территории;

− обновление транспортно-дорожной сети и улучшение транспортной доступности;

− экологический подход, интеграция с природой и поддержка природного пространства;

− сохранение архитектурного и культурного наследия, девелопмент исторического наследия;

− широкий диапазон типов жилья, ограничение плотности и высоты застройки;

- − широкий диапазон социальной инфраструктуры;
- − создание безбарьерной среды;

− улучшение имиджа и качества облика территории за счёт эстетических приёмов архитектуры и дизайна.

На основании анализа мирового опыта и выявленных тенденций преобразования были сформированы **методы** формирования территории инновационного центра.

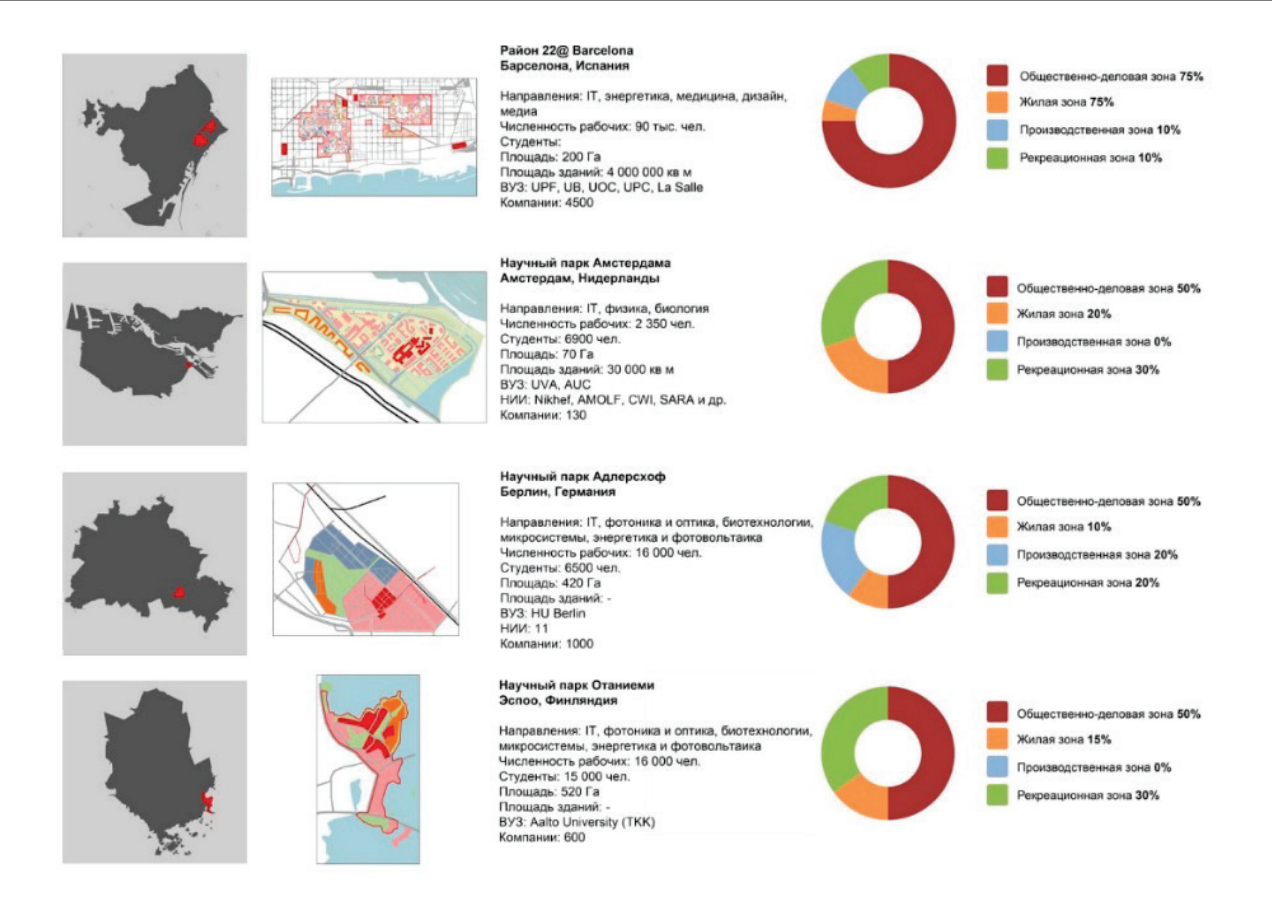

#### Рис. 1. **Анализ аналогов технопарков**

### **Методы формирования территории инновационного центра:**

1. **Социальная адаптация территории.** Данный метод основан на потребностях населения в местах притяжения и сервиса. Функциональное наполнение территории и компактное расположение объектов приведёт к эффективному взаимодействию элементов научной долины и социума.

2. **Развитие транспортно-пешеходного каркаса.** Создание развитой сети внутренних дорог (автомобильных, пешеходных и велосипедных), связывающих функциональные зоны, а также гарантирующих удобство связей с внешними транспортными магистралями.

3. **Создание природного каркаса.** Создание мест рекреации, ориентированных на разные категории населения, сбережение и восстановление особо охраняемых природных территорий, организация новых объектов зелёных насаждений

4. **Поэтапное преобразование.** Последовательное развёртывание на территории всей инфраструктуры, окупаемой на отдельных этапах строительства.

## **Факторы, определяющие градостроительную структуру и функционирование инновационного центра**

Для того чтобы повысить эффективность использования территории градостроительными средствами и для более чёткого понимания задач, которые необходимо ре-

шить в ходе проектирования, возникает необходимость выявления факторов, влияющих на формирование территории определённого типа. Учёт ниже рассмотренных положений при проектировании позволит повысить качество градостроительных решений и существенно улучшить показатели эффективности использования данной территории:

1. **Природно-климатический фактор.** Определяется климатическими условиями местности, наличием водных ресурсов, характером рельефа, видом растительности и проч.

2. **Экологический фактор.** Высокий уровень интеллектуального труда требует особого внимания к организации не только рабочих пространств (по условиям эргономики, освещенности), но и природно-рекреационного комплекса.

3. **Экономико-географический фактор.** Определяется состоянием экономической базы местных ресурсов, наличием свободной территории для строительства научных, производственных и прочих объектов.

4. **Фактор инфраструктурной достаточности.** Развитость инженерной, коммуникационной инфраструктур.

5. **Социальный фактор.** Компактное расположение основных субъектов инновационного центра в пределах пешеходной доступности позволит интенсифицировать деловые и межличностные контакты людей, что приведёт к высокой эффективности взаимодействия систем и элементов структуры.

6. **Градостроительный фактор.** Инновационный центр — это динамично развивающаяся градостроительная среда, способная со временем заполнить любое отведённое под его развитие пространство. В проекте должны быть предусмотрены возможности расширения и модернизации инновационного центра.

7. **Культурно-эстетический фактор.** Определяется включением инновационного центра в сложившуюся историческую застройку при условии сохранения и поддержания исторически сложившейся территории.

8. **Архитектурно-художественный фактор.** Это яркое архитектурное решение, яркий образ инновационного центра. Инновационные центры в мире являются зна-

Литература:

ковыми объектами, которые выражают уровень развитости научной сферы и инновационного бизнеса в стране, а также заинтересованность государства в научно-техническом прогрессе и достойном будущем.

### **Выводы**

Таким образом, проведенный анализ, выявленные методы формирования территории инновационного центра, а также факторы, влияющие на проектирование территории центра способны дать основу для предпроектного анализа, составления грамотного технического задания на проектирование инновационного центра.

- 1. Гончарова Е.В. Технопарк как способ усиления интеграции промышленности и науки // Альманах современной науки и образования.— 2008.— № 3.—С. 50–52.
- 2. Постановление от 13 мая 2014 года N355 О Стратегии экономического и социального развития Санкт-Петербурга на период до 2030 года // http://docs.cntd.ru/. URL: http://docs.cntd.ru/document/537954903 (дата обращения: 18.03.2019).
- 3. Старовойтов М. К., Медведева Л.Н., Гончарова Е.В. Технопарк как форма научно-промышленной интеграции: опыт и перспективы регионов // Региональная экономика: теория и практика. — 2009. — № 33. — С. 2–10.

## **Борьба с колеей путем армирования асфальтобетонных смесей**

Гавриленко Татьяна Валентиновна, кандидат технических наук, доцент; Карпова Анна Сергеевна, студент магистратуры Сибирский федеральный университет (г. Красноярск)

*Рассмотрены пути повышения качества и долговечности асфальтобетонных покрытий путем армирования пучками полипропиленовых волокнами, которые предотвращают отраженное трещинообразование, колееобразование, а также позволяет уменьшить толщину слоя без потери устойчивости. Произведен сравнительный анализ с импортной добавкой FORTA FI.*

Одной из серьезных проблем отечественных дорог яв-ляется образование колейности. Оно вызвано повышением интенсивности движения и одновременным увеличением динамических нагрузок в связи с ростом скоростей, увеличением количества автомобилей с шипованными покрышками, низким качеством дорожно-строительных материалов.

Кроме того, интенсивная и продолжительная солнечная радиация разогревает асфальтобетон и влияет на поведение битумного вяжущего. Разогретое покрытие становится мягким, и, в результате его ползучести, после прохода тяжелой нагрузки возникает остаточная деформация. Температура покрытия автомобильных дорог в летний период может достигать 35°C, а то и более 50–55 [1].

На сегодняшний день в дорожном строительстве существует много методов борьбы с колейностью, широко распространен метод армирования асфальтобетонных смесей.

Известно армирование асфальтобетонных смесей стальными фиброволокнами, органическими полимерными волокнами, древесными волокнами. У каждого вида армирования есть свои минусы и плюсы.

Наблюдения, проведенные немецкими и другими специалистами по строительству автомобильных дорог, показали, что хотя при применении различных армирующих материалов (полимерных, стальных решеток, решеток из стекловолокна и др.) образование трещин полностью не исключается, но начало трещинообразования значительно отодвигается, удлиняя срок службы покрытия в 2–3 раза. Причем лучшими для армирования асфальтобетона признаны геосетки из стекловолокна.

В работе рассмотрено применение смеси двух синтетических волокон, которые работают совместно, улучшая эксплуатационные показатели асфальтобетона. Волокно FORTA FI состоит из уникальных скрученных в пучки полипропиленовых волокон, которые способствуют пере-
мешиванию и распределению, и высокопрочных, высокотемпературных арамидных волокон, которые армируют и улучшают свойства асфальтобетонной смеси.

Нами были проведены сравнительные лабораторные испытания итальянской добавки FORTA FI, которая предназначена для предотвращения колееобразования, улучшения прочностных характеристик и сдвигоустойчивости асфальтобетона.

Исследования проводились с использованием местных материалов: щебня ООО «Кардон» размером 5–20 мм (марка по дробимости 1200, марка по истираемости И-1, марка по морозостойкости F 300, содержание зерен лещадной формы 8,98%), песка ООО «Кардон» (по модулю крупности и полному остатку на сите 0,63 относится к группе повышенной крупности), известнякового активированного минерального порошка (истинная плотность 2,70 г/см3, пористость 30%, набухание образцов из смеси порошка с битумом — 0,31%), битума марки БНД 90/130 (*Т*<sub>разм</sub> — 45 °C,  $T_{\rm{sn}}$  — 22,4 °С). Физико-механические свойства асфальтобетона приведены в таблице1 и на рисунках 1 и 2.

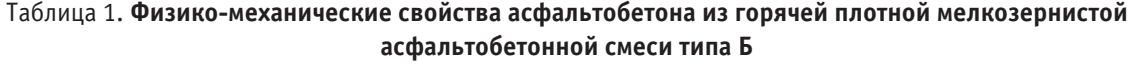

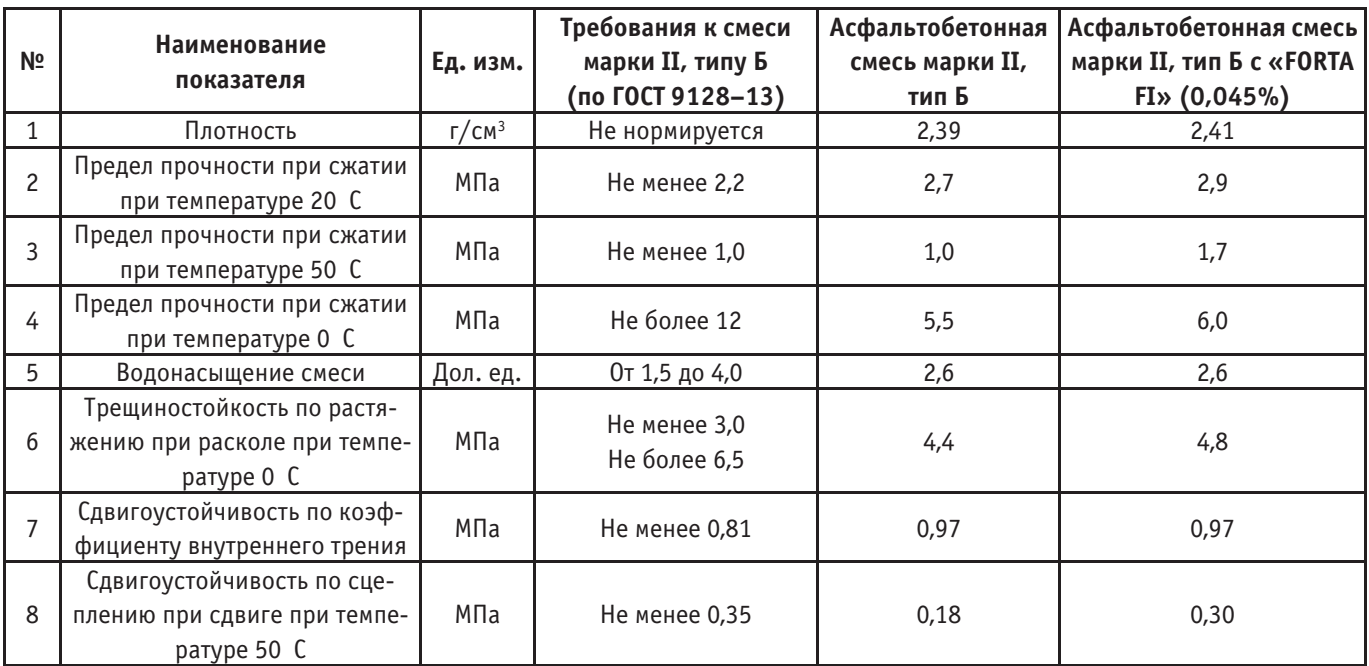

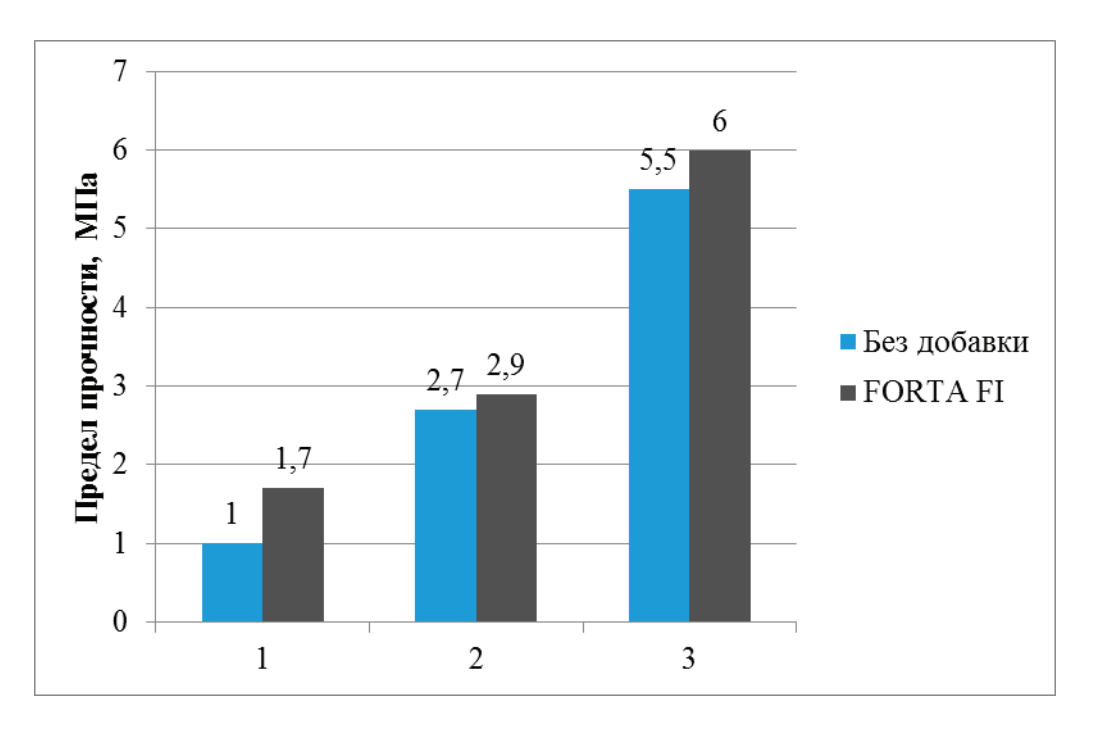

Рис. 1. Зависимость прочностных характеристик от вида добавки и температуры, C: 1-50; 2-20; 3-0

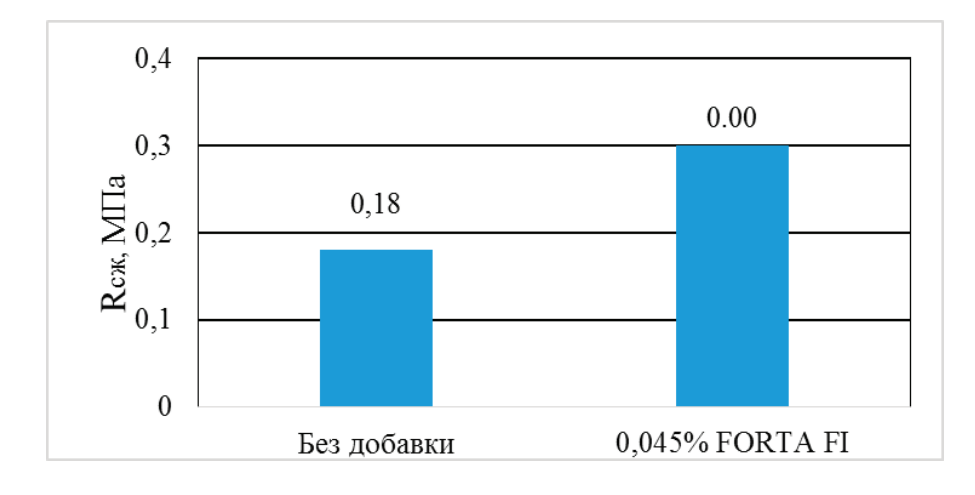

Рис. 2. **Зависимость сцепления при сдвиге**

Результаты исследований показали, что армирующая добавка FORTA FI значительно повышает физико-механические свойства асфальтобетона, особенно сдвиговые и прочностные характеристики. На рисунке 1 видно, что предел прочности при сжатии при 0 С с добавкой FORTA FI увеличился на 10%. Прочность при 20· С возросла на 8%. Предел прочности при сжатии (Т=50 С) значительно повысился, что указывает на высокую деформационную устойчивость асфальтобетона, в данном случает на 70%. Применение добавки повышает сцепление при сдвиге на 67% (рисунок 2). Увеличенные показатели сце-

пления при сдвиге обеспечивают высокую устойчивость к колееобразованию асфальтобетона.

Таким образом, использование импортной добавки FORTA FI в асфальтобетонной смеси на дорожно-строительных материалах карьера ООО «Кардон» повышает сдвиговые и прочностные показатели в асфальтобетонном покрытии, что приводит к снижению колееобразования. При приготовлении асфальтобетонной смеси на асфальтобетонных заводах не требуется дополнительного оборудования и изменения технического регламента.

Литература:

- 1. Кицман Д. Х. Влияние коротковолокнистого асбеста на основные физические свойства тротуарных асфальтобетонных смесей // Протокол исследования дороги. 1960. № 270. С. 1–19.
- 2. ГОСТ 9128–2013. Технические условия. Смеси асфальтобетонные, полимерасфальтобетонные, асфальтобетон, полимерасфальтобетон для автомобильных дорог и аэродромов. /Межгосударственный стандарт — М.: Стандартинформ, 2014 г. — 56с.

## **Влияние минеральных наполнителей на свойства огнезащитного полимерного материала**

Кашурин Руслан Романович, студент магистратуры Санкт-Петербургский горный университет

#### **Influence of Mineral Fillers on Properties of Fireproof Polymeric Material**

Kashurin Ruslan Saint Petersburg Mining University

*В статье рассматривается композиция огнезащитного полимерного материала на основе интеркалированного графита. Описаны его уникальные свойства. Предложена рецептура по изготовлению материала в различных целях. Обоснована работоспособность и эффективность материала на основании серии экспериментов.*

*Ключевые слова: интеркалированный графит, муфта противопожарная, минеральный наполнитель.*

*Abstract. In article the composition of fireproof polymeric material with the oxidized graphite is considered. Its unique properties are described. The compounding on production of material in various purposes is offered. The working capacity and efficiency of material on the basis of a series of experiments is proved.*

*Keywords: oxidized graphite, fire-prevention coupling, mineral filler.*

В современном мире все большее внимание уделяется системам пожарной безопасности. Создаются новые методы и средства защиты, различающиеся по эксплуатационным свойствам, назначению, времени срабатывания.

В области пожарной безопасности активно развивается перспективное направление пассивных огнезащитных материалов. Данные огнезащитные материалы позволяют уменьшить и устранить распространяющийся фронт пожара. Классификация огнезащитных материалов содержит несколько различных композиций: пены,

краски, мастики и герметики, полимерные материалы. Данная работа посвящена огнезащитным материалам на основе полимерных композиций.

Данная работа посвящена огнезащитным полимерным композициям на основе интеркалированного графита. Целью научной работы в данном направлении является разработка материала с уникальными свойствами огнезащиты, определение механизма его функционирования.

Принцип работы огнезащитного полимерного материала (ОПМ) может быть описан тремя стадиями, указанными в таблице 1.

#### Таблица 1. **Стадии работы ОПМ**

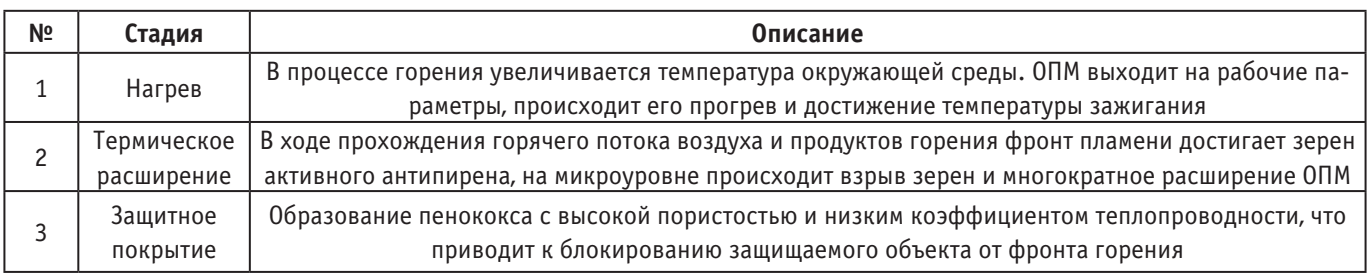

Компоненты ОПМ целесообразно разделить на блоки. Первый блок представляет собой матрицу—основу, выполняющую роль носителя активных огнезащитных компонентов, как правило смесь полимеров. Второй блок представляет собой комплекс пассивных антипиренов веществ, образующих слой стойкого к нагреву материала. Третий блок — смесь активных антипиренов на неорганической и углеродной основе, главной особенностью которого является многократное расширение в объеме при повышении температуры выше критической (150– 1700 С). Вспучивающийся по мере нагрева слой образует защитную пористую «шубу», которая препятствует горению в заданном направлении [1].

Данная работа описывает разработанный ОПМ, апробированный в реальных условиях, разработана рецептура и налажен технологический процесс производства композиции. В качестве матрицы-носителя используется каучук альфа-метилстирольный марки СКМС-30- АРКМ-15 в сочетании со стрейнированным маслонаполненным каучуком в пропорции 1:1,3 масс. частей соответственно. Наполнители представляют собой минеральные компоненты, которые хорошо диспергируются в данной марке каучука: мел гидрофобный, каолин. В качестве антипирена используется интеркалированный серной кислотой чешуйчатый графит. Молекулы интеркалята, при повышении температуры выше критической, взрывают зерна графита и расширяют их на  $100-200\%$ в объеме и в 1000% в линейных размерах. Вид интеркалированного графита и расширенного зерна представлен на рисунке 1.

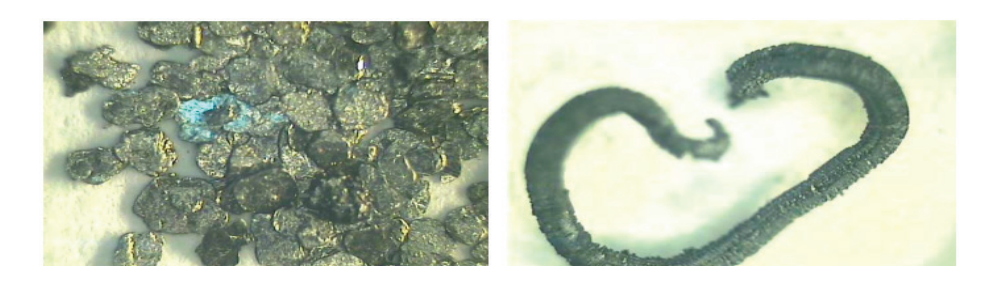

Рис. 1. **Чешуйки интеркалированного графита и «вспученный» графит**

В качестве пассивных антипиренов в композицию добавлен инертный оксид  $\mathsf{Fe}_{\mathbf{2}}\mathsf{O}_{\mathbf{3}},$  обладающий высокой температурой плавления и, находясь в диспергированном состоянии, он распределяет тепло по композиции. Также в композицию включаются антиоксиданты и противостарители, молотая сера, характерные резиновым композициям. Поскольку данный ОПМ относится к ряду «сырых» резин, антиоксиданты и противостарители помогают в стадии «подвулканизации» при повышении температуры выше  $130^{\rm o}{\rm C}$  формировать скелет пенококса.

Такой ОПМ является основой разработанной противопожарной муфты. Противопожарная муфта это средство противопожарной защиты, состоящее из вкладки ОПМ и металлического корпуса. Монтаж противопожарной муфты осуществляется согласно нормативам в строительные объекты на водопроводы и канализационные трубы. Вид противопожарной муфты показан на рисунке 2.

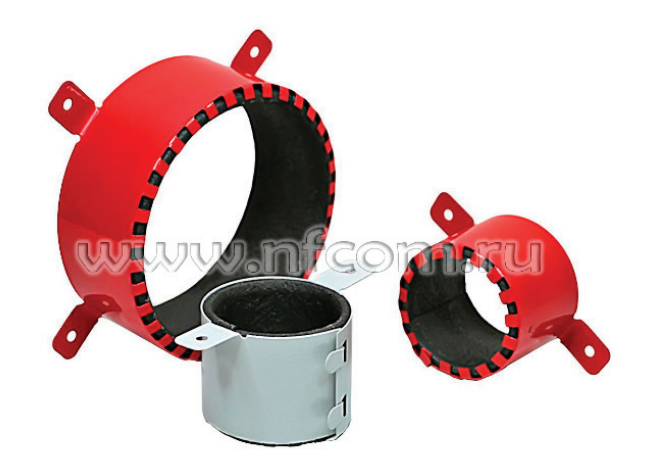

Рис. 2. **Противопожарные муфты**

Требования по срабатыванию противопожарной муфты регламентируют препятствие теплопередачи и стойкость в течение определенного периода времени [2]. Степень перекрытия зависит от характера нагрева и термического расширения (радиальное, радиально-осевое, осевое). В испытании участвовал образец муфты противопожарной ПМ-110 с толщиной вкладыша 7 мм. В ходе испытания ОПМ полностью перекрыл отверстие с диаметром 110 мм. Результаты испытаний представлены на рисунке 3.

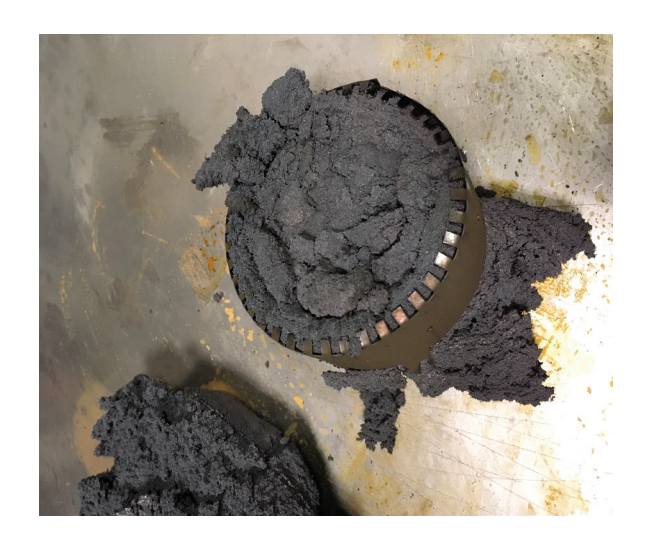

Рис. 3. **Образец муфты после испытаний**

В ходе исследования влияния интеркалированного графита и минеральных наполнителей был разработан огнезащитный полимерный материал. Построена наиболее совершенная рецептура композиции и достигнуты позитивные технико-экономические показатели. Эксплуатационные характеристики и степень защиты были исследованы в реальных условиях горения перекрытия в строительной перегородке.

Литература:

- 1. Финаенов А. И., Трифонов А.И., Журавлев А.М., Яковлев А.В. «Области применения и получение терморасширенного графита» // Вестник СГТУ. 2004. № 1. С. 77–78.
- 2. ГОСТ Р 53306–2009. Узлы пересечения ограждающих строительных конструкций трубопроводами из полимерных материалов. - Введ.  $2010-01-01$ . - М.: Стандартинформ,  $2009-2$  с.

#### **Буферные территории городов и пути их развития**

Сычёва Наталья Николаевна, студент магистратуры Санкт-Петербургский государственный архитектурно-строительный университет

*Статья посвящена феномену промежуточных территорий, которые образованы в результате различных динамических процессов, происходящих при разрастании, формировании города. Промежуточные зоны дают как простор для их использования и вариативность в функциональных процессах, так и потенциально вызывают конфликты у различных сторон о надлежащем использовании, о функциональных переменах в наполнении. Промежуточные пригородные территории Российских и зарубежных городов развиваются по одному и тому же принципу, который характеризуется не систематизированным подходом к проектированию промежуточных пригородных территорий.*

*Ключевые слова: пригородные территории, промежуточные территории, децентрализация города, разрастание города, zwischenstadt, урбанизация, субурбия, периферийные территории.*

 $\Phi$ ормирование промежуточных территорий на данный момент времени не может происходить за счет тра диционных средств городского планирования, градостроительства и архитектуры, необходимо изучить новые способы проектирования. Несмотря на «идеальность» исторического центра города, развитию периферийных территорий не уделено должного внимания.

#### **Образ исторического центра в современной парадигме восприятия**

В связи с массовым и постоянно разрастающимся расширением городов, существуют сторонники, утверждающие, что модель традиционного европейского города, с плотной застройкой может продолжить своё существование в новом строительстве.

Историческая модель европейского города представляет собой смешанное использование пространств: таких как жильё и торговля, жильё и образование, общественно-развлекательная зона и торговая. Помимо этого, историческая модель предполагает обилие общественных пространств и высокую плотность застройки.

Основными аргументами в поддержании идеи исторического города как «идеальной концепции» являются:

− высокая плотность города предполагает небольшую площадь застройки и меньший объём строительства, тем самым оптимизируя использование застроенного участка, экономя деньги застройщика

− высокая плотность и смешение функций приводят к различным видам разворачивающихся сценариев в жизни, из чего произрастают налаженные общественные связи между жителями, создание добрососедских отношений

Несмотря на плюсы исторического города, его воспроизведение в новом строительстве может иметь место лишь в исключительных случаях. Что касается современной ситуации — на данный момент социальные, коммерческие, культурные параметры современного общества изменились, что понесло за собой изменения типа застройки.

Односторонняя любовь к исторической части города, является зачастую причиной не изученности пригородов, принижение их градостроительной значимости.

Образ старого города затуманивает реальное положение современных городов, в которых историческая часть представляет из себя лишь малую часть. Мы не можем представить тот или иной город без исторического центра, хотя жилой район за пределами исторического центра может быть в 10 раз больше. Таким образом, возможно, у нас складывается неправильное впечатление о городах, потому что мы видим лишь самую «романтичную» их часть, при этом периферийные части могут игнорироваться как властями, так градостроителями и не представлять интерес. Это внутреннее единение со «старым городом» порождает предрассудки в рассмотрении пригородных, промежуточных, периферийных территорий. Касательно периферийных территорий используют такие уничижительные термины как: «пригороды», «спальные районы», «периферия», «пустыри». [1, с. 284]

#### **Развитие буферных территорий городов**

«Zwischenstadt»—это пространство между урбанизированной плотной тканью города и более рыхлой, сопричастной к субурбии. Термин дает определение промежуточным территориям, которые имеют переходный период, связанный с агломерационным разрастанием города. Оно еще не относится ни к одному, ни к другому. Термин был предложен в конце прошлого века архитектором и урбанистом Томасом Сивертсом и описан в книге Cities without Cities/ 1999. [2, с. 4]

Можно заметить, что развитие города на данный момент времени отходит от модели «централизованного города», что приводит к появлению полицентричности городской среды, её неоднородностью и более сложной структурой.

Пригородные территории, промежуточные, раздробленные пространства меняются, переставая быть посёлками, сёлами с сельским образом жизни. Данные территории пытаются соответствовать центру города и приобретают новые функции, которые в свою очередь, становятся новыми центрами притяжения.

Периферийные территории, зачастую имеют малую функциональную значимость, выступая в роли складов, съёмного, временного жилья с минимальными центрами досуга и отдыха.

Томас Сивертс, немецкий архитектор и градостроитель, в течение двух лет проводил экскурсии для местных жителей по периферийным и промежуточным территориям, города Кёльн. На данных экскурсиях архитектор пытался дать представление о том, что красота промежуточных территорий обусловлена более самобытным характером и что для привлекательности места не обязательно большое количество мероприятий. [2, с. 63]

Рекреационные качества «пустот» содержат фрактальные богатства и разнообразие различного применения незастроенных участков. Любой крупный мегаполис существует только совместно с пригородными территориями.

Периферийные территории представляют собой сложный культурный ландшафт, где отдельные, неприобретенные участки без определенной геометрической формы, такие как неосвоенные земли, земли под специализированные объекты, поля автостоянок, образуют пустоты. Рекреационные качества «пустот» содержат фрактальные богатства и разнообразие различного природного ландшафта. «Пустоты» необходимы для развития потенциала человека, делающим его культурной и осознанной личностью. Необходимо дать иную социокультурную окраску данным территориям и сказать о их важности в становлении общества.

#### **Перспективы и вопросы, касающиеся развития промежуточных территорий**

Вместо того, чтобы искать негативные стороны разрастания городов, мы бы могли рассмотреть пригородные, разрозненную структуру города, как платформу, обладающую новыми возможностями внедрения иных типов инфраструктуры, как возможность для творчества.

Вместо рассмотрения стандартного набора функций для города, мы бы могли подумать, и рассмотреть иной

набор функциональных составляющих, интегрированный в современный контекст, и отвечающими новыми запросами жителей. Новые виды деятельности, безусловно, будут отличаться от набора функций «старого города», где его культурный подтекст подразумевает специфический набор функций. Таким образом, культурные центры различных видов перераспределятся из центра на периферию, тем самым равномерно распределив нагрузку на основные виды инфраструктуры.

Потребность в новом строительстве существует, но также необходимо контролировать объёмы строительства и эффективно использовать старый фонд.

Зачастую старый фонд, при сезонном использовании, бурно используется летом, в разгар туристического периода, а зимой данная застройка пустует и не используется вовсе.

Никогда прежде в истории город, как культурный продукт не был сталь податливой субстанцией как сейчас. Функциональный набор перестал быть четко определенным, иметь точное место в городе, т.к. многие виды деятельности перестали иметь своё четкое расположение в городе. Некоторые функции могут объединяться. Всё это происходит не только благодаря технологиям, но и потому, что благодаря сокращению и гибкости рабочего времени в сфере услуг, которая может быть предоставлена через сеть Интернет они более свободно могут перемещаться в пространстве.

Существуют различные варианты трансформации и реформирования сельского хозяйства. Большинство фермеров ограниченны в своей коммерческой свободе, поэтому необходимо интегрировать градостроительную политику с сельским хозяйством. Почему бы не разработать новую форму культурного ландшафта, где производство продуктов питания, отдых, экологический баланс формирует новую парадигму развития территории между застроенной территорией и открытой, пустой местностью. Это поможет поэтапно развить потенциал промежуточных территорий и пригородных зон. [2, с. 78]

При развитии пригородных районов, важно выдвижение таких целей как экологическая устойчивость и создание нового типа культурного ландшафта, нежели экономические и функционально-девелоперские. Потому что необходимо уважительно относиться к окружающей нас природе и закладывать соотношения зеленых насаждений и застройки в правильном процентном соотношении.

#### **Будущее становления культурного ландшафта и экологического баланса**

Для успешного становления города, решающим фактором коммерческого успеха является хорошо налаженная инфраструктурная составляющая, к примеру, транспортная доступность. Для становления знакового места города, наличие культурного богатства и красота ландшафтной составляющей являются важнейшими условиями для развития.

#### **Как будет рассматриваться историческая часть города, относительно пригородов с буферными территориями?**

Сохранение исторических памятников является важной и необходимой задачей для сохранения исторической ценности города и его истории. Важно ли проектировать буферные территории вместе с новыми проектируемыми районами?

#### **Что произойдет с природой в будущем при разрастании города?**

Природа имеет огромное значение для правильного развития города и важно помимо искусственно созданной, сохранять исторический ландшафт, «историческую» природу, которая издревле произрастала в тех или иных местах и являлась особенностью данных мест.

Возможно рассмотреть подход, который сохраняет исторические формы ландшафта, но при этом создаёт новые.

#### **Как проектировать город, пригород в условиях разнообразия образа жизни людей?**

Культурные множества являются положительной характеристикой пригородной зоны, при этом мультикультурное сообщество требует создания более дифференцированного образа жизни. Районы не должны распространяться по такому критерию как уровень доходов и образу жизни. Могут ли пригороды оставаться настолько сбалансированными, чтобы социально-экономические различия оставались в разумных пределах? Может ли сеть общественных мест, улиц, площадей, парков и озер, ландшафтов и рек быть сформированы таким образом, чтобы быть интересным, благодаря своему уни-

Литература:

- 1. Джейн Джекобс, Смерть и жизнь больших американских городов/Пер с англ. М.: Новое издательство,2011–460с.
- 2. Thomas S. Cities Without Cities. An interpretation of the Zwischenstadt.— 4EE.— New Fetter Lane, London EC4P: Spon Press, 2003.— 150 с.

#### **Проблемы и перспективы развития комплексного освоения территории**

Фокин Даниил Евгеньевич, студент; Урюпина Елена Владимировна, студент; Харькова Наталья Александровна, студент Уральский федеральный университет имени первого Президента России Б.Н. Ельцина (г. Екатеринбург)

*В работе основное внимание уделено одному из важных направлений девелопмента — это эффективному использованию земельных участков. Первичным объектом недвижимости выступает земля, которая, в первую очередь, входит в состав имущественно-правового комплекса любого строящегося или существую-*

кальному разнообразию. Могут ли пригородные пустоты с его функциональной, социально-экономической дифференциацией быть понятыми и пригодными для жизни в качестве однородного сообщества?

Несмотря на то, что пригородные, промежуточные территории игнорируются властью, они являются уникальными формами городского развития и нуждаются в пересмотре градостроительной политики относительно данных зон. Необходимо создать единое стратегическое поле развития данных зон. Старые инструменты регионального планирования не в состоянии обеспечить упорядоченные и устойчивые условия развития территорий.

Необходимы новые стратегии развития, которые включали бы в себя следующие элементы:

− принятие пригородных территорий вокруг крупных городов как части крупного города, разработка стратегий развития пригородов относительно «центрального» города (на данный момент такой город как Санкт-Петербург и его пригороды, являющиеся Ленинградской областью, рассматриваются отдельно друг от друга, что приводит к дисбалансу территорий), стратегия устойчивого развития.

− сохранение ценного ландшафта, бережное отношение к существующим формам ландшафта и природной наполненности

− «открытость» градостроительной политики, публичные слушания, способность слушать и принимать критические доводы

Культивирование промежуточных, периферийных пространств Zwischenstadt, которые являются посредниками между городским и сельским образом жизни, их обрастание «ценностными структурами», является глобальным вкладом в пространственную содержательность и развитие экономики города. Основываясь на традициях защиты ценностных структур города, необходима разработка концепции развития для нового культурного ландшафта, в отрыв от прогрессирующей урбанизации.

*щего объекта. Отсутствие нормативно-правовой базы в России, по комплексному освоению и развитию земельных участков, приводит к трудностям, с которыми сталкивается девелопер на начальном этапе планирования. В данной статье рассматриваются основные проблемы и перспективы развития девелопмента и разработаны механизмы и инструменты, позволяющие повысить качество управления и осуществления проектов комплексного освоения и развития участков.*

*Ключевые слова: комплексное освоение территории, девелопмент, рынок земли, недвижимость, функциональное зонирование, коммуникации, инфраструктура, землепользование, инвестиционный проект, лэнд-девелопмент.*

#### **Problems and Prospects of Development of Complex Territory Development**

*Abstract. In the paper author tells about one of the important areas of development is the effective use of land. The primary property is land, which, first of all, is part of the property-legal complex of any object under construction or existing. The lack of a regulatory framework in Russia for the integrated development and development of land plots led to difficulties faced by the developer at the initial planning stage. This paper discusses the main problems and prospects for the development of development and developed mechanisms and tools to improve the quality of management and implementation of projects for the integrated development and development of large areas.*

*Keywords: integrated development of the territory, development, land market, real estate, functional zoning, communications, infrastructure, land use, investment project, land development.*

Согласно зарубежному опыту под лэнд-девелопментом принято принимать вид инвестиционного бизнеса, который состоит из выполнения определенных этапов: 1. Покупка земельного участка; 2. Обустройство земельного участка для увеличения рыночной стоимости; 3. Предоставление проекта целевого использования земельного участка; 4. Продажа проекта заказчику или потенциальному инвестору, который готов инвестировать в строительство.

При появлении лэнд-девелопмента спрос на земельные участки стремительно вырос. На сегодняшний день, из-за конкуренции девелоперских компаний, земельные участки, находящиеся в частной или государственной собственности, эффективнее используются. Однако существует множество проблем, с которыми может столкнуться потенциальный девелопер. Нехватка регулирующей структуры, нормативной базы и закреплённых методологических принципов, непостоянность в экономической составляющей закладывают большие риски на этапе формирования проекта. В законодательстве нет конкретного объяснения определения комплексного освоения территории (КОТ), из-за этого отсутствует соответствующее координация в этих вопросах.

Проекты КОТ, безусловно, проводятся долгосрочными. Существуют большие риски и огромная вероятность, при отсутствие государственной поддержки, что произойдет задержка или замедление темпов реализации проекта комплексного освоения территории. Для решения данной проблемы необходимо создавать и утверждать на федеральном уровне государственные программы по исполнению проектов комплексного освоения, определяющие форму при реализации разных по масштабу проектов.

Одной из главных проблем комплексного освоения территории является отсутствие четко разработанного механизма по управлению данной деятельностью, как на муниципальном, так и на государственном уровне [1, стр. 137–140].

Девелоперу, имеющему оригинальную идею использования территории, почти невозможно получить тендер или выиграть конкурсный отбор заказчика. Ввиду того, что возможность управлять таким проектом есть только у больших компаний с высокими мощностями и финансовыми возможностями.

Дефицит определенного статистического объема информации, нужной для принятия решений о комплексном развитии территорий отечественными и зарубежными инвесторами, определяет фактор, который препятствует эффективному и качественному комплексному процессу развития городских территорий.

При анализе факторов, которые препятствуют эффективному комплексному развитию городских территорий, можно сказать, что важным фактором является отсутствие согласования между коммерческим отделом (частным бизнесом) и органами муниципальной власти, планирующими и осуществляющими развитие объектов инфраструктуры.

Следует отметить, что в проектах КОТ объекты жилой недвижимости, которые сданы, находятся без должной инфраструктуры и прочих важных объектов, а людям, которые купили недвижимости приходится жить среди «чистого поля».

Положение несогласованности действий муниципальных представителей власти и девелоперов, и стремление застройщиков получить как можно больше прибыли. Без сомнения компании-застройщики строят, реализуют, получают свою прибыль и приступают к возведению следующих кварталов. Социальный элемент

жизни в кварталах, транспортное оснащение, комфортность проживания, обилие школ, магазинов — это внимание муниципальных властей, чем девелоперов. Для обеспечения качественного комплексного освоения высокого качество проживания, региональным властям нужно работать вместе с девелоперами, но и деятельность девелоперов должна согласована с региональными властями.

Когда ведется строительство жилого объекта в стесненных условия (точечно), так же нужно учитывать обеспеченность новых жильцов, которые приобретут недвижимость, школами, дошкольными учреждениями, детскими площадками. Необходимо, чтобы готовые объекты капитального строительства, вводимые в эксплуатацию, соответствовали всем нормам инфраструктуры.

По данным в мировой практике, в различных развитых странах и городах вопросы создания нужной инфраструктуры и инженерной подготовки земельного участка лежит на государстве. Однако в России чаще всего эта затраты возлагаются целиком на инвесторе проекта, а это примерно около 30% затрат от стоимости всего проекта [1, с. 137].

Если смотреть на практику, то скорее всего инфраструктура выполнена не в полном объеме или выполнена, но с допущением грубых ошибок, по типовым проектам, старым технологиям, которые не отвечают нужным требованиям. Все потому, что у инвестора нет цели вкладывать большие средства в объекты, которые не приносят прибыли.

Только после объединения лэнд-девелопмента, комплексного основания территории и нормативно-правовой базы, возможно эффективное построение концепции проекта с четкими прогнозами на качество и прибыль объекта.

Для воплощения запланированных проектов необходимо создать комфортную среду общения и согласования как для девелопера, так и для муниципальных властей.

Сайфуллина Ф.М. в свих исследованиях, посвященных исследованию девелопмента земельных участков в жилищном строительстве, рассматривала вопрос о создании системной земельно-территориальной инвестиционной политики, которая направлена на осуществление качественного и эффективного, целесообразного землепользования с целью обеспечения стойкого социально-экономического развития, что поможет решить большую часть трудностей в управлении земельными ресурсами [2]. Все же отсутствие такой организации, наблюдается не только в Республике Татарстан, но и во всей стране. На данный момент времени, не так много субъектов Федерации, в которых системно решаются вопросы межмуниципального взаимодействия в организации землепользования.

Для увеличения эффективности управления и воплощения проектов КОТ, предлагаются следующие методы:

1. Организация специализированной управляющей компании, которая будет заниматься только данным проектом, в течение всего жизненного цикла проекта. Управление проектом в пределах основной организационной структуры девелоперской компании, обычно оказывается малоэффективной. Из-за того, что каждому проекту требуется много внимания, ресурсов. Более целесообразным решением будет создание нового юридического лица, в ключе девелоперской компании, который будет отвечать за осуществление проекта.

2. Сокращение срока утверждения документации по реализации концепции проекта с помощью перехода на полный электронный документооборот.

3. Составление структурированных, понятных и доступных норм и стандартов комплексного изучения территории. Устанавливать единые градостроительные образы. Отсутствие стандартов и требований приводит к несвоевременному контролю над важными стадиями реализации проекта, разной структуры оформления фасадов, рекламного пространства. Разработка норм комплексной застройки позволит упорядочить и создать единым, согласованный облик города, с качественной и продуманной инфраструктурой.

4. Привлечение свободных земельных участков и создание концепции эффективного использования. Создание структурированной формы согласования необходимой документации.

5. Привлечение опытных экспертов, работающих в данной области. Определение всех рисков на стадии планирования проекта, т.к. ошибка может привести к убыткам фирмы.

6. Разработка инструментов совершенствования методов эксплуатации зданий через создание механизмов снижения затрат на эксплуатацию.

7. Постоянный контроль над проектом как девелоперов, так и муниципальных органов.

8. При планировании концепции проекта использовать компьютерные программы, для исключения ошибки и быстрого внесения корректировок, в процессе контроля.

Таким образом, новые формы девелопмента направлены на создание комплексных застроек, которые будут содержать в себе полный комплекс объектов недвижимости, необходимый для комфортабельного проживания, что во многом отличается от подходов в советское время. Новые методы в комплексной застройке требуют новых подходов к исследованию и развитию земельных участков.

#### Литература:

1. Бабенко С.В, Проблемы и перспективы реализации концепции комплексного освоения территорий в крупных городах России // Журнал правовых и экономических исследований. — 2013 — № 2. — С. 137-140. URL: https://elibrary.ru/item.asp?id=18984954

- 2. Сайфуллина Ф.М. Девелопмент земельных участков в жилищном строительстве // Российское предпринимательство.— 2015.—Том 16.— № 19.—С. 3159–3166.—doi: 10.18334/rp.16.19.1968
- 3. Сиразетдинов Р.М. Девелопмент как инновационное направление инвестиционно-строительной деятельности // Российское предпринимательство.— 2011.— Том 12.— № 8.— с. 80–84.— URL: https://creativeconomy.ru/lib/7028.
- 4. Сенина O.A. Повышение эффективности комплексного освоения территорий в целях развития жилищного строительства в мегаполисе // Вестник ИНЖЭКОНа. Сер. Экономика. 2011. Выпуск N7 (50). С 298–301.— 0,25 п.л. URL: http://economy-lib.com/povyshenie-effektivnosti-kompleksnogo-osvoeniya-territoriy-v-tselyah-razvitiya-zhilischnogo-stroitelstva-v-megapolise
- 5. https://elibrary.ru—Научная электронная библиотека
- 6. http://www.book.ru/—Электронная библиотечная система

#### **Универсальная система удаленной диагностики транспортных средств**

Фукс Виктор Александрович, студент магистратуры Башкирский государственный аграрный университет (г. Уфа)

*В статье рассматривается способ контроля технического состояния транспортных средств, за счет внедрения универсальной системы удаленной диагностики.*

дним из основных направлений совершенствования технической эксплуатации транспортных средств является их оснащение микропроцессорными встроенными средствами контроля и диагностирования.

Оперативная оценка технического состояния транспортных средств возможна с применением электронных и телематических систем. Внедрение телематических систем контроля в режиме реального времени технического состояния и эксплуатационных показателей систем транспортного средства предусматривает применение средств связи ближнего и дальнего действия, а также спутниковых навигационных систем.

Основными задачами таких систем является контроль технического состояния, например, с целью предупреждения аварийных ситуаций, и мониторинг условий и режимов работы, с целью прогнозирования остаточного ресурса.

Прогресс в области телекоммуникаций, вычислительной техники и сенсорных технологий привел к развитию целого ряда телематических систем, способствующих решению указанных задач. Основная идея состоит в интеграции данных телематических систем в уже существующие информационные инфраструктуры (сотовая или радиосвязь) [1,2].

В настоящее время существует ряд систем для удаленного контроля технических средств, использующих телематическое оборудование.

Данные системы используются для контроля транспортных средств в различных автопарках, а также для единичных транспортных средств, отвечающим заявленным требованиям. В настоящее время успешно работаю такие системы как: система JDLink, США, DEERE & COMPANY — «Дистанционная оптимизация работы

и логистики машин» и система SCANIA FLEX, Швеция, Scania AB — «Персональный гибкий план технического обслуживания» [3, 4].

Указанные системы имеют широкий перечень возможностей, позволяющих осуществить удаленную диагностику машин, но данные системы совместимы только с машинами производимыми данными концернами.

В связи с этим предлагается универсальная система удаленной диагностики для парка с разномарочной техникой, позволяющей работать также эффективно как системы от компании Scania и John Deere.

Прототипом изделия послужила система «АВТО-ГРАФ», Россия, ООО «ТехноКом»—«Системы спутникового мониторинга и контроля транспорта». Система позволяет принимать и передовать данные о транспортных средствах, посредствам терминального программируемого устройства, GSM модуля, GPRS приемника, датчиков по интерфейсу передачи данных [5].

Недостатком прототипа является — отсутствие переходного универсального адаптера для считывания технических параметров машины, без нарушения целостности цепи CAN шины, что не дает возможности устанавливать данную систему в гарантийный период машины.

Предлагаемая система удаленной диагностики.

Разработанная система относится к телематическим системам и предназначена для оперативного контроля технических параметров работы систем машин в режиме реального времени, из любого места при наличии связи. Указанная функция достигается тем, что оборудование сбора и передачи данных снабжено адаптером контроля технических и эксплуатационных параметров машин и передачи этих параметров терминальному устройству для последующей отправки на телематический сервер, адаптер подключается к шинам CAN через имеющейся в машине диагностический разъем и согласуется с ними на программном и аппаратном уровне.

Система разработана для установления дистанционной связи владельцев и инженерно-технического персонала с машинами и предоставляющая предупреждения и информацию о машине, включая местоположение, рабочие характеристики и данные по обслуживанию для принятия решений о том, где и как используется машина. Система предоставляет важнейшие системные показатели температуры и давления для конкретных функций машины, включая гидросистему, трансмиссию и систему охлаждения. Система также выдает предупреждение о низком уровне топлива, предупреждения приборной панели, время простоя и уровни рабочей нагрузки, тем самым предоставляя информацию о неполадках машины. Доступ

к предупреждениям приборной панели возможен через Интернет, либо они отсылаются непосредственно на мобильный телефон или адрес электронной почты заказчика.

Данные могут передаваться через кратковременные сеансы связи. Система позволяет регистрировать и сохранять данные, когда она находится вне зоны покрытия сотовой сети; данные автоматически передаются после возврата в зону покрытия сотовой сети. Постоянное наличие сотовой связи не является необходимым условием для работы системы.

Установочный комплект системы включает в себя следующие компоненты: бортовой контроллер 1, интерфейсный кабель (основной) 2, дополнительный 4-конт. интерфейсный кабель 3, дополнительный 6-конт. интерфейсный кабель 4, антенна GPS5, антенна GSM 6, адаптер 7, комплект для подключения громкой связи 8.

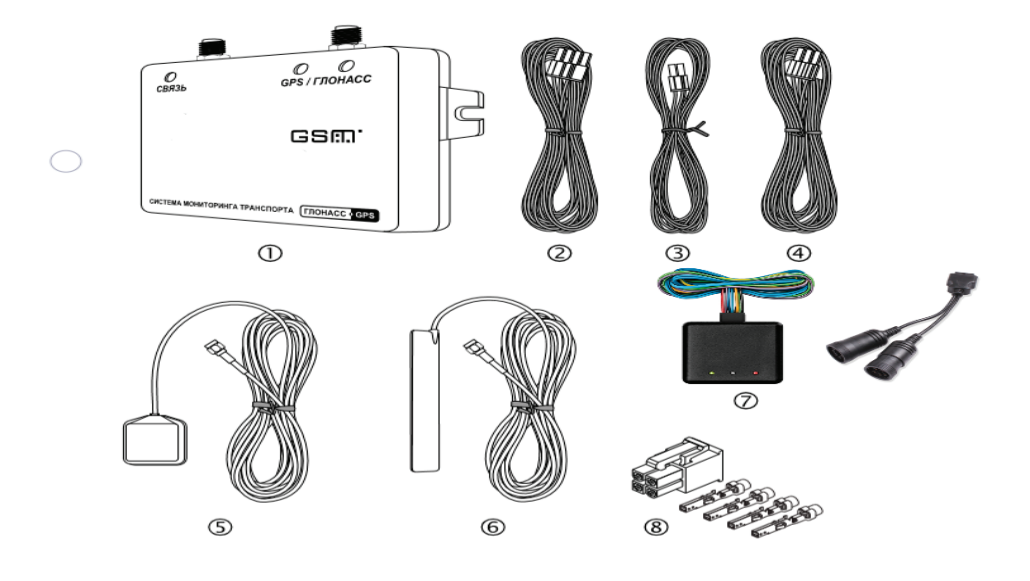

Рис. 1. **Компоненты системы удаленной диагностики**

Принцип работы системы удаленной диагностики показан на Рисунке 2.

Система работает следующим образом: оборудование сбора и передачи данных 1 считывает технические параметры работы объекта диагностирования 2, посредством адаптера 3 и записывают их в память. Далее, с заданной периодичностью, либо при запрограммированном событии, накопленные данные передаются с помощью интерфейса обмена данными 4 на специальный сервер 5. Сервер 5 представляет из себя компьютер, постоянно подключенный к сети Интернет по выделенному каналу с постоянным IP-адресом и обладающий надежным устройством хранения данных. В задачу сервера 5 входит прием данных, их хранение и передача по запросу в диспетчерский пункт 6. Разграничение доступа к информации на сервере 5 производится с помощью поста диспетчера 7. При наличии сети Интернет, подключенные пользователи, посредствам диспетчерской программы могут получить данные из

любой точки земного шара. Пост мастера-диагноста 8 получая данные из диспетчерского пункта 6, отслеживает и контролирует техническое состояние машин, при необходимости проводит удаленную диагностику. По запросу поста мастера-диагноста 8 или с заданной периодичностью, пост диспетчера 7 соединяется с сервером 5 и получает недостающие на текущий момент данные по машинам. Полученные данные хранятся в локальной папке диспетчерского пункта 6, что позволяет проводить их обработку даже при отсутствии подключения к серверу 5. Пост оператора машины 9, технический отдел 10, отдел управления производством 11, на основании полученных данных, могут видеть местоположение транспортных средств на карте, просматривать различные параметры и события, а также показания различных датчиков. Кроме того, предусмотрена генерация различных видов отчетов и графиков, как по каждому транспортному средству, так и по их группам в целом. Управляющие SMS-команды, а также запро-

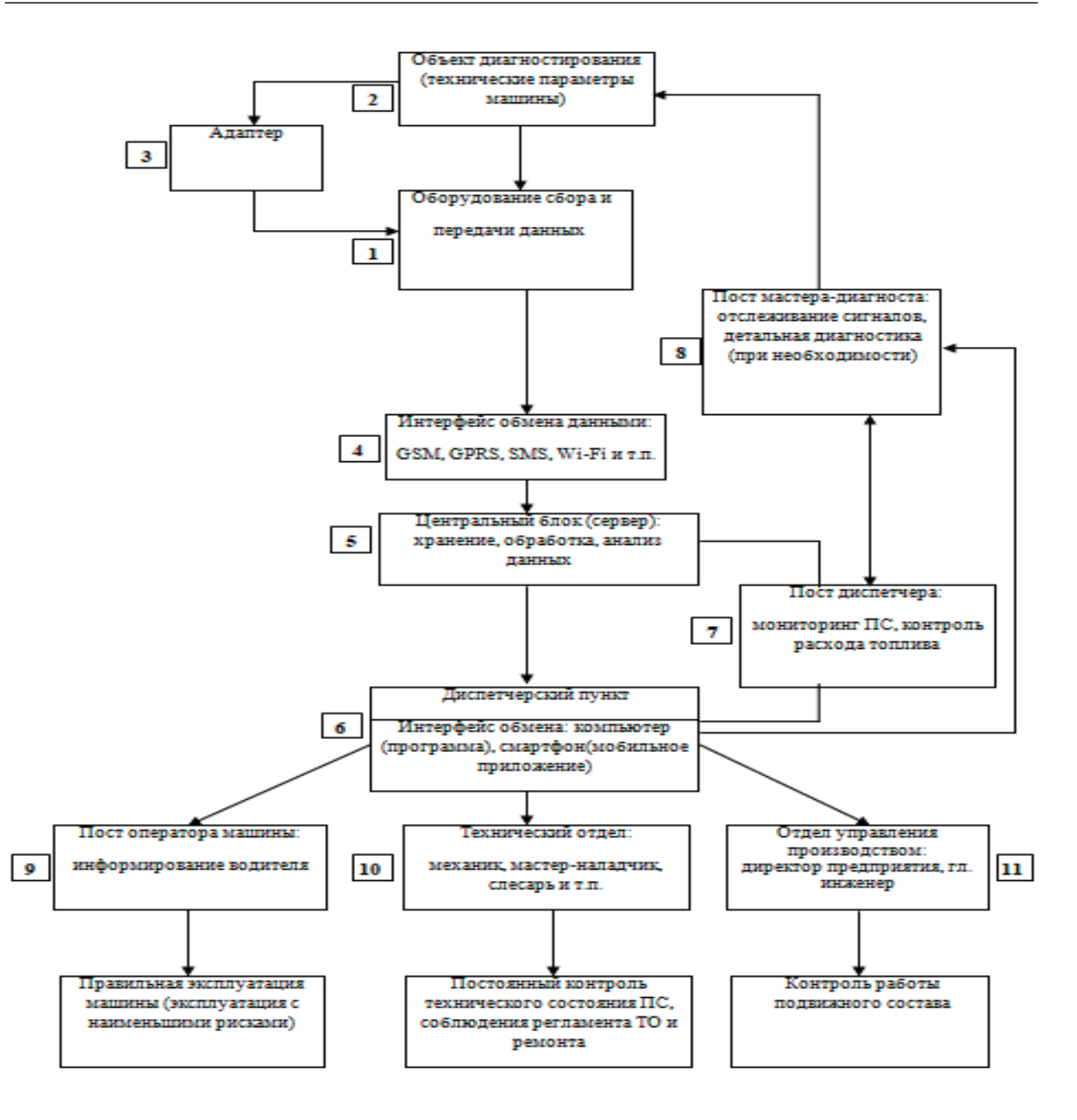

Рис. 2. **Принцип работы системы удаленной диагностики**

граммированные события позволяют получать информацию о объектах диагностирования на обычный сотовый телефон стандарта GSM через SMS сообщения. Голосовая связь, встроенная в терминальное программируемое устройство, позволяет связываться с постом оператора посредством звонка на номер телефона, записанный в SIM-карте, установленной в контроллер. В этом смысле звонок на телефонный номер контроллера ничем не отличается от звонка на обычный сотовый телефон. Для обратной связи поста оператора с диспетчерским пунктом предусмотрено программирование в контроллер 2-х телефонных номеров, звонок на ко-

торые производится при полуторасекундном нажатии на кнопку гарнитуры «свободные руки» или кнопку на тангенте или устройстве громкой связи. При этом звонок на второй номер производится при невозможности установить соединение с первым телефонным номером.

Таким образом разработанная система удаленной диагностики парка с разномарочной техникой позволит заблаговременно определять возможные проблемы объектов диагностирования (машин), тем самым способствуя предотвращению поломок, своевременно проводить техническое обслуживание и ремонт машин без необходимости планирования данных работ.

Литература:

- 1. Захаров А. А., Шальнев М.А., Авдеев А.В., Применение систем оперативного контроля технического состояния транспортных средств. Сборник: 17-я межвузовская научно-практическая конференция молодых ученых и студентов.
- 2. Нерсенов Д., Телематические системы в автомобильной электронике. Журнал: Электроника
- 3. Сайт www.scania.com ООО «Скания Сервис» официальный дилер шведского автомобилестроительного концерна Scania CV AB в России.
- 4. Сайт www.deere.com—официальный сайт компании John Deere
- 5. Сайт www.tk-nav.ru. Группа компаний «ТехноКом» специализирующаяся в области профессиональной разработки и серийного производства электроники и программного обеспечения.
- 6. Неговора А. В., Ананьин А.Д., Михлин В.М., Габитов И.И. Диагностика и техническое обслуживание машин: учебник для студ. учреждений высш. Образования. - 2-е изд., перераб. и доп. - М.: Издательский центр «Академия», 2015.— 416с.

# **МЕДИЦИНА**

#### **Внесуставные проявления ревматоидного артрита у детей**

Ибрагимова Дилафруз Талибовна, ассистент Ташкентский педиатрический медицинский институт (Узбекистан)

*В данной статье рассматривается проблема ревматоидного артрита у детей, его внесуставные проявления. Основное содержание исследования составляет анализ внесуставных проявлений ревматоидного артрита у детей. Системный вариант ревматоидного артрита входит в число самых тяжелых соматических заболеваний детского возраста. Системные проявления оказывают значительное влияние на продолжительность жизни данной категории пациентов.*

*Ключевые слова: ревматоидный артрит, ребенок, ревматическое заболевание, детский возраст.*

евматоидный артрит  $(PA)$  — аутоиммунное заболевание неустановленной этиологии, характеризующееся развитием эрозивного артрита и системным иммуновоспалительным поражением внутренних органов. По мнению А.Р. Бабаеваой, «Развитие хронического воспаления связано с активацией и пролиферацией иммунокомпетентных клеток, что сопровождается выделением клеточных медиаторов, факторов роста, молекул адгезии и выработкой иммунной системой антител, направленных против собственных антигенов» [1].

По данным ряда исследователей существует множество факторов, запускающих механизм развития болезни [8,10]. Обычно причинами являются вирусная, бактериальная или смешанная инфекция, разные профилактические прививки, травмы суставов, переохлаждение, гиперинсоляция, стресс. В развитии РА предполагается значение инфекции, но она до сих пор не доказана. Выявлена связь начала РА с перенесенной ОРВИ, с проведенной профилактической прививкой против кори, паротита, краснухи, против гепатита В. Кишечные инфекции, внутриклеточная инфекция, бета-гемолитический стрептококк являются этиологическим фактором реактивных артритов, и они могут трансформироваться в РА. Наследственную предрасположенность к РА подтверждают семейная подверженность, исследования близнецов, иммуногенетические данные [2].

Механизмы становления аутоиммунного патогенеза РА достаточно сложны и до конца не выяснены. Большинство авторов признают роль в патогенезе РА генетически дисбаланс клеточного звена иммунной системы, СD4+-, Т-лимфоцитов, моноцитов секретируемых ими про- и противовоспалительных цитокинов. Развитие РА связывают с активацией синтеза антител иммуноглобулином G. Но проблема о соотношении и значения различных звеньев иммунокомплексного воспаления в патогенезе РА остается спорным [8].

Основным клиническим проявлением заболевания является артрит. У детей наиболее часто поражаются крупные и средние суставы, в частности коленные, голеностопные, локтевые, тазобедренные, лучезапястные, мелкие суставы кисти, у детей в начале заболевания поражаются коленные суставы. Типичным для РА является поражение челюстно-височных суставов и позвоночника, особенно шейного отдела. Артрит при РА проявляется болью, отёчностью, деформациями, ограничением движений, покраснением и повышением температуры кожи над поражённым суставом. Патологические изменения в суставе характеризуются развитием реакций воспаления, эти изменения могут приводить к деструкцию хрящевой и костной ткани суставов, сужению суставных щелей вплоть до формирования анкилозов [4].

Говоря об этой проблеме, И.П. Никишина замечает: «Системный вариант ювенильного артрита входит в число самых тяжелых соматических заболеваний детского возраста» [5]. По данным О.Б. Яременко, пациенты с РА имеют хотя бы одно сопутствующее заболевание или несколько сопутствующих заболеваний. Наиболее частыми коморбидными состояниями у больных РА являются артериальная гипертензия, язвенная болезнь, заболевания органов дыхания, сахарный диабет, поражение периферических сосудов и инфаркт миокарда. По мнению Яременко, cреди сопутствующих заболеваний при РА преобладают сердечно-сосудистая патология, заболевания пищеварительной и эндокринной систем. В структуре эндокринных заболеваний наиболее часто встречается патология щитовидной железы [11].

Исследования Л.Ф. Богмата свидетельствуют о том, что ревматические заболевания у детей сопровождаются формированием нарушений структуры и функции кардиоваскулярной системы, почек, изменениями в липидном спектре крови. Индекс коморбидности увеличивается с увеличением длительности заболевания [3].

В работе Т.В. Попковой показано, что частота развития клинических проявлений атеросклероза у пациентов с РА значительно выше, чем у лиц группы контроля. При ревматоидном артрите с кардиоваскулярной патологией развиваются дислипидемия, нарушения системы гемостаза и микроциркуляторного кровотока, ухудшение качества жизни и высокий уровень тревожности, требующие постоянного контроля и коррекции. Этому способствуют активность заболевания и глюкокортикоидная терапия [6].

А.А. Степанова считает: «Ревматоидный артрит рассматривается как основная причина развития вторичного реактивного АА-амилоидоза, проявляющегося протеинурией, нефротическим синдромом с исходом в хроническую болезнь почек у взрослых пациентов и у детей. Распространенность поражения почек при РА с системными проявлениями достигает одной трети случаев. Нефротический синдром может возникнуть как осложнение терапии препаратами базисной терапии. Более того, поражение почек может быть обусловлено васкулитом при тяжелом течение PA. Длительное применение НПВС при РА может привести к развитию папиллярного некроза по нефриту» [7,9].

Таким образом, подводя итог литературного анализа можно отметить, что в клинической практике у больных с хроническими воспалительными заболеваниями суставов необходимо учитывать имеющуюся сопутствующих заболеваний. Потому что, сопутствующие заболевания влияют на течение РА, они снижают эффективность терапии, увеличивают частоту госпитализаций и ухудшают качества жизни. Лечение больных РА требует взаимодействия между врачами разных специальностей.

#### Литература:

- 1. Бабаева А. Р., Актулаева А.А., Калинина Е.В. Клинические особенности ревматоидного артрита и качество лечения на уровне первичного звена // Поликлиника. — 2017. — № 2-2. — С. 92-94.
- 2. Баранов А.А. Педиатрия: национальное руководство / Под ред. Баранова А.А.— М.: Геотар-Медиа, 2009.— 1042 с.
- 3. Богмат Л. Ф., Шевченко Н.С., Демьяненко М.В. Коморбидность при ревматических заболеваниях у подростков. Обзор литературы и собственные наблюдения // Современная педиатрия. — 2015. — № 2 (66). — С. 56–61
- 4. Игишиова Л. Н., Притчина С.С., Быкова Ю.А., Аникеенка А.А. Ювенильные артриты: диагностика и лечение // Мать и дитя в Кузбассе. — 2017. — № 1. — С. 42-61.
- 5. Никишина И.П. Современная фармакотерапия системного ювенильного артрита // Научно-практическая ревматология.— 2015.— № 1.—С. 84–93.
- 6. Попкова Т. В., Новикова Д.С., Насонов Е.Л. Атеротромбоз при аутоиммунных заболеваниях: современное стояние проблемы. Consilium medicum. 2008;10(11):128–35.
- 7. Сибирякова А. Н., Валамина И.Е. Клинические и морфологические характеристики современного ААамилоидоза у больных ревматоидным артритом. VII Всеросс. конф. ревматологов России «Ревматология в реальной клинической практике»: Сб. тез. Владимир, 2012;47
- 8. Сизова О.А. Состояние и коррекция антиэндотоксинового иммунитета и синдрома избыточного бактериального роста у больных ювенильным ревматоидным артритом на санаторно-курортном этапе реабилитации: дис… канд мед наук: 14.01.10.—Симферополь, 2014.— 123 с.
- 9. Степанова А.А. Предшественник амилоида SAA-белок в крови и патология почек при ревматоидном артрите у детей и подростков: дисс…канд мед наук: 14.01.10.—А.А. Степанова—Санкт-Петербург, 2013.— 112
- 10. Юлдашев И. Р., Каратаева Л.А., Каратаева Н.А., Иноятова Ш.Ш. Особенности течения ювенильного ревматоидного артрита // medicus.— 2016.— № 1 (7).—С. 93–95.
- 11. Яременко О. Б., Микитенко А.М. Влияние коморбидности и системных проявлений ревматоидного артрита на эффективность и переносимость лечения синтетическими базисными препаратами // Украинский ревматологичний журнал.—2015.—№ 1.—С. 28–35

### **Полипы кишечника: этиология, клиника, эндоскопические методы лечения, интересный случай из практики**

Омельчук Олег Витальевич, врач-эндоскопист ГАУЗ АО Тындинская больница (Амурская обл.)

 $\blacktriangledown$ основным причинам возникновения данной патологии относятся:

1. Нарушение питания.

2. Многолетние запоры.

3. Хронические болезни желудочно-кишечного тракта.

4. Вредные привычки.

5. Наследственность.

6. Возраст.

В международном реестре болезней существует классификация доброкачественных новообразований толстой кишки. Их можно поделить на три типа:

1. Аденомы

− Железистые (тубулярные)

− Железисто-ворсинчатые (тубуло-вилезные)

− Ворсинчатые

2. Ювенильные.

3. Гиперпластические новообразования. Клиника полиповидных образований толстого кишечника, как правило, скудная. Больные жалуются на дискомфорт, болезненность по ходу кишечника схваткообразного характера (связано с перистальтикой кишечника). Нередко присутствуют симптомы кишечного кровотечения (при изъязвлении). В большинстве случаев полипы кишечника являются находкой при проведении исследований толстого кишечника. В редких случаях большой полип вызывает кишечную непроходимость и инвагинацию. Ведущим и самым достоверным методом выявления данной патологии остаётся фиброколоноскопия и ректоскопия. Данные методы исследования позволяют достоверно оценить размер образования, наличие ножки полипа, локализацию, макроскопическую структуру данного образования, взять материал на цитоморфологическое исследование. Целесообразно проведение дополнительных методов исследования: эзофагогастродуоденоскипия, компьютерная томография, ирригоскопия, ультразвуковое исследование, клинический и биохимический анализы крови, кал на скрытую кровь. Это в конечном результате и определяет дальнейшую тактику лечения больных данной патологией. Наиболее щадящей является эндоскопическая полипэктоми, которая проводится при отсутствии противопоказаний к проведению данного метода лечения. Целесообразно, на наш взгляд, проводить медикаментозную подготовку пациента, которая может в себя включать внутривенное введение седативных препаратов, препаратов, уменьшающих перистальтику. В нашей больнице для проведения полипэктомий используется электрохирургический блок, диатермическая петля, корзина Дормиа. После проведенной эндоскопической полипэктомии пациент находится в стационаре под наблюдением дежурного врача для своевременного выявления возможных осложнений. Так как хирургическое вмешательство проводится без массивных повреждений, период реабилитации укорочен. Все удаленные ткани подлежат гистологическому исследованию. Пациентам после эндоскопической полипэктомии перед выпиской обязательно проводим контрольную колоноскопию, для оценки состояния посткоагуляционного струпа.

После выписки из стационара всем пациентам проводится динамическое наблюдение. После проведенной эндоскопической полипэктомии прогноз как правило благоприятный, так как происходит полное выздоровление пациента, и полное восстановление работоспособности в короткие сроки. Диспансерное наблюдение является эффективной мерой в борьбе с рецидивированием полипов.

Случай из практики: Больная Б. 35 лет. Поступила в хирургическое отделение с жалобами на боли в животе, схваткообразного характера, интенсивные, тошноту, периодически рвоту, чувство распирания в эпигастральной области. История заболевания: считает себя больной на протяжении 1 месяца, когда стали беспокоить боли в животе, диспепсические расстройства. Обследовалась амбулаторно, получала лечение у терапевта по поводу гастрита. На фоне проводимой терапии улучшений нет. На протяжении суток отмечает ухудшение состояния, усиление боли.

Локальный статус: язык влажный, обложен нежным белым налетом. Живот вздут, мягкий, доступен во всех отделах. В мезогастрии, больше влево, пальпируется цилиндрическое образование. Плотное, эластичное смещаемое в пределах мезогастрия до 2 см, резко болезненное. Боли в эпигастрии нет. Напряжения мышц брюшной стенки нет. Симптомов раздражения брюшины нет. Стул ежедневно, 1–2 р.

По экстренным показаниям выполнено:

Ультразвуковое исследование: В проекции поджелудочной железы лоцируется образование с четким контуром, неоднородное до 110 мм, при ЦДК определяется кровоток. В подпеченочном пространстве выпот до 5.8 мм. Расширены петли кишечника в левой половине живота, с неровной утолщенной стенкой.

Компьютерная томография: К низу от поджелудочной железы определяется образование с четкими контурами до 8 см неоднородной структуры, прилежащее к задней стенке желудка и поперечно-ободочной кишки, стенка поперечно-ободочной кишки инфильтративно изменена. КТ признаки образования забрюшинного пространства. Вос-

палительно-инфильтративные изменения стенки поперечно-ободочной кишки.

Фиброгастродуоденоскопия: Пищевод свободно проходим, слизистая его гиперемирована. Кардия округлой формы, смыкается полностью. В желудке большое количество слизи с примесью пищи + светлой желчи. Слизистая желудка умеренно гиперемирована, отечна. Складки рельефны, хорошо разводятся воздухом. Перистальтика активная. Привратник округлой формы, проходим. Луковица 12 перстной кишки обычной формы. Слизистая ДПК гиперемирована.

Заключение: На осмотренных участках на момент осмотра картина поверхностного гастробульбита. ДГР. Ведение больной в плановом порядке. Проведено дополнительные исследования. Ультразвуковое исследование: Диффузные изменения паренхимы печени. Сгущение желчи. Замазкообразная желчь. Диффузные изменения паренхимы поджелудочной железы. Расширены петли кишечника больше в левой половине живота, стенки их значительно утолщены, перистальтика в этом месте вялая. Выпот

между петель кишечника. Рекомендовано: дообследование кишечника (исключить объёмное образование кишечника).

Фиброколоноскопия: Аппарат введен на 110 см до печеночного изгиба в просвете гигантский полип заполняющий просвет на 2/3 ярко гиперемирован местами покрыт фибрином, гладкий. Детальный осмотр невозможен. При дальнейшем нагнетании воздуха полип легко сместился в проксимальные отделы толстой кишки. Биопсия не взята из-за технических трудностей и выраженного болевого синдрома.

Заключение: Хронический колит. Гигантский полип восходящего отдела толстой кишки. Предположительно на длинном основании (легко перемещается в просвете кишки).

В плановом порядке больная оперирована: на уровне печеночного изгиба в толстой кишке гигантский полип на тонком основании. Резекция восходящей кишки с образование. Наложение разобщающей колостомы.

Цитоморфологическое исследование; Липома толстой кишки.

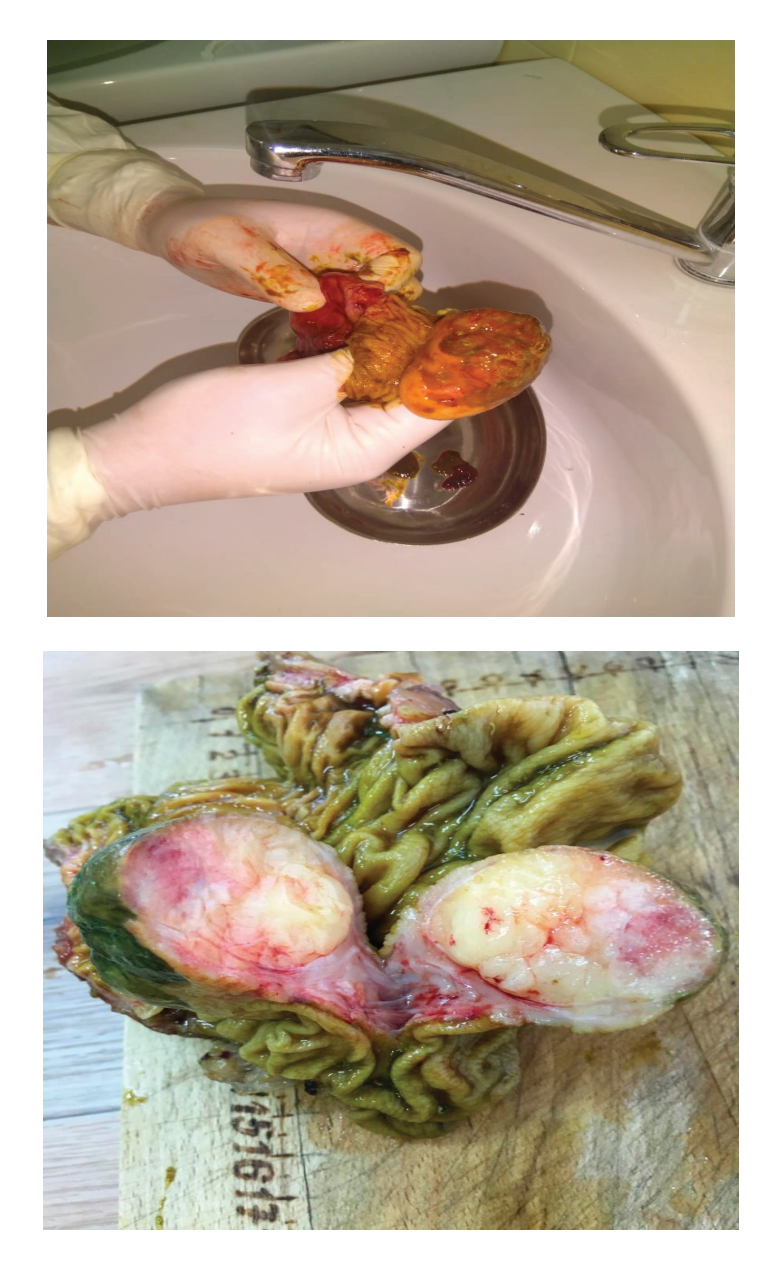

Литература:

- 1. Савельев В.С. Руководство по клинической эндоскопии / В.С. Савельев, Г.И. Лукомского, В.М. Буянов М.: Книга по Требованию, 1985.— 126 с.
- 2. Березов Ю. В., Сотников В.Н., Корнилов Ю.М. Колоноскопия в диагностике заболеваний толстой кишки. Вести АМН СССР 1972 г. № 2.
- 3. Кузьмин А.И. Стрекаловский В.П Основные положения техники удаления полипов толстой кишки с использованием фиброколоноскопий. Вести хир 1977 № 3 с 60–63.
- 4. https://gurushealth.ru/bolezni-simptomy-lechenie/zheludochno-kishechnyj-trakt-22/2570-polipy-tolstogo-kishechnika.html

#### **Растения и здоровье человека**

Пакшина Наталия Сергеевна, кандидат биологических наук, доцент; Веселова Ирина Владимировна, студент СПб ГБПОУ «Медицинский техникум № 2» (г. Санкт-Петербург)

*Ключевые слова: растение, вид, представитель семейства, плод, лист, цветок*

*Работа посвящена памяти моего учителя Семена Ефимовича Шпиленя.*

Пришла долгожданная весна, небо стало голубым и выше, воздух пронизан светом и насыщен удивительной свежестью. Мы с нетерпением ждём, когда природа подарит нам богатую гамму зелёных красок. И, до заметного перехода их в жёлто-оранжевые, осенью, растения будут пленять своим разнообразием и щедростью. Это время наиболее тесного общения человека с природой. Весной наслаждаемся раскрывающимися серёжками цветущих деревьев, соцветиями полевых злаков, а летом разнообразными по форме и аромату лесными, полевыми и декоративными цветами и плодами.

К сожалению, недостаточные знания об особенностях строения и жизни растений могут приводить к печальным, а иногда и трагическим последствиям. Обычно люди воспринимают растения как объект эстетического наслаждения. Доверчиво употребляя в пищу, а нередко и с лечебной целью, отдельные части растений, не задумываются о том, что это самостоятельные живые организмы со своими физиологическими и биохимическими особенностями. В ходе сложного исторического развития растения выработали для своей защиты, оплодотворения и размножения особые вещества, присущие только растительному миру. К ним относятся эфирные масла, гликозиды, алкалоиды. Эти соединения обладают сильным физиологическим действием на организм человека, нередко негативным, проявляющимся в виде отравлений, аллергических реакций, ожогов.

Настоящая статья написана на основе анализа клинических материалов центральных районных больниц Ленинградской, Новгородской и Псковской областей по отравлениям детей ядовитыми растениями (начиная с 1978 года по настоящее время), а также зарубежной

и отечественной статистике о поллинозах — заболеваниях, развивающихся у некоторых людей при контакте с пыльцой растений [2,3]. Анализ негативного воздействия разных видов растений на организм человека вплоть до клинического проявления возможен как со стороны естественно произрастающих видов в растительных сообществах северо-западного региона, так и видов, завезённых в области для озеленения улиц, парков, приусадебных участков наших городов и посёлков, а также для интродукции технических и кормовых культур. Ещё Б.М. Козо-Полянский, известный советский учёный, обратил внимание на то, что растения, оказавшиеся в новой среде обитания, могут менять воздействие на организм человека [1].

Первыми вестниками начинающейся весны служат ветроопыляемые деревья и кустарники, выбрасывающие ещё до появления зелёных листьев удивительные по разнообразию и красоте серёжки, в которых содержится начало будущей жизни — пыльцевые зёрна с мужскими половыми клетками, образующими пыльцу. Пыльца, легко отделяемая от серёжек цветущих деревьев и кустарников, долго сохраняется в воздухе и может вызывать у чувствительных людей аллергические заболевания, которые называются поллинозы, от латинского слова рollen — пыльца. Ранний весенний сезон поллинозов связан именно с пыльцой ветроопыляемых деревьев и кустарников и приходится на апрель-конец мая.

Первыми календарь цветения в нашей полосе открывают ива и лещина (конец марта-апрель, в зависимости от погодных условий), затем последовательно зацветают ольха, вяз, берёза, ива, тополь, дуб, ясень, клён и хвойные, в середине лета — липа, привлекающая сильным ароматом не только людей, но и насекомых опылителей.

Единственный вид лещины (Лещина обыкновенная) довольно часто произрастает в подлеске широколиственных лесов, либо образует заросли на месте вырубленных лесов, преимущественно по склонам речных долин и возвышенностей. Северная граница распространения проходит в Ленинградской области через Карельский перешеек, по Южному и юго-восточному побережьям Ладожского озера и по рекам Оять, Капша, Колпь (приток Суды). Изредка культивируется в садах и парках.

Ольха представлена двумя видами: ольхой чёрной или клейкой и ольхой серой. Ольха чёрная предпочитает заболоченные предтеррасные понижения поймы речных долин, низкие илистые берега рек, озёр, а также Финского залива. Ольха серая растёт на увлажнённых поймах и склонах речных долин, по берегам озёр, на окраинах низинных болот. Может образовывать высокоствольные сероольховые леса. Чаще растёт на вырубках и старых гарях.

Два вида вяза (вяз гладкий и вяз шершавый (ильм)), естественно произрастают в широколиственных лесах, обычно по склонам берегов речных долин, озёр. Изредка культивируются в парках и садах.

Род берёза в наших климатических условиях представлен 5 видами. Два вида: берёза бородавчатая, берёза пушистая — это деревья, иногда двух-многоствольные. Остальные: берёза карликовая, низкая, русская — кустарники, предпочитают кустарниково-травяные топи. Древесные виды часто культивируются в парках и садах.

Род Ива или Верба насчитывает 21 вид. Обычные растения наших областей. В виде деревьев или кустарников произрастают на сырых пойменных речных долинах, окраинах низинных и переходных болот, на топких илистых берегах рек и озёр, на опушках и вырубках, вдоль дорог. Отдельные виды культивируются: ива серебристая (ветла), ива волчниковая (верба), ива финиколистная, ива корзиночная.

Род тополь в Ленинградской, Новгородской и Псковской областей богат видами, но в естественных местах обитания можно встретить два вида. Это осина—одна из основных лесообразующих древесных пород в наших областях и тополь чёрный (осокорь), естественно произрастающие на галечниках и песчаных отмелях рек в южных районах Новгородской области. Остальные виды (тополь канадский, лавролистный, пушистый, крупнолистный, печальный, бальзамический) культивируются в садах и парках, на приусадебных участках, на кладбищах наших городов и посёлков.

Единственный вид—дуб летний, произрастает в естественном состоянии в широколиственных лесах, преимущественно в Новгородской и Псковской областях. Нередко культивируется как декоративная порода в садах и парках.

Ясень обыкновенный—вид, который редко произрастает в естественных местообитаниях в широколиственных лесах. Чаще, наряду с другим видом — ясенем американским культивируется в городских садах и парках.

Часто культивируются в садах и парках отдельные виды клёна, в частности клён татарский, ясенелистный, платановидный.

В окрестностях Санкт-Петербурга редко культивируется бук европейский. В наших условиях небольшое многоствольное дерево или почти кустарник.

Царицей среди хвойных является Ель европейская. В наших областях служит основной лесообразующей породой хвойных лесов. Однако в насаждениях в качестве примеси можно встретить ель финскую и ель сибирскую. В парках и садах Санкт-Петербурга часто культивируются ель колючая и ель голубая.

Одной из основных лесообразующих пород, участвующих в сложении чистых, либо смешанных насаждений с елью и дубом является Сосна обыкновенная. Изредка культивируется как декоративные растения сосна сибирская, сосна Веймутова или кедр сибирский. Повсеместно в окрестностях Санкт-Петербурга и в парках города можно встретить высаженные человеком лиственницы: европейская, сибирская, даурская.

Летом, начиная с июня к пыльце деревьев, вызывающих поллинозы, присоединяются злаковые. Среди злаковых выделяют тимофеевку луговую, ежу сборную, райграс высокий, овсяницу луговую, лисохвост луговой, мятлик луговой, костёр безостый, а также культурные виды злаков.

С июля и до сентября аллергенную пыльцу атмосферу насыщает аллергенная пыльца и сорных трав: крапива жгучая, подорожник, полынь горькая, одуванчик лекарственный.

Свежая пыльца — биологически опасна. Попадая во влажную среду, например, на слизистую оболочку, пыльцевое зерно набухает, его оболочка лопается, а внутреннее содержимое — плазма, обладающая аллергическими свойствами, всасывается в кровь и лимфу, и сенсибилизирует организм. Наибольшее число данных о химической природе аллергенов предполагает их комплексную природу белков с углеводами или пигментами. Заболевание проявляется отёчностью слизистых носа, глаз, заложенностью носа, насморком, очень частым чиханием, кашлем, удушьем, нарушением обоняния, зудом и кожными высыпаниями. У большинства людей в период клинических проявлений поллиноза наблюдаются головная боль, потливость, общая слабость, бессонница. Температура чаще остаётся нормальной, но может повышаться до 390 С. Без соответственного лечения может развиться бронхиальная астма. У детей младшего возраста может наблюдаться замаскированный поллиноз: заложенность в ушах, вплоть до полной потери слуха, без других признаков поллиноза. Удельный вес поллинозов в структуре аллергической патологии составляет от 7 до  $22\%$  населения разных стран [3]. Поллиноз встречается во всех возрастных группах, но обычно первые симптомы начинают беспокоить в детском или юношеском возрасте. У жителей городов поллиноз встречается в 6 раз чаще, чем у сельских жителей, что объясняется дополнительным влиянием загрязненного воздуха. В группе риска по развитию поллиноза находятся люди с хронической перегрузкой иммунной системы: работающие и живущие в условиях неблагоприятной экологической обстановки, имеющие другие аллергические заболевания, хронические воспалительные заболевания. При попадании аллергена в желудочно-кишечный тракт (с пищей) велика вероятность возникновения тошноты, болей в животе и даже рвоты.

Другой формой проявления поллинозов могут служить контактные дерматиты. При соприкосновении с некоторыми дикорастущими растениями нашей флоры, а также декоративными и сорными, на коже чувствительных людей наблюдаются кожные поражения — фитодерматиты. Реакции развиваются в местах воздействия аллергенного вещества растений (пыльцы или сока), то есть носят локальный характер, чаще на открытых участках тела: лице, руках, плечах, голенях. Усиливающим фактором воздействия выступают повышенные влажность и потливость Первой реакцией на воздействие растений или их пыльцу являются зуд, жжение и покраснение кожи, затем появляются высыпания различного характера: мелкая сыпь, прыщики, волдыри разного размера с прозрачным или беловатым содержимым. У маленьких детей после контакта с такими растениями могут развиться не только кожные, но и системные проявления: лихорадка, повышение температура. Среди растений, вызывающих аллергию, большую роль играют представители семейства Лютиковые (Ranunculáceae).

#### **Анемона или Ветреница (Anemone L.).**

В мае—июне в разреженных лесах, на опушках, лугах нас приветливо встречают чудесные растения с изысканными запахами весеннего и летнего благоухания — ветренницы.

Ветренницы — это многолетние травянистые растения с резными нежно — зелеными листочками и яркими одиночными белыми и желтыми цветками, первыми появляются ранней весной на опушках, лесных вырубках, в разреженных лесах, между стволами деревьев на только что освободившейся от снега земле. Их нередко называют *подснежниками*. В наших областях можно встретить три вида ветренницы: в. лесная. в. дубравная, в. лютиковая, наибольшее распространение имеет в. дубравная.

Зацветают весной или летом представители рода Лютики (Ranunculus L.). В наших областях лютики многочисленны, представлены 17 видами. Это также травянистые растения с прямостоячими, восходящими или стелющимися стеблями и характерными ярко-желтыми пятилепестными одиночными цветками. народное название—куриная слепота. Листья у растений могут быть цельными, лопатообразными, пальчато — либо перисто-раздельными, расположены они в очередном порядке. Предпочитают сыроватые лесные и пойменные луга, негустые леса, берега ручьев и рек, окраины болот, реже сухие водораздельные луга, лесные опушки. Встречаются и как сорные на полях и огородах.

Трудно поверить, что эти растения могут представлять опасность для нашего здоровья. Тем не менее, во всех частях ветренниц и лютиков при повреждении растений из содержащегося в них гликозида ранункулина образуется летучее, с резким запахом, едкое вещество типа камфары — протоанемонин, с которым и связывают отравления. *Протоанемонин* обладает выраженным местнораздражающим и некротическим действием. При попадании сока лютика или ветренницы на кожу или слизистые оболочки развивается местный отек, покраснение в местах контакта, жжение, зуд, кожные высыпания по типу крапивницы. Возможно появление пузырьков с прозрачным содержимым, склонных к нагноению. Попав в глаза, сок вызывает жжение, резкую боль в глазах, ощущение присутствия инородного тела, слезотечение, не исключен отек век, временная потеря зрения. При интоксикации, произошедшей из-за вдыхания аромата лютика или ветренницы, отмечаются першение и жжение в носоглотке, активное истечение из носовой полости, чихание, кашель, заложенность носа. Зачастую в процессе игры дети могут употреблять отдельные части растений в пищу, что ведет к острой интоксикации. При попадании внутрь развивается сильное жжение во рту, глотке, по ходу пищевода; боли в желудке, в области живота; наблюдается обильное слюнотечение; тошнота, рвота и диарея со следами крови; характерны и общие проявления интоксикации: головная боль, резкая слабость, повышение температуры тела, учащение пульса. При высокой концентрации токсина, всосавшегося в системный кровоток, появляются признаки поражения центральной нервной системы: тремор конечностей, нарушение координации, спутанность сознания. Молоко животного, отравившегося лютиками, ядовито и вызывает отравления у людей.

В естественных условиях наших областей на сырых и заболоченных опушках и полянах лиственно—хвойных лесов, по берегам рек и ручьев произрастают два вида **Аконита (Aconitum L.) — А. шерстистый (**A.lasiostomum Reichb. ex Bess.**) и А. высокий (**A. septentrionále Кoelle**).** Как декоративное растение возделывается другой вид — **А. синий** (A. napellus L.), который может дичать.

Все указанные виды представлены высокими и заметными растениями, имеют прямые стебли, облиственные чередующимися дланевидными листьями. Красивые соцветия разных оттенков желтого, фиолетового, лилового или синего цветов напоминают шлем рыцаря, поэтому растения имеет второе название—борец. Все виды—ядовиты.

Листва и корни аконита насыщены алкалоидами, содержат также смолистые субстанции, углеводы, кумарин, сапонины, различные кислоты, макроэлементы**.** Растения опасны тем, что при контакте или нанесении на кожу сока вызывают зуд с последующей анестезией. При приеме внутрь развивается зуд в различных участках тела. Разви-

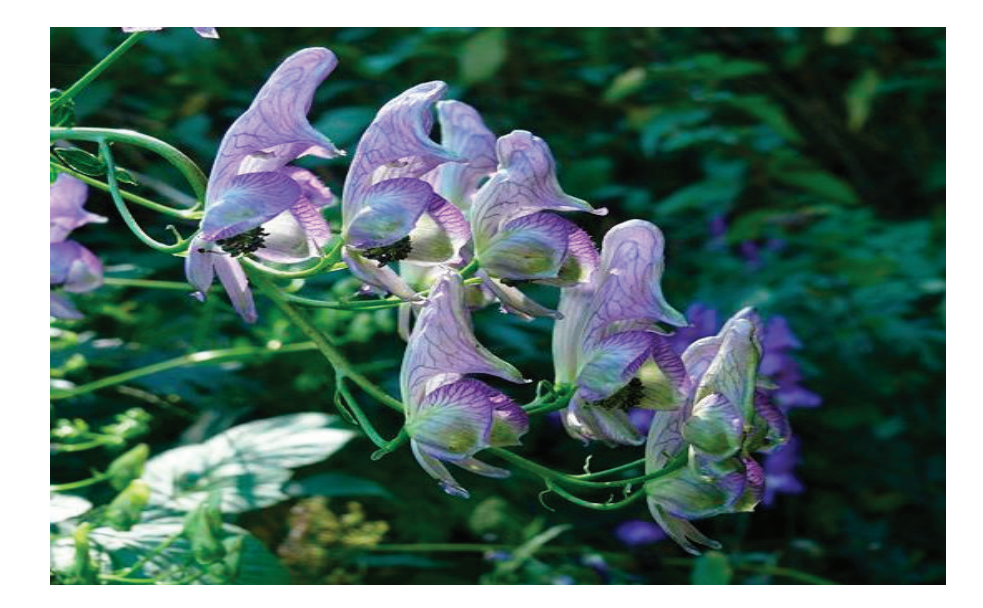

Рис. 1. **Аконит высокий**

вается и усиливается потливость, слюноотделение, тошнота, рвота. Характерный симптомом служит смена ощущений жара и холода. Зрачки расширяются, нарушается цветовосприятие, развиваются головокружение, судороги конечностей. Типичны также боль в области сердца, аритмия. Смерть наступает от остановки дыхания. Следует отметить, что ядовитость аконита сильно зависит от географического месторасположения — в южных широтах он максимально ядовит, а в Норвегии, например, им кормят животных. И еще одно замечание в защиту аконита: в культуре, при возделывании на плодородной садовой почве, аконит утрачивает свои ядовитые свойства через несколько поколений, но только отчасти.

Сходными токсическими свойствами обладают представители других родов семейства Лютиковые: Водосбор (*Aquilegia* L.) и Живокость (*Delphynium* L.)

**Водосбор или Аквилегия обыкновенная** (A. vulgaris L.) в диком виде в наших областях не встречается. Очень декоративна, имеет двухгодичный цикл развития. Так, в первый год жизни происходит зарождение почки возобновления у основания стебля, и из нее в осеннее время, когда растение отцветет, происходит формирование прикорневой розетки. В весеннее время происходит отмирание листвы данной розетки, при этом на ее месте появляется новая, а уже из ее центра выходит цветонос, а на нем вырастают цветки и стеблевые листовые пластины. Розеточные листовые пластины имеют длинные черешки, и они дважды либо трижды тройчато — рассеченные, при этом тройчатые стеблевые листья являются сидячими. Поникающие одиночные цветки могут быть окрашены в различные цвета и иметь разную величину, что напрямую зависит от сорта. Так, можно повстречать

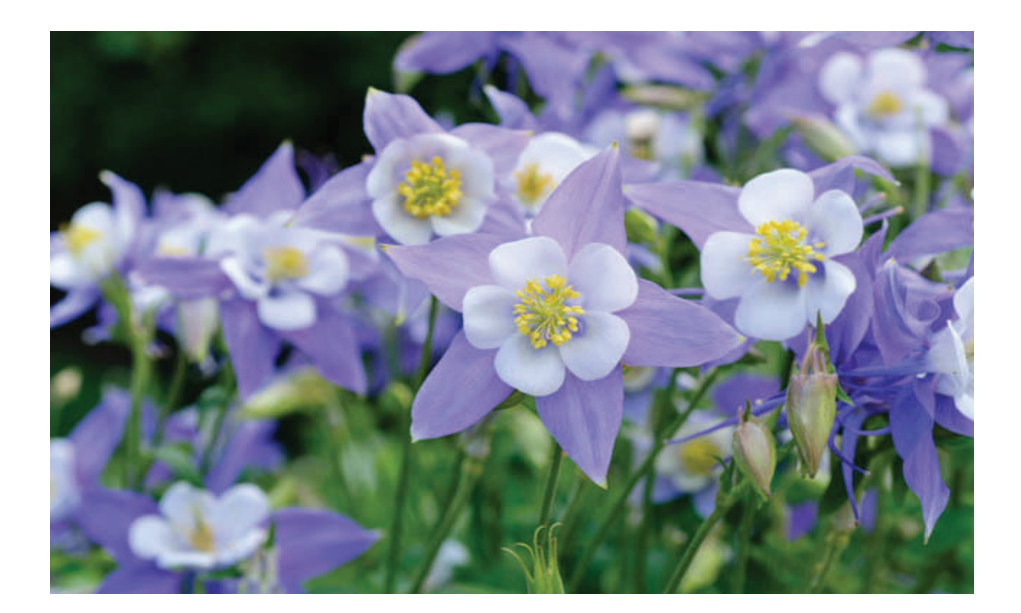

желтые, малиновые, синие, белые, фиолетовые цветки, а также двух- либо многоцветные. У большинства видов на цветочках присутствуют шпорца—это выросты чашелистиков либо лепестков, которые внутри полые, именно в них находится нектар. Цветки токсичны.

В химическом отношении растение практически не изучено, знают лишь, что в траве содержится немного алкалоидов, найдены также флавоноиды. Эти действующие вещества и формируют основу химического состава водосбора обыкновенного.

#### **Жи́вокость (Delphínium L.). Живокость высокая**

В естественном состоянии растет живокость высокая в сырых травяных еловых и смешанных лесах. Чаще разные сорта жимолости разводят как декоративное в садах и парках. Стебель растения достигает от 25 до 70 см в высоту. Он прямостоячий, хорошо разветвленный. Может быть голым либо слегка опушенным короткими, прилегающими волосками. Листья у живокости очередные, несколько раз рассеченные, покрытые по всей поверхности белыми волосками. В длину достигают 3–4 см. Прикорневые листки вырастают на черешках, верхние — без черешков, сидячие. Цветки неправильной формы собраны в редкие кисти. Имеют тонкий прямой шпорец. Могут быть окрашены в фиолетовый, розовый, белый цвета. Цветение у живокости наступает в начале лета. Заканчивается цветение в последнем летнем месяце. После цветения образуются плоды в виде одиночных неопушенных листовок. В составе надземных частей травы обнаружены флавоноиды, алкалоиды, органические кислоты; микроэлементы и макроэлементы.

В разнотравье сыроватых еловых лесов с примесью лиственных пород в восточных районах Ленинградской области можно встретить отличающиеся строгой красотой два других представителя семейства Лютиковые — Воронец колосовидный (Actea spicata L.) и В. красноплодный (A. erythrocarpa Fisch.), довольно схожих между собой.

Это многолетние травянистые корневищные растения. Корневище толстое, укороченное. Стебли — тонкие прямостоящие стебли до 70 см в высоту, при основании одеты бурыми чешуями, в верхней части покрыты короткими, курчавыми волосками. Листья светло-зеленые, трижды тройчатоперистые, с яйцевидно-ланцетными и заостренными листочками (конечный листочек при основании обычно клиновидный), по краям надрезанные и пиловиднозубчатые. Цветки мелкие, белые, собраны в овальную короткую кисть, которая при плодоношении вытягивается в цилиндрическую. Цветет воронец в июне — начале июля. В августе — начале сентября на травянистом стебельке развиваются блестящие овальные ягоды, интенсивно окрашенные в черный или красный цвета в зависимости от вида и собранные в грозди, вертикально возвышающиеся над листвой.

Все части растений ядовиты, содержат целый набор алкалоидов и трансаконитовую кислоту. Попавший на

кожу сок может вызвать жжение, ожоги и волдыри. Не составляют исключения и привлекательные ягоды. Они наиболее ядовиты. Употребить их в пищу можно лишь из любопытства и по незнанию, так как растения сами предупреждают о своей опасности, запах — очень неприятен! Прежде всего опять же страдают дети. Даже две три ягодки для ребенка—доза значительная! Сами ягоды очень горькие и, если кто-то решит утолить ими голод, приобретет головокружение, тошноту, учащенный пульс и сильное расстройство желудка.

С конца апреля до середины лета на сырых лугах, берегах водоемов, а чаще как сорное на полях, близ жилищ, вдоль железнодорожных насыпей произрастают весьма привлекательные низкорослые с зонтиковидными соцветиями желтозеленого цвета растения Молоча́и *(*Euphórbia L.*)—*представители семейства Молочайные (Euphorbiaceae).

Это травянистые длиннокорневищные растения со множеством побегов, которые могут образовывать рыхлые заросли небольшой высоты. Стеблевые листья очередные, в соцветиях — мутовчатые. Цветки молочая кипарисового мелкие, невзрачные. Основную декоративность растению придают прицветные листья: сначала желтые, по мере созревания краснеют. Отдельные виды молочая часто выращивают для декорирования клумб, альпинариев и приствольных кругов деревьев или как комнатные растения.

Следует помнить, что все виды молочаев содержат млечный сок, который при повреждении растения легко вытекает. В его составе содержатся алкалоиды, кумарины, флавоноиды, амфорная камедь, минеральные соли. При попадании млечного сока на кожу развивается бурная местная реакция. В месте контакта кожа краснеет, появляется сильный зуд, жжение, локальный отек, высыпания. Если сок молочая брызнул в глаза, появляется резкая жгучая боль, отек век, снижается острота зрения, возникает активное слезотечение, воспаляется конъюнктива (становится гиперемированной, отечной), могут появиться мелкоточечные изъязвления, иногда становится невозможным открыть пораженный глаз. Возможно развитие слепоты. При попадании сока на слизистую полости рта возникает покраснение, онемение и отек губ и языка, обильное слюнотечение, жжение и першение в глотке. При случайном или намеренном приеме частей растения или сока внутрь развивается тяжелый токсический гастроэнтерит, симптомами которого являются: головная боль, головокружение; боль и жжение по ходу пищевода; интенсивные боли в животе; тошнота, рвота, диарея; вздутие живота. Симптомы отравления появляются через 8–12 часов после употребления молочая. На фоне рвоты и диареи развивается обезвоживание, проявляющееся резкой слабостью, сухостью во рту, жаждой, снижением артериального давления, учащением сердцебиения, редким нитевидным пульсом. При всасывании токсинов в системный кровоток происходит токсическое поражение центральной нервной системы: судороги, спутанность сознания, апатичность, нарушение ориентации, повышение температуры тела, в тяжелых случаях возможно развитие комы. Большую опасность растение представляет для лиц, страдающих аллергическими заболеваниями, так как может вызывать тяжелые реакции вплоть до отека Квинке. Его клинические проявления — отек мягких тканей лица, глотки, затруднение дыхания и глотания. Аллергическая реакция при отравлении млечным соком молочая может носить молниеносный характер. Возможно и отравление через молоко животных.

**Клещевина обыкнове́нная (Ricinus commúnis L.)** другой опасный представитель семейства Молочайные.

В наших областях растение широко представлено как однолетнее декоративное в озеленении парков, садов и клумб. Вид выращивают также в промышленных масштабах ради получения из семян касторового масла, которое применяется как классическое слабительное средство и ценное сырье для изготовления высококачественных технических масел и других смазочных материалов. За сезон вырастает до 3 метров. На концах ветвей располагаются кистевидные соцветия, состоящие из двух видов цветков: желтых тычиночных цветков и круглых пестичных зеленого, синеватого или ярко-алого цвета в зависимости от сорта. Привлекательны не столько соцветия, сколько огромные листья, рассеченные на  $7-9$ ланцетных долей с крупными зубцами по краям. Окраска стеблей и листьев кроме зеленой, бывает пурпурная или даже синевато-красная. Семена клещевины по внешнему виду напоминают насекомых и могут вызвать интерес своей формой, но не стоит забывать, что они содержат опаснейший яд: белок рицин и алкалоид рицинин, которые легко проникает в клетки организма, блокируют синтез белков, вследствие чего клетки погибают. Приём внутрь семян растения вызывает воспаление слизистой кишечника, рвоту, кровотечение из желудочно-кишечного тракта, нарушение водно-электролитного баланса и смерть через 5–7 дней. Вред здоровью непоправим, выжившие не могут полностью восстановить здоровье, что объясняется способностью рицина необратимо разрушать белки тканей человека. Вдыхание порошка рицина аналогично поражает лёгкие. Основные симптомы: тошнота, рвота, боль и жжение в пищеводе и желудке, понос, головная боль, сонливость, возможны судороги. В тяжелых случаях — коллапс, возможен летальный исход. Рицин вызывает агглютинацию эритроцитов.

На сфагновых верховых болотах, заболоченных хвойных лесах., по заболоченным берегам озер растет вечнозеленый сильно пахнущий низкорослый кустарник (40–120 см) с глянцевыми кожистыми, завернутыми вниз по краю, продолговатыми листьями; молодые побеги с густым рыжим опушением; соцветия щитовидные, с белыми скрученными цветками. Это Багульник болотный (Ledum palustre)*—*представитель семейства Вересковые (Ericaceae).

Иногда его ошибочно именуют болиголовом. Когда цветет кустарник (май-июнь), пейзаж вокруг него просто завораживает взгляд и окутывает сильным ароматом всю местность. Все надземные части кустарника содержат эфирное масло сложного состава, издающего сильный запах. Беда заключается в том, что эфирное масло обогащено ядовитым веществом — ледолом. Длительное вдыхание эфирного масла вызывает опьяняющее наркотическое действие, может привести к нежелательным последствиям: учащению сердцебиения, падению давления, одуряющему эффекту. Люди, собирающие голубику на таких болотах, нередко жалуются на головную боль и головокружение. За это ягоду голубику несправедливо в народе называли «пьяницей». Является прекрасным медоносом, однако мёд их ядовит.

В подлеске еловых, лиственно-еловых лесах на богатых карбонатных почвах можно встретить до  $1-1.5$ метра в высоту маловетвистый листопадный кустарник— **Волчеягодник обыкновенный, волчье лыко (Daphne mezereum L.) —** представитель семейства **Волчниковые—Thymelaeaceae).**

Это кустарник в виде одиноких серо-коричневых стволиков, окрашиваемых уже в апреле красивыми розовыми, расположенными непосредственно на стебле цветками. По запаху своим ароматом отдаленно напоминает гиацинт. В это время волчье лыко необыкновенно прекрасен. Листья на стебе развиваются позднее, имеют продолговатую форму, длинной до 10 см. Сверху лист имеет синевато — зеленый цвет, снизу — нежный салатовый. Уже к середине лета (июль—начало августа) на стволах компактно появляются плоды — красные мелкие сочные костянки.

Все части растения — ядовиты, содержат вредные вещества, среди которых особо опасными считаются смола мезереум и гликозид дафнин и кумарины. Соприкосновение волчьего лыка и его сока с влажной кожей человека способно вызвать язвы и волдыри. Сильный запах растения вызывает насморк, чихание и кашель. попадание же пыли растения в глаза вызывает конъюнктивит. При употреблении в пищу ягод волчьего лыка появляются жжение во рту и глотке, слюнотечение, боль в желудке, тошнота, рвота, понос с кровью, общую слабость и судороги. В тяжелых случаях наступает смерть от остановки сердца.

Пристального внимания заслуживают травянистые представители семейства **Зонтичные (Umbellíferae).**

При контакте с надземными частями Борщевика Сосновского (*Heracleum sosnowskyi* Manden.) и Пастернака лугового (Pastináca sátiva L.), или их сока в ясную солнечную погоду развивается воспаление, сходное с солнечным ожогом. Листья и плоды этих видов богаты эфирными маслами, в состав которых входят фуранокумарины —фотосенсибилизирующие вещества, повышающие чувствительность кожи к ультрафиолету. В результате совместного действия солнечного света и фуранокумаринов на коже человека появляются ожоги. Через несколько часов пораженная поверхность становится красной, горячей на ощупь, на ней появляются волдыри. Примечательно то, что некоторое время после прикосновения к растению, вы можете не почувствовать никаких неприятных симптомов, они появятся через несколько часов. Если участок поражения значителен, человека лихорадит, тошнит, повышается температура. У астматиков возможен приступ удушья. Особую угрозу борщевик представляет для детей. Иногда играя в зарослях этих растений, они из стеблей делают дудочки, подвергая себя большой опасности. Даже однократное прикосновение к растению приводит к ожогам 1–2 степеней. Предупреждайте об опасности детей, а также бессознательных взрослых. Помимо контактного воздействия на кожные покровы, фотосенсибилизирующий эффект проявляется и при попадании фуранокумаринов в организм с пищей.

Этот вид, некогда интродуцированный с гор Кавказа как кормовое растение, из-за своей агрессивности был выведен из культурного выращивания. Однако завоевал наши естественные экологические ниши в качестве злостного и опасного сорняка. В виде могучих зарослей борщевик произрастает на полях наших областей, вдоль дорог, недалеко от домов. Это гигантский травянистый многолетник (1,5–2 м и более) с железисто опушенным полым стеблем, крупными перисто-рассеченными листьями и белыми, невзрачными цветками, собранными в гигантские сложные зонтики. Развивается и цветет с июня по октябрь.

Во всех районах Новгородской и Псковской областей, а также в южных районах Ленинградской области может произрастать на водораздельных сухих лугах, склонах, карьерах. вдоль дорог и у жилья двулетнее зонтичное растение, отличающее светлой, желтоватой, почти салатной зеленью перистых, с крупными зубчиками листьев. Стебель и листья снизу опушены, цветки яркие оранжево-желтые, собраны в зонтичные соцветия. Корень — деревянистый и горьковатый, несъедобный. Обычно пастернак дикий не выше других трав на лугу и может встречаться большими группами, рассеянными среди других растений. Цветет пастернак дикий практически на протяжении всего лета.

Отравления ниже описываемыми видами обычно связано с любознательностью, определенной беспечностью и полным незнанием свойств привлекательных растений.

Ранней весной на освободившейся от снега земле по берегам рек и озер, а реже заболоченных мелколиственных лесах можно увидеть пробивающиеся нежные зеленые ростки и овальной формы клубни, источающиеся нежный запах съедобных пряных трав и имеющие сладковатый вкус. Они чрезвычайно опасны для человека. Корневище принадлежит одному из наиболее опасных видов нашей флоры — веху ядовитому или цикуте другим представителем семейства Зонтичные **Вехом ядовитым или цикутой (Cicúta virósa L)**, также представителю семейства Зонтичные.

Данный вид, кроме эфирных масел, источающих нежный аромат пряных трав, к весне накапливает в корневище чрезвычайно ядовитый непредельный высокомолекулярный спирт — цикутотоксин. На срезе корневища хорошо видны многочисленные, разделенные поперечными перегородками полости, заполненные желтоватой жидкостью, содержащей яд.

Клиническая картина отравления развивается стремительно. Уже через несколько минут после приёма внутрь яда цикуты у пострадавшего появляются горечь во рту, головная боль, тошнота, за которыми следует рвота, колики в нижней части живота. Возможно развитие головокружения, нарушение равновесия, шаткая походка, появление пены изо рта. Замедляется сердечный ритм, появляется чувство холода во всем теле. В тяжелых случаях появляются припадки, очень напоминающие эпилептические и судороги, заканчивающиеся смертью от паралича дыхательного центра.

У берегов рек, озер, на болотах и заболоченных лугах около леса и в заливах высыхающих стариц привлекает внимание растение — близкий родственник культурных калл, которые мы дарим родным и знакомым в торжественные дни — Белокрыльник (калла) болотный (*Calla palustris* L., Семейство Ароидные—Araceae).

Это травянистое низкорослое растение с ползучим толстым корневищем, расположенным на поверхности грунта. Листья на цветущих побегах собраны в розетку. Черешки листьев длинные, с глубоким влагалищем. на вертикально поднимающемся цветоносе цветки собраны в соцветие в виде цилиндрического початка и завернуты в покрывало, изнутри белое. Плоды белокрыльника —

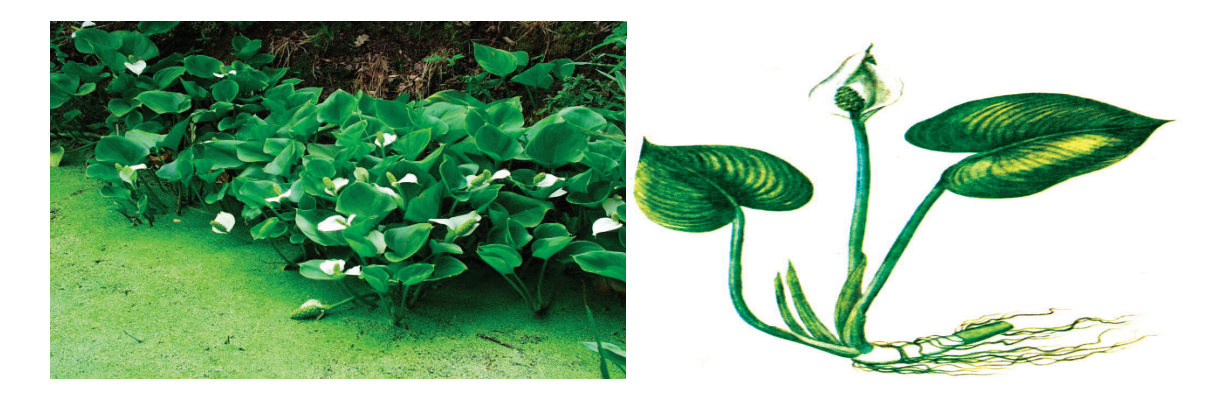

Рис. 3. **Белокрыльник болотный: заросли в застойной воде (слева), одиночное растение (справа)**

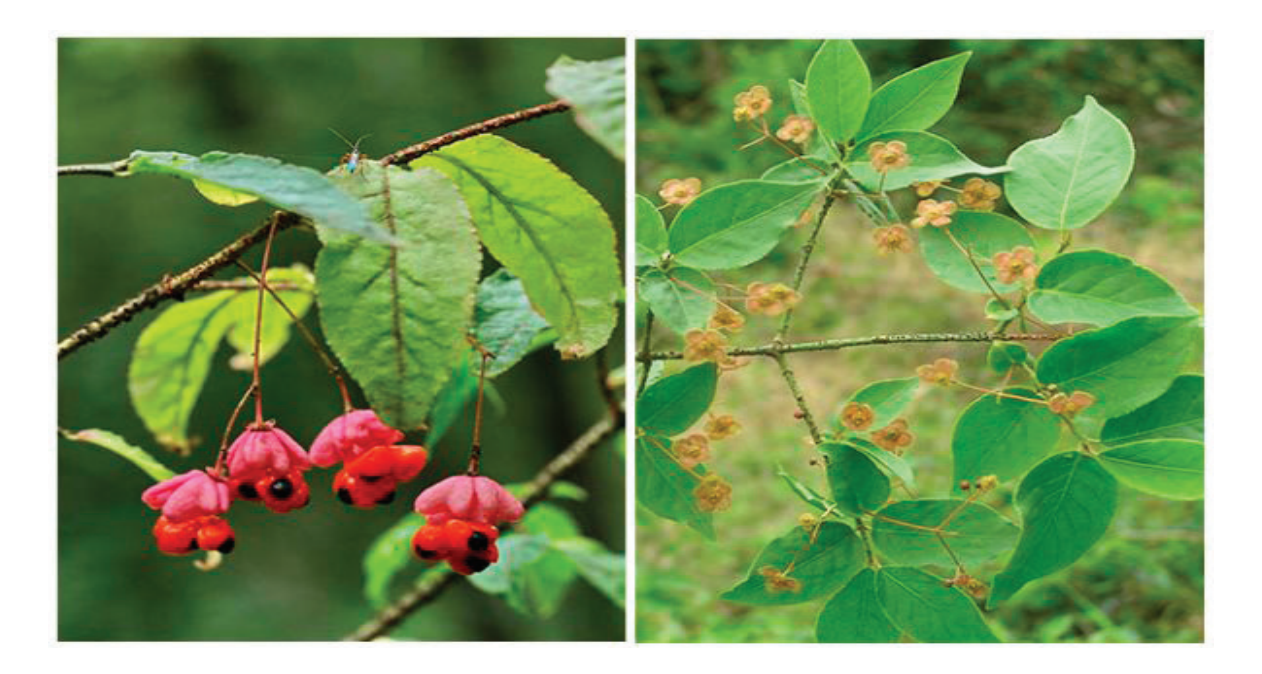

#### Рис. 4 **Берескле́т борода́вчатый**

мясистая ягода, прикреплены к основному стволу и тесно сближены. Цветет в мае—июне, плоды начинают созревать с конца июня.

Растение представляет опасность преимущественно для детей, чье внимание может быть привлечено эффектными растениями и их яркими плодами. Все части растения в свежем виде очень ядовиты, содержат острожгучие *сапониноподобные соединения*, а также летучие вещества типа *ароина* с раздражающими свойствами. При отравлении развивается ощущение жжения во рту и горле, обильное слюноотделение, боли в животе. Появляется тошнота, рвота и диарея. Может появиться одышка, увеличение частоты сердечных сокращений, судороги.

**Берескле́т борода́вчатый (Euonymus verrucosus Scop.)** — невысокий листопадный кустарник семейства **Бересклетовые (Celastraceae),** распространен в европейской части России. Северо — восточная граница сплошного распространения проходит в Псковской области по линии г. Псков—г. Новоржев—ст. Кунья.

Отличительными признаками бересклета бородавочного являются небольшие, но многочисленные чечевички или бородавки на побегах растения и характерный «мышиный» запах. Высота растения может достигать 3 метров. Цветки диаметром около 1 сантиметра, с неприятным запахом, собраны в небольшие полузонтики в пазухах растения. Цветки имеют зеленоватый, зеленовато-бурый или коричневый цвет с фиолетовыми или красноватыми крапинками и точками. Цветет растение в мае — июне. Эффектные плоды бересклета бородавчатого — кожистая сухая четырёхраздельная коробочка, внутри которой находятся семена, покрыты сочной мясистой тканью — присемянником. С той стороны, которая выступают наружу, семена чёрные, а с той, которая по-

гружена в присемянник,— светлые, присемянник же окрашен в оранжевый цвет. Плодоносит в августе—сентябре.

В садах и парках изредка выращивается другой вид — Б.европейский (Euonymus europaeа L.). Отличается от предыдущего вида отсутствием бородавок на ветвях, продолговатыми лепестками венчика, более крупным присемянником.

Ядовиты оба вида**.** В листьях, коре и плодах бересклета обнаружены сердечный гликозид эвонимин, триглицерид триацетин, повышающий артериальное давление, следы алкалоидов. Отравление чаще всего происходит именно при употреблении в пищу ярких и сладковатых на вкус плодов. В результате развиваются: тошнота, рвота, диарея, озноб и судороги. Отравление бересклетом может вызывать нарушения в деятельности сердца.

Некоторые представители семейства **Жимолостные (Caprifoliáceae)** далеко небезопасны. В запущенных садах и парках, близ жилья зарослями произрастает Бузина обыкновенная или красная **(Sambúcus racemósa L.).**

Изредка культивируется и другой вид—Бузина черная (Sambúcus nigra L.)

Это ветвистые кустарники высотой от 3 м со светло-пепельной корой. В листьях и незрелых плодах обоих видов содержатся цианогликозиды, которые и являются причиной интоксикации. При отравлении наблюдаются першение в горле, боли в животе, тошнота, рвота, головокружение, головная боль, одышка с задержкой на выдохе, возможны судороги. Возможно развитие сердечной недостаточности. Характерно наличие синюшности слизистых оболочек. Смерть наступает от остановки дыхания на фоне острой сердечной недостаточности.

В наших садах стали уже привычными разные сорта неприхотливой морозоустойчивой культуры — жимолости съедобной — кустарника с мелкими полезными плодами, отмеченными высоким содержанием витаминов и микроэлементов. Однако, следует знать, что существуют виды, чьи ягоды несъедобны.

#### **Жимололость обыкновенная (Lonicera xylosteum L.)**

Это часто встречающийся кустарник в негустых хвойных и смешанных лесах, на опушках лесов, на лугах. Во время цветения его легко можно узнать. Весной на нем появляются бледно-желтые двугубые цветки, торчащие вверх над листвой попарно. Листья у жимолости супротивные, овальные, снизу более светлые, слегка опушенные, со средней светло-фиолетовой прожилкой. Плоды сочные, темно-красные, шарообразные ягоды свисают также попарно на коротких плодоножках. Время созревания плодов приходится на июль-август. В народе это растение называют «волчьи ягоды», они привлекательны на вид—яркие, блестящие, но несъедобны.

Другой вид — **Жимолость татарская (Lonícera tatárica L)** — широко применяется в озеленении парков и садов.

Листья у этого вида имеют яйцевидно-продолговатую форму, располагаются на коротких черешках, часто лист даже обхватывает стебель. Венчик цветка самых разнообразных оттенков от светло-розового до яркого кирпично-красного. Цветки являются двугубыми, длина около 1,8 сантиметра, верхняя часть цветковой губы сильно рассечена на несколько лопастей почти до начала отгиба. Плоды шаровидной формы, обычно оранжевого цвета, Плоды созревают в период с июля по сентябрь месяц.

В плодах Ж. татарской и Ж. обыкновенной содержится гликозид ксилостеин, который обладает выраженным слабительным и рвотным действиями. При отравлении появляются тошнота, рвота и расстройства желудка.

В разреженном лесу, возле рек и озер, ручьев часто можно встретить сильноветвистый высокий колючий кустарник или деревце крушину ломкую **(Rhamnus cathartica L.)**—представителя другого семейства **Крушиновые (Rhamnaceae).**

Кустарник отличается темной корой (на молодых побегах — блестящей); супротивными мелкопильчатыми листьями, снизу—более светлыми, с дуговидными (почти параллельными) жилками; имеют мелкие, однополые, зеленоватые цветки; плод — черная костянка  $(6-8$  мм), неприятно сладковатого вкуса. Цветет: май-июнь; плоды созревают с конца июля до сентября. Плоды и кора крушины являются лекарственным сырьем, содержащим антрагликозиды, обладающие слабительным и антибактериальным действием. Употребление плодов в качестве лакомства может вызвать неприятные последствия, вызванные как раз их медицинскими свойствами. Отравление наступает главным образом у детей при поедании привлекательных ягод (описаны случаи смертельного исхода). Основные симптомы: тошнота, боли в животе, рвота, понос, сильная головная боль. Наблюдаются

кожные сыпи. Обезвоживание организма может осложниться токсическим действием синильной кислоты, выделяемой из амигдалина косточек плодов. В этом случае характерен алый цвет слизистой оболочки губ и запах горького миндаля изо рта.

При определенных условиях и отдельные представители семейства Лилейные (Liliaceae) могут представлять угрозу для здоровья человека.

#### **Ландыш майский (Convallaria majalis L.).**

Кто незнаком с этим удивительно изящным и ароматным растением весны?

Корневищный многолетник (15–20 см) с двумя крупными овальными листьями; цветочная стрелка с буроватыми чешуями; цветки мелкие, белые, колокольчатые, с приятным запахом; плоды—желтовато-оранжевые или красные ягоды. Цветет в мае-начале июня; плоды созревают в конце июля-август. Однако и это растение может представлять опасность для здоровья, так как надземные части ландыша содержат около 20 сердечных гликозидов, а также стероидные сапонины, флавоноиды, кумарины, следы эфирного масла, полисахариды. Эти биологически активные соединения, находящиеся в растении, могут оказаться в высокой концентрации и спровоцировать сильнейшее отравление как у детей, так и у взрослых. Опасность представляет и вода, в которой находились цветы. Причиной смерти может стать несколько съеденных ягод ландыша. При отравлении развивается слабость, тошнота, рвота; учащенные мочегонные позывы; нарушение сознания с галлюцинациями и мерцанием перед глазами; нарушения сердечной деятельности, сопровождающееся ощущением сдавленности в груди и нарушением сердечного ритма, вплоть до остановки сердца.

Другой представитель этого семейства **купена пахучая (Polygonátum odoratum Mill.**). Как дикорастущее растение изредка встречается в тенистых лиственных, еловых лесах, в зарослях кустарников, чаще как декоративное в садах.

Многолетнее травянистое растенеие с толстым узловатым горизонтальным корневищем. Стебель дуговито-согнутый, крепкий до 50 см высотой. Листья продолговато-эллиптические, обращены вниз и одну сторону и располагаются по всему стеблю. Свисающие парами беловатые цветки отходят от пазух. Плод—синевато-черная ягода. Вкупене душистой найдены алкалоид гликонин (особенно в корневищах), сердечные гликозиды (конваллярин, конваллямарин) и сапонины стероидного характера, слизеподобные и дубильные вещества, кислоты (хелидоновую и аскорбиновую), аспарагин, глюкозу, арабинозу маннит, каротин, а также микроэлементы. Купена — ядовитое растение! Применять растение для лечебных целей нужно с осторожностью. Противопоказанием к употреблению препаратов из купены являются индивидуальная непереносимость, детский возраст. Все части купены (особенно плоды) оказывают рвотное действие.

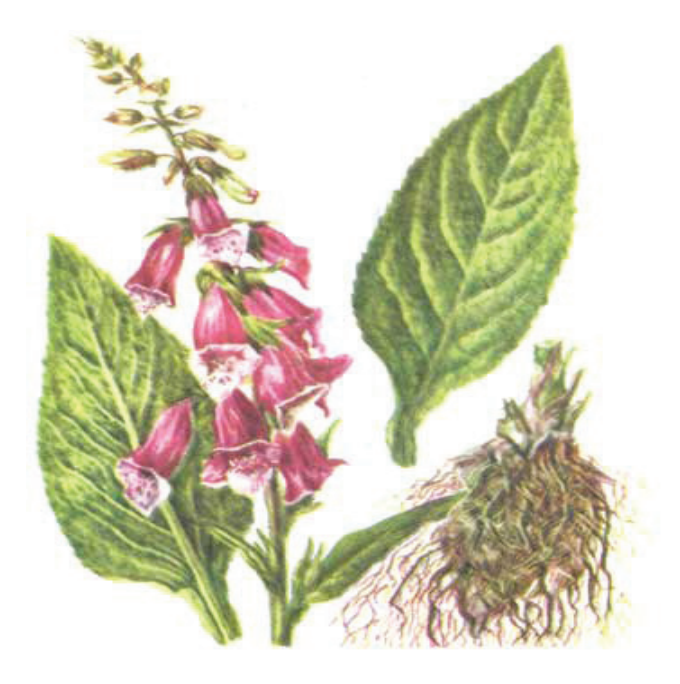

Рис. 5 **Наперстянка крупноцветковая**

Следует обратить внимание на декоративное растение в наших садах **Наперстянку крупноцветковую (Dygitalis grandiflora Mill),** принадлежащую к другому семейству — **Норичниковые (Scrophulariaceae),** но обладающую сходным токсическим действием на организм человека. Это сходство объясняется близким химическим составом. В растении найдены, как и в ландыше и купене, сердечные гликозиды, а также органические кислоты, сапонины, флавоноиды (лютеолина-7-глюкозид, дигитолютеолин), холин и другие соединения. Сапонины наперстянки оказывают местное раздражающее и гемолитическое действие, а также способствуют повышению скорости всасывания гликозидов.

Представляет собой высокий волосисто-опушенный многолетник (до 1,5 м) с крупной розеткой продолговатых листьев (до 20 см), прямостоячим облиственным стеблем с конечной кистью из крупных желтых удлиненных асимметрично-колокольчатых цветов (3–4 см), размеры которых постепенно уменьшаются кверху; плод яйцевидная коробочка. Цветет: июнь — июль; плоды: июль—август.

На влажных водораздельных лугах, полянах, но чаще как декоративный вид можно встретить в наших садах многолетнее травянистое растение **Чемерицу Лобеля (Verátrum lobeliánum Bernh.)** представителя семейства

#### **Лилейные (Liliaceae).**

Вид имеет несколько народных названий: кукольник, чемера, чемерка, чемерика, чемеричный корень, чемерис, черемига, жимерица, чихотка. Это травянистое многолетнее растение до полутора метров в высоту, с толстым круглым стеблем. Листья растения многочисленны, от крупных, широких в нижней части, до более мелких

и узких ближе к верхней части растения. Цветки, беловатого или желтоватого цвета, собраны в верхушечную пирамидальную метёлку из колосковых кистей длиной 20–60 см. Плод—яйцевидная коробочка длинной около 2 сантиметров. Цветёт Чемерица Лобеля в июне — августе, а плоды созревают в августе—сентябре.

Чемерица чрезвычайно ядовитое растение. Наиболее ядовитыми считаются корневище и корни, как в сыром, так и в высушенном виде. Из чемерицы выделено около 14 различных алкалоидов. В стероидных алкалоидах сочетаются свойства алкалоидов и стероидных сапонинов (гликоалкалоидов). Вдыхание даже небольшого количества пыли корня чемерицывызывает сильнейшее чиханье и слезотечение. При попадании сока чемерицы на кожу сначала ощущается тепло, переходящее в жжение и сменяющееся ощущением холода. В дальнейшем развивается полная потеря чувствительности кожи и её онемение. При попадании частей растения внутрь возникает жжение и покалывание в горле, обильное слюнотечение, слезотечение, насморк, рвота, понос, головная боль, головокружение, общее возбуждение, судороги, ослабление сердечной деятельности, резкое снижение артериального давления и шок. При этом отравившийся чемерицей находится в сознании вплоть до наступления смерти. При сильном отравлении смерть наступает в течение 3 часов с момента попадания яда в организм. В большинстве случаев отравление возникает по ошибке из-за внешнего сходства чемерицы со съедобной черемшой или в результате передозировки средства при самолечении.

#### Вороний глаз **(Paris quadrifolia L.).**

Многолетнее растение высотой от 10 до 40 см, с длинным прямостоячим стеблем и четырьмя, а иногда 5–6 крупными листьями в нижней части. Одиночный цветок вороньего глаза находится прямо на вершине

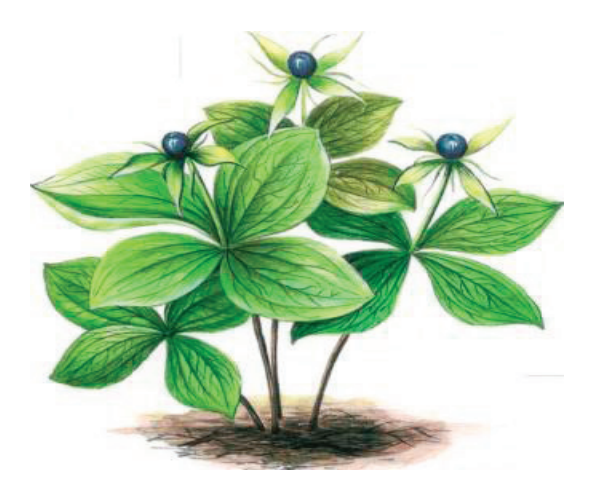

Рис. 6. **Вороний глаз**

стебля и имеет четыре крупных наружных лепестка зеленого цвета и 4 более мелких внутренних лепестка желтовато-зеленого цвета. Плод вороньего глаза — крупная ягода, черная с сизым налетом. Цветет растение в середине и конце лета, а ягоды созревают в августе. Предпочитает тенистые и влажные места густой подлесок, овраги, заросли кустарников, любит расти очень небольшими группами или в одиночку.

Дети часто принимают его ягоду за чернику. Уж очень аппетитно она выглядит. Хотя ягода вороньего глаза вырастает только одна, вольготно расположившись среди 4-х крупных листьев. Ягоды же черники растут сразу несколько, и листочки у неё мелкие.

Это очень опасное растение. Преимущественно в ягодах и корнях растений накапливаются опасные яды сапонин паристифин и гликозид паридин. Отравление ягодами вороньего глаза сопровождается такими симптомами как понос, который является первым признаком отравления, затем тошнота, рвота, головокружение, колики в животе переменной локализации. Возможны самопроизвольные мышечные судороги в ногах, руках, на лице и спине. Опасным являются нарушения в работе сердца сбой ритма, задержка в сокращениях, остановка сердца.

В клинику госпитальной педиатрии Ленинградского медицинского педиатрического института привезли одиннадцатилетнего мальчика. Утром, гуляя в лесу, он набрел на тенистый уголок, где росла, как ему показалось, на редкость крупная и сочная черника. Но это был вороний глаз — ядовитое растение, содержащее особенно много яда в шаровидных, синевато-черных ягодах, действительно похожих на большие ягоды черники. Очень скоро у мальчика начались боли в животе, тошнота, понос, закружилась голова. К несчастью, родители не поняли, что ему необходима экстренная медицинская помощь, а в клинике он оказался только к вечеру, уже с резко пониженным артериальным давлением и другими последствиями тяжелой интоксикации. Несмотря на все усилия врачей, спасти мальчика не удалось [5].

Что может быть трагичнее гибели ребенка и к тому же гибели по нелепой оплошности, по неосторожности?

И самое печальное, что случай этот не единственный. За последние годы только в Ленинградской и соседних Псковской и Новгородской областях зарегистрировано 253 отравления детей ядовитыми растениями. Как правило, они протекали тяжело и нередко со смертельным исходом.

А, вот еще один представитель семейства Лилейные, очаровательное изобретение природы — **Шафран или безвременник осенний (Cólchicum autumnále L.).**

Вид представлен красивоцветущими клубнелуковичными многолетниками до 15 см в высоту, имеет широколинейные, длинные, блестящие, мясистые (25–40 см) листья, появляющиеся весной или ранним летом; цветки (на 1–3 стрелках) фиолетово-розовые, крупные, разрезанно-колокольчатые появляются к осени; плод крупная продолговатая трехгнездная коробочка. Название получил за своеобразный цикл развития: цветет осенью, оплодотворенная завязь зимует в почве, весной выходит на поверхность, семена созревают в июне, после чего надземная часть отмирает. Естественное произрастание — лишь в отдельных районах Ленинградской области, чаще—в культуре.

В луковицах безвременника осеннего скапливается алколоид колхицин, нарушающий процесс деления клеток тела. Отравления могут быть очень сильными: через несколько часов после попадания частей растения в организм возникает жжение в горле, головокружение и тошнота, которые в дальнейшем могут перейти в колики, паралич и коллапс — состояние, угрожающее жизни, характеризующееся падением кровяного давления и ухудшением кровоснабжения жизненно важных органов. Даже вода, в которой стоял безвременник, ядовита. Особенно высоко содержание колхицина весной. Колхицин выделяют, в основном, клубнелуковицы и могут вызывать ожоги на руках.

Немало ядовитых растений среди сорняков или рудеральных растений. Они опасны еще потому, что произрастают вблизи домов—на пустырях и огородах. К таким растениям относятся: белена**,** дурман, мак — самосейка, паслен**,** чистотел. Определенную опасность для здоровья, особенно детей могут иметь представители семейства **Маковые (Papaveraceae).**

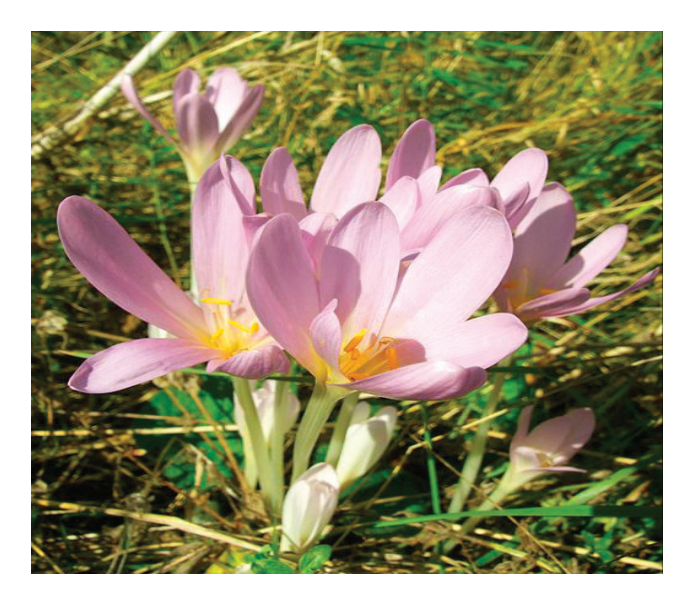

Рис. 7. **Безвременник осенний**

#### **Чистотел большой (Chelidónium május L.)**

Растение можно встретить в смешанных, широколиственно-еловых лесах, в зарослях кустарников, но чаще как сорно-рудеральное растение близ жилья, в огородах, садах, на выгонах, лесосеках, возле куч хвороста и других схожих местах. Имеет округлый полый ветвистый стебель с пористыми, очередными, перисто-рассеченными, заостренными листьями и наверху увенчанные ярко-желтыми соцветиями, собранными в соцветие зонтик. Растет обычно небольшими куртинками.

Чистотел содержит млечный сок, в котором содержатся алколоиды, сапонины, флавоноиды, органические кислоты, смолистые вещества. При попадании на кожу сок может вызвать ожог. Большие неприятности принесёт сок чистотела при попадании в пищеварительный тракт. Развивается сильная жажда, тяжесть в голове, боли в желудке, рвота, головокружение, судороги.

#### **Мак-самосейка (Papaver rhoeas L.).**

Является однолетним травянистым растением. Имеет прямостоячий, гладкий стебель с продолговатыми лопастнозубчатыми листьями. Цветки у мака крупные, красного, розового, фиолетового или белого цвета. Плод—овальная коробочка, прикрытая плотной зубчатой крышечкой. Семена многочисленные, мелкие, черного цвета. Массовое цветение мака снотворного наблюдается в июне.

В млечном соке мака-самосейки, помимо органических кислот и жирных масел, содержатся морфин, наркотин, папаверин, тебаин, кодеин и реадитин. Попадание млечного сока внутрь может вызвать тяжелое отравление, особенно у детей. Признаки отравления: беспокойство и возбуждение, расширенные зрачки, дрожь и судороги, смена судорог депрессией, сонливость, слабость, шаткая походка. При сильных отравлениях может наступить тяжелый сон с потерей чувствительности.

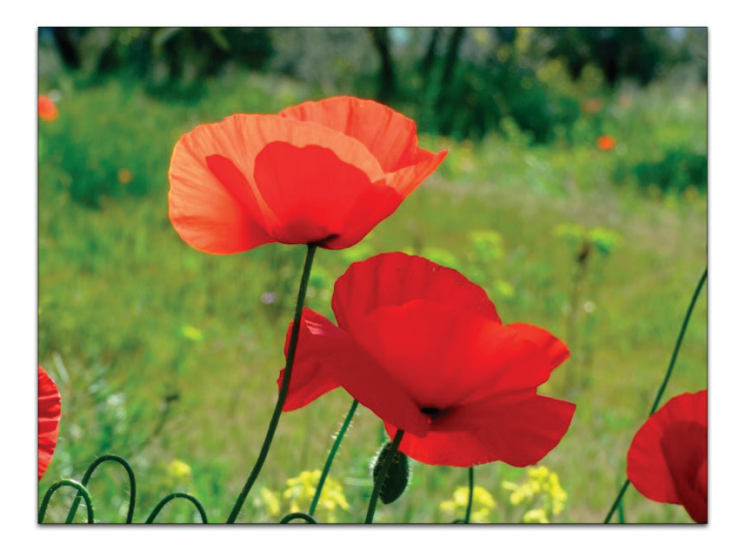

Рис. 8. **Мак-самосейка**

Паслен черный — *S. nigrum* L. Семейство Пасленовые—Solanaceae

В наших областях встречается довольно редко как сорное растение. Это ветвистый однолетник (20–40 см) с выемчатыми листьями и довольно мелкими белыми цветками в зонтиковидных завитках (июнь — сентябрь); плоды—черные сладковатые ягоды (июль—сентябрь).

Второй вид Паслен сладко-горький — *Solarium dulcamara* L. произрастает по берегам водоемов, сырым местам, заболоченным лиственным лесам во всех районах как полукустарник с лазящим длинным стеблем (до 2 м), деревянистым у основания; листья — яйцевидно-заостренные, цветки — фиолетовые, в поникающих кистях (конец мая — сентябрь), похожи на цветки других пасленовых, особенно картофеля., плоды — продолговатые красные ягоды весьма напоминают мелкие помидоры.

Представляют опасность незрелые плоды пасленов, как и других представителей этого семейства. Незрелые плоды содержат ядовитый *алкалоид* соланидин, присутствующий в форме гликоалкалоида соланина. По мере созревания—ядовитые свойства пропадают и плоды можно употреблять в пищу. При отравлении развивается головокружение, учащается пульс, появляются тошнота и рвота, боли в эпигастральной области, а затем по всему животу, возможна диарея. В тяжелых случаях отравления отмечаются общая слабость, головокружение, атаксия, нарушаются речь и зрение (мидриаз). При нарастании клинической картины отравления дыхание становится затрудненным, учащенным, поверхностным, пульс аритмичный. Зрачки расширены, без реакции на свет. При дальнейшем ухудшении состояния развиваются брадикардия, судороги.

#### Белена черная (*Hyoscyamus niger* L.)

#### **Семейство Пасленовые—**Solanaceae

**Белена —** одно из самых ядовитых растений. Его можно встретить где-нибудь на краю деревни, рядом со свалкой или кучей мусора. Высокий мягкоопушенный двулетник (до 1 м) с крупными выемчато-перистонадрезанными листьями, крупными, сидячими цветками гряз-

но-жёлтого цвета с фиолетовыми прожилками. Чашечка колокольчатая, при плодах увеличенная, твердеющая, с резко выдающимися жилками. Венчик воронковидный или трубчато-воронковидный, с пятилопастным, простертым отгибом, спереди с глубоким разрезом. Во время цветения от растения идет довольно неприятный запах. Даже животные, у которых гораздо чувствительнее обоняние, обходят белену стороной.

Плод представляет собой коробочку или кувшинчик, открывающийся шарообразной крышкой. Семена по внешнему виду напоминают маковые — мелкие, тёмно-коричневого цвета, появляются в конце лета. Нектар, собранный пчелами, отравляет мед. Всего одной десятой грамма яда белены (атропина) достаточно, чтобы смертельно отравить взрослого человека.

Ядовиты все части этого растения, в них содержатся алколоиды: атропин, скополамин, гиосцинамин, которые сохраняются в растении в высушенном или консервированном виде. Отравление возникает при поедании (главным образом детьми) приятных на вкус маслянистых семян, а также при передозировке лекарственных препаратов белены. Симптомы отравления развиваются в промежутке времени от 10 мин до 15 ч. Клиника Протекает по типу острого психоза с галлюцинациями. Характерны двигательное и речевое возбуждение. Отмечается сухость во рту, сильная жажда, затруднение глотания и мочеиспускания, сердцебиение, тахикардия. В результате нарушения потоотделения поднимается температура. Наблюдается покраснение кожи лица, расширение зрачков, светобоязнь. При тяжелых формах — нарушение дыхания, потеря сознания, возможен смертельный исход из-за паралича дыхательного центра.

#### **Дурман обыкновенный**

На мусорных местах около жилищ, сорное на огородах и по краям пашен растет изредка высокий однолетник (до 1 м). Цветет белыми «граммофончиками», а созревающие к осени плоды усыпаны многочисленными шипами

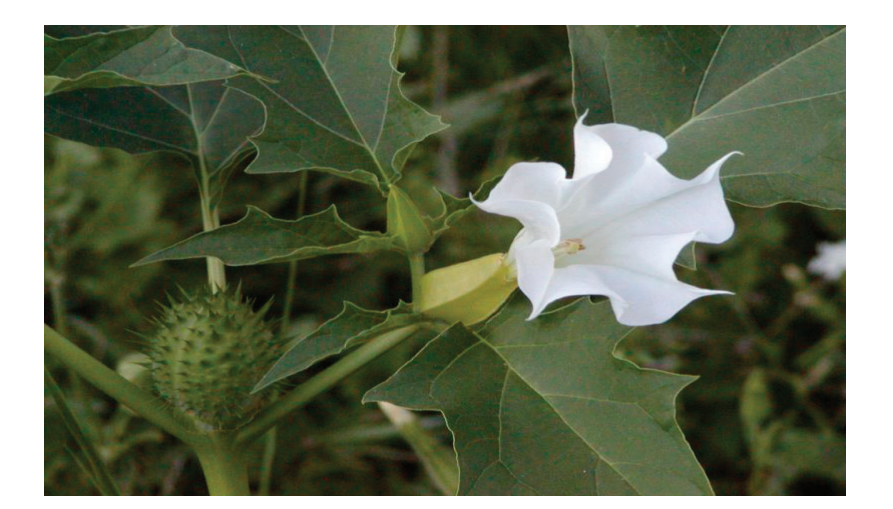

и похожи на колючие орехи. Растение имеет неприятный запах и горько-соленый вкус. Часто оно растет рядом с жильем человека, а дети используют плоды в своих играх в качестве «гранат». Так как все части растения ядовиты, то при этом случаются отравления. Цветет: май — сентябрь; созревание плодов: июль—сентябрь.

Ядовито все растение и мед, выработанный пчелами при сборе нектара с этого растения. В составе обнаружены сильнодействующие алколоиды, как у белены: *атропин, гиосциамин, скополамин.* Отравление наступает чаще при употреблении сетчатых семян дурмана (особенно детьми), а также при работе с сырьем (порошок листьев) и при самолечении. Основные симптомы: сухость во рту, расстройство глотания, кровавый понос, нарушение функций ЦНС (расстройство ориентации, гиперрефлексия, нарушение краткосрочной памяти, зрачки расширены).

Позволим закончить статью прекрасными словами: «Любовь к природе — великое чувство! Любить природу может лишь тот человек, кто знает и понимает ее, кто глубоко чувствует и умеет восхищаться ею» (Г.В. Баженова).

Литература:

- 1. Козо-Полянский Б.М. Анчар Пушкина и возможность отравления растениями на расстоянии.— «Природа», 1949, № 8, с. 59–63.
- 2. Пакшина Н.С. Ядовитые растения Псковской области / Растительный покров Псковской области и вопросы его охраны.—Л.: Изд-во ЛГПИ им. А.И. Герцена, 1983.—С. 69–77.
- 3. Паттерсон Рой, Лесли К. Греммер, Пол А. Гринберг «Аллергические заболевания, диагностика и лечение», Москва, «Гэотар Медицина», 2000, ISBN5–9231–0011.
- 4. Фруентов Н. К., Кадаев Г.Н. Ядовитые растения. Хабаровск, 1971. 256 с.
- 5. Шпиленя с. Е., Пакшина Н.С. Осторожно: ядовитые растения.— «Здоровье», № 61979, с. 25–26.
- 6. https://good-tips.pro/index.php/flowers/castor-oil-plant-ricinus-planting-care
- 7. https://glav-dacha.ru/lechebnye-svoystva-travy-akonit/
- 8. https://agronomu.com/bok/5968-zhivokost-polevaya-shpornik-posevnoy-v-chem-polza-i-kak-primenyayut-rastenie.html
- 9. http://www.novostioede.ru/article/voronec\_kolosovidnyj\_kolosistyj\_chernyj\_akteja\_kolosovidnaja\_actaea\_spicata/
- 10. https://otravilsja.ru/otravleniya-rastenijami-i-yagodami/buzina.html
- 11. https://www.nkj.ru/archive/articles/2231/
- 12. FB.ru: http://fb.ru/article/187980/bagulnik-kogda-tsvetet-bagulnik-svoystva-i-primenenie
- 13. https://www.tiensmed.ru/news/bagulinik1.html

#### **Итоги работы паллиативных отделений г. Оренбурга за 2018 год**

Сидельникова Ксения Николаевна, студент; Миниярова Алина Раилевна, студент; Научный руководитель: Колосова Елена Геннадьевна, кандидат медицинских наук, доцент Оренбургский государственный медицинский университет

*Паллиативная медицина—область здравоохранения, призванная улучшить качество жизни с различными нозологическими формами хронических заболеваний, преимущественно в терминальной стадии развития. Деятельность данной области медицины регламентируется Федеральным законом РФ от 21.11.2011 года № 323-Ф3 «Об основах охраны здоровья граждан в РФ».*

*На сегодняшний день развитие паллиативной медицины в РФ является приоритетной задачей. Существует множество проблем, встречающихся на пути развития данной отрасли здравоохранения, такие как: дефицит кадров, материальное обеспечение, неорганизованность работы врачей различных специальностей со специалистами паллиативной медицины, затруднение в оказании паллиативной помощи вне стационара.*

*Ключевые слова: паллиативная помощь, общественное здоровье и здравоохранение, онкология.*

Цель данного исследования: проанализировать показатели заболеваемости онкологических заболеваний по Орен-бургской области, а также статистические показатели существующих паллиативных отделений г. Оренбурга за 2018 год;

При обработке и анализе информации, полученной от в ГБУЗ ООКПГВВ, ГКБ им. Н.И. Пирогова, были использованы методы статистического исследования, данные Статистического ежегодника Оренбургской области, нормативные и правовые акты Министерства здравоохранения РФ.

По статистическим данным за 2017 год по Оренбургской области — количество людей, у которых зарегистрирована заболеваемость злокачественными новообразованиями (ЗНО) впервые в жизни с 2010 года выросла на 15,3% и в 2017 году составила 9549 человек.

За 2018 год в медицинские учреждения г. Оренбург за оказанием паллиативной медицинской помощью обратилось 1230 человек (Таб. 1), из них 711 (57,8%) обратилось в городскую клиническую больницу имени Н. И. Пирогова, а 519 (42,2%) человек — в Оренбургский областной клинический психоневрологический госпиталь ветеранов войн. Относительный показатель составил 0,62 человека на 1000 населения.

Количество смертей от злокачественных новообразований составило 165 человек, что составляет 53,6% от общего числа людей, умерших в отделениях ОПМП.

Таблица 1. **Оказание паллиативной медицинской помощи пациентам в клиниках г. Оренбург за 2018 г.**

|                        | <b>Обратилось</b><br>за ОПМП, чел. | Со ЗНО, чел. | % ЗНО от<br>общего числа | Умерло в от-<br>делениях<br>ОПМП | <b>От ЗНО</b> | % смертей<br>от ЗНО от об-<br>щего числа |
|------------------------|------------------------------------|--------------|--------------------------|----------------------------------|---------------|------------------------------------------|
| ГБУЗ ООКПГВВ           | 519                                | 127          | 24,5                     | 54                               | 30            | 55,6                                     |
| ГКБ им. Н. И. Пирогова | 711                                | 523          | 73,6                     | 254                              | 135           | 53                                       |
| Итого по г. Оренбург   | 1230                               | 650          | 52,8                     | 308                              | 165           | 53,6                                     |

Рассматривая локализацию ЗНО (Рис 2., Рис 3.), выявляется следующая тенденция: в Оренбургском областном клиническом психоневрологическом госпитале ветеранов войн в  $25\%$  случаев органы дыхательной системы,  $25\%$ ЖКТ, 20% органы мочеполовой системы, 17% молочные железы, 8% ЛОР органы, 2% кожа, 2% кровь, 1% рак без первичного очага.

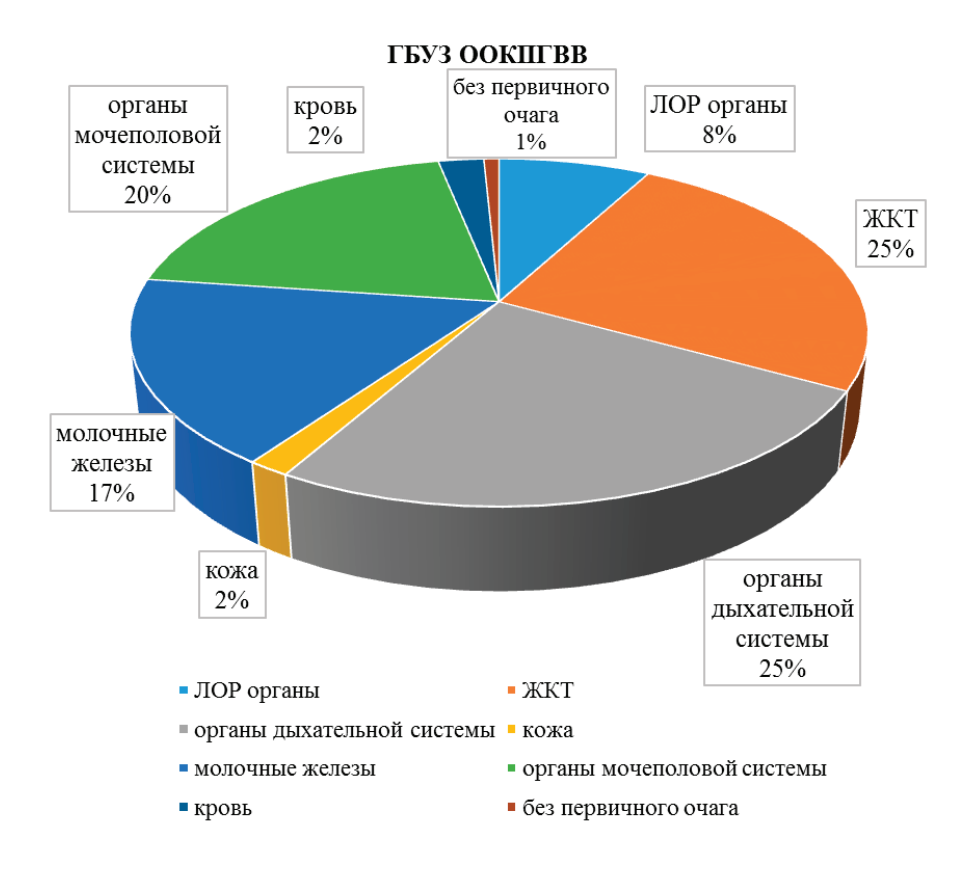

Рис. 1. **Локализация злокачественных новообразований, выявленных у пациентов, обратившихся за ОПМП в ГБУЗ ООКПГВВ за 2018 г.**

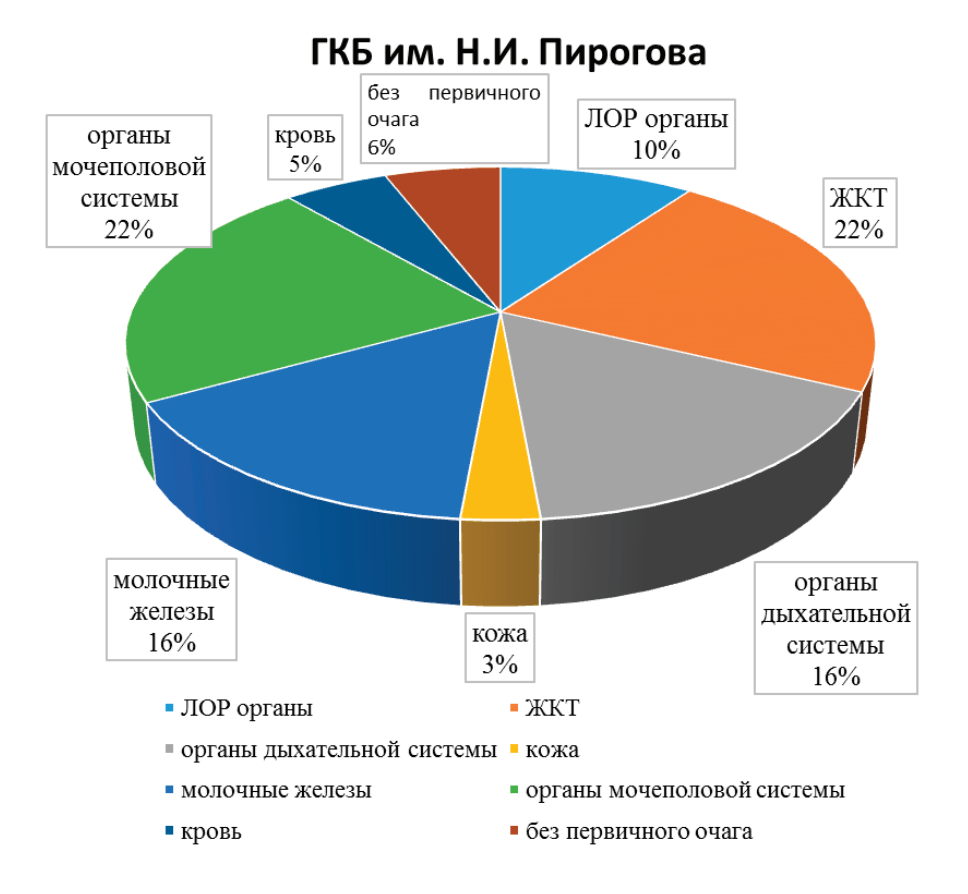

Рис. 2. **Локализация злокачественных новообразований, выявленных у пациентов, обратившихся за ОПМП в ГКБ им. Пирогова за 2018 г.**

В городской клинической больнице имени Н. И. Пирогова 22% органы мочеполовой системы, 22% ЖКТ, 16% органы дыхательной системы,  $16\%$  молочные железы,  $10\%$  ЛОР органы,  $5\%$  кровь,  $3\%$  кожа,  $1\%$  рак без первичного очага.

Основная категория людей, который чаще всего обращаются в медицинские учреждения г. Оренбург за оказанием паллиативной медицинской помощью, — это люди в возрасте  $60-69$  лет  $(27\%)$ . (Рис. 3)

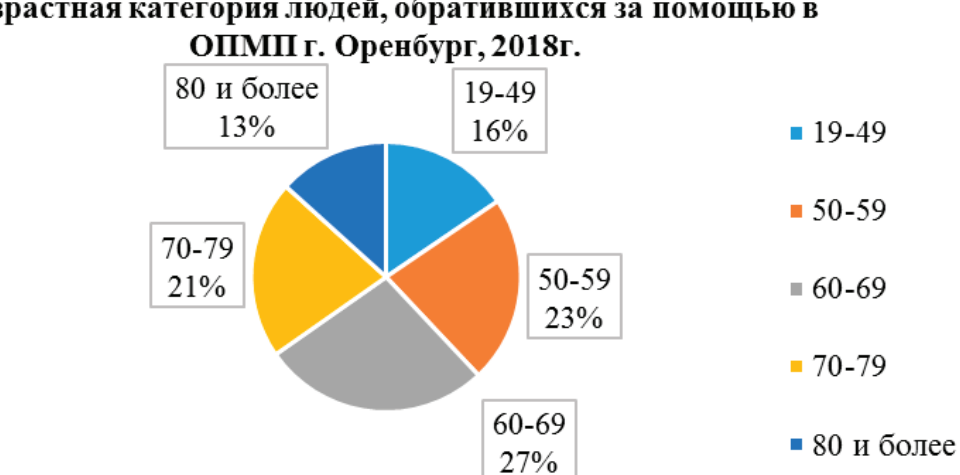

# Возрастная категория людей, обратившихся за помощью в

У всех пациентов наблюдались синдромы интоксикации, анемии, дыхательной недостаточности, болевой синдром, что требовало коррекции состояния в стационаре. (Рис. 4)

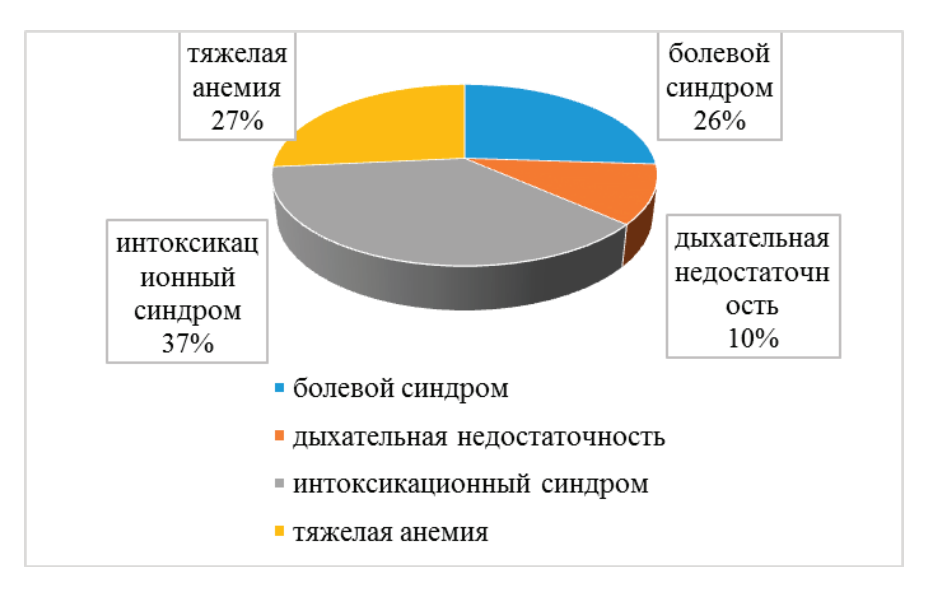

Рис. 4. **Основные синдромы, проявляющиеся у пациентов с ЗНО**

#### **Выводы**

В течение последних 7 лет наблюдается увеличение числа ЗНО среди населения Оренбургской области.

Чаще всего наблюдается локализация рака в органах ЖКТ, дыхательной системы, мочеполовой системы, а также рак молочных желез у женщин.

Синдромы, возникающие при ЗНО, требуют коррекции в условиях стационара, либо стационарной помощи на дому.

#### Литература:

- 1. Г. А. Афонин, Д. Р. Кайдарова, Б. К. Кайдаров, О. В. Шатковская, Л. М. Гатиятуллин, С. С. Ерещенко, Г. Ж. Кунирова Потребности инфраструктуры в процессе интеграции паллиативной помощи в онкологическую практику // Вестник КазНМУ. 2015. № 1.
- 2. Введенская Елена Станиславовна Проблемы организации паллиативной помощи инкурабельным онкологическим больным на региональном уровне // Социальные аспекты здоровья населения. 2012. № 3.
- 3. Захаренков Василий Васильевич, Виблая Ирина Викторовна, Святова Светлана Васильевна. О потребности в паллиативной помощи муниципального уровня в условиях областного подчинения онкологической службы (на примере г. Новокузнецка Кемеровской области) // ActaBiomedicaScientifica. 2013. № 3-2 (91).
- 4. Шильникова Наталья Федоровна, Сенижук Альбина Ивановна, Новичкова Татьяна Станиславовна Организация паллиативной помощи на уровне субъекта Российской Федерации // Сиб. мед.журн. (Иркутск). 2015. № 3.

# **ВЕТЕРИНАРИЯ**

#### **Сравнительная оценка инструментального определения качества молока**

Абсатиров Гайса Гарапович, доктор ветеринарных наук, профессор; Кадралиева Бакытканым Талаповна, старший преподаватель; Исатаева Мадина Махамбетовна, студент Западно-Казахстанский аграрно-технический университет имени Жангир хана (г. Уральск, Казахстан)

*В статье приведены результаты ветеринарно-санитарной экспертизы молока. Проведены органолептические, физико-химические, микробиологические исследования и иммунохроматографический анализ молока. Ключевые слова: ветеринарно-санитарная экспертиза, иммунохроматографический анализ, органолептическое исследование, молоко.*

Во многих странах используется в основном коровье молоко. В Казахстане потребление коровьего молока составляет около  $95\%$  от общего количества, потребляемого населением. На полках казахстанских супермаркетов представлено молоко различных марок, разной жирности и отличающихся по остальным факторам на любой вкус потребителя. Но молочная промышленность региона испытывает дефицит качественного молока сырья. Многими молокоперерабатывающими предприятиями большая часть перерабатываемого молока закупается в личном подворье. Качественные молочные продукты можно изготовить только из полноценного молока — сырья. Важным фактором, обеспечивающим получение молока, удовлетворяющего требованиям стандарта, является постоянное осуществление мониторинга состава, качества и безопасности молока [1].

Одной из главных задач, которые приходиться решать специалистам в своей практической деятельности—контроль качества продукции, поступающей для реализации потребителям. Для оценки показателей качества товаров существует большое количество самых разнообразных методов, которые можно разделить на две группы: измерительные (инструментальные) и органолептические (сенсорные) методы. Оценка качества молока и молочных продуктов, относящихся к пищевым продуктам первичного потребления, осуществляется с применением различных методов анализа по основным показателям качества: органолептические, титруемая кислотность, содержание белка, жира (ГОСТ Р 52090–2003). Однако обязательные для определения показатели качества не позволяют установить ассортиментную фальсификацию молока, например, путем добавления сухого концентрата в продукт «молоко питьевое».

Таким образом, в настоящее время становится необходимым более тщательный контроль молочных продуктов, обеспечивающий потребителю их безвредность.

**Материал и методы исследований.** Исследования были проведены в ветеринарной лаборатории факультета «Ветеринарная медицина и биотехнология» Западно-Казахстанского аграрно-технического университета имени Жангир хана. Для оценки соответствия молока были взяты образцы проб для исследований из различных точек торговли г. Уральска и молоко с ветеринарной клиники ЗКАТУ имени Жангир хана. Органолептическая оценка и отбор проб для лабораторных исследований проводилась согласно ГОСТ 3622–68 «Молоко и молочные продукты. Отбор проб и подготовка их к испытанию», ГОСТ 13264 по внешнему виду, цвету и консистенции, органолептической оценке вкуса и запаха. Физико-химические исследования проводили по ГОСТ 24065–80 «Молоко. Методы определения соды», ГОСТ 3624–92 «Молоко и молочные продукты. Титрометрические методы определения кислотности». Микробиологические исследования по ГОСТ 9225–84 «Молоко и молочные продукты. Методы микробиологического анализа». Измерительные исследования с помощью прибора-анализатора «Лактан 1–4» по ГОСТ 27544. [2,3]. Иммунохроматографический анализ (ИХА) — это метод определения наличия низких концентраций веществ в биологических материалах, данный вид анализа (экспресс-тест) осуществляется при помощи индикаторных полосок, палочек, панелей или тест-кассет, которые обеспечивают быстроту проведения тестирования. Этот метод является эффективным средством диагностики, экспресс-тест позволяет визуально в течение нескольких минут определить наличие антител в исследуемых биологических образцах. Данный метод позволяет

идентифицировать как специфические, так и не специфические антитела. Если в исследуемом материале содержатся специфические антитела, то при нанесении его на иммунострип образуется комплекс антиген-антитело с соответствующим конъюгатом в составе иммунострипа, который по капиллярам мигрирует в зону «Т» и взаимодействует с специфическими/вторичными антителами, образуя зону окрашивания в виде полоски красного цвета напротив указателя «Т». В случае наличия в исследуемом биологическом объекте неспецифических/нормальных

антител, взаимодействие фиксируется в зоне «С» иммунострипа/тест-кассеты и проявляется также в виде полоски красного цвета, но уже напротив указателя «С». В натуральном молоке от здоровых животных всегда имеются нормальные антитела в виде иммуноглобулинов, которые в определенной степени обеспечивают иммунный эффект против большинства условно-патогенных микроорганизмов. В своих исследованиях нами использованы набор иммунострипов LT Biotech, для выявления антител к возбудителям бруцеллеза животных (рисунок 1).

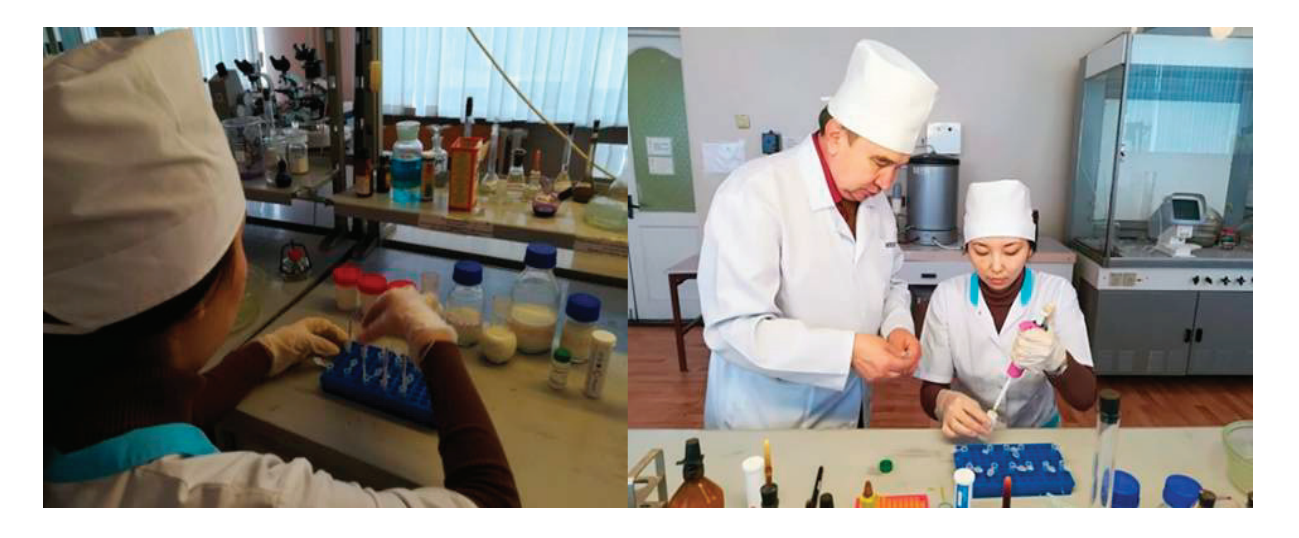

Рис. 1. **Проведение иммунохроматографического анализа**

**Результаты исследований.** При органолептической оценке определяют его цвет, запах, вкус и консистенцию. Свежее молоко, полученное от здоровых животных, представляет собой однородную жидкость без осадка белого цвета с легким желтоватым оттенком. При развитии процессов слизистого брожения молоко приобретает тягучую слизистую консистенцию. Молоко должно иметь свойственные свежему продукту вкус и запах. Посторонние привкусы и запах появляются при неправильном хранении (таблица 1).

|                |                                    | <b>Образцы</b>                                 |                                                |                                      |                                                            |                                                        |                                      |                                                             |                                           |  |
|----------------|------------------------------------|------------------------------------------------|------------------------------------------------|--------------------------------------|------------------------------------------------------------|--------------------------------------------------------|--------------------------------------|-------------------------------------------------------------|-------------------------------------------|--|
| N <sub>2</sub> | Наимено-<br>вание пока-<br>зателей | «Свежее утро»<br>$\overline{\phantom{0}}$<br>윉 | «Молочный<br>$T$ OCTb $\lambda$<br>$\sim$<br>읭 | 3 «Lactel»<br>읭                      | рынок «Жайык»<br>Домашнее<br>молоко<br>$\overline{4}$<br>알 | вет.кл.<br>Домашнее<br>$\bullet$<br>МОЛОКО<br>LO.<br>٤ | наша<br>Зорька<br>$\circ$<br>읭       | вет.кл.<br>Домашнее<br>ں<br>молоко<br>$\triangleright$<br>읟 | BeT.<br>8 Молоко с<br><b>КЛИНИКИ</b><br>알 |  |
| 1              | Цвет                               | Белый,<br>равно-<br>мерный                     | белый                                          | белый                                | голубо-<br>ватый                                           | Белый,<br>равно-<br>мерный                             | Белый,<br>равно-<br>мерный           | Белый,<br>равно-<br>мерный                                  | Белый,<br>равно-<br>мерный                |  |
| $\overline{c}$ | <b>Запах</b>                       | специфи-<br>ческий                             | специфи-<br>ческий                             | специфи-<br>ческий                   | Слабовы-<br>раженный                                       | Слабовы-<br>раженный-<br>кормовой                      | специфи-<br>ческий                   | Слабо вы-<br>раженный<br>кормовой                           | специфи-<br>ческий                        |  |
| 3              | Конси-<br>стенция                  | Одно-<br>родный,<br>без хло-<br>пьев           | Одно-<br>родный,<br>без хло-<br>пьев           | Одно-<br>родный,<br>без хло-<br>пьев | Одно-<br>родный,<br>без хло-<br>пьев                       | 0дно-<br>родный,<br>без хло-<br>пьев                   | 0дно-<br>родный,<br>без хло-<br>пьев | Одно-<br>родный,<br>без хло-<br>пьев                        | Одно-<br>родный,<br>без хло-<br>пьев      |  |

Таблица 1. **Органолептические показатели молока**
Как показали результаты органолептических исследований сырого молока, все пробы соответствовали предъявляемым требованиям: консистенция однородная, без осадка и хлопьев, цвет белый, вкус и запах пробы № 1,2,3 и 6 чистый, без посторонних запахов и привкусов. Впробе № 4, 5,7 и 8 ощущался слабовыраженный кормовой привкус и запах.

Химические вещества определяют биологическую ценность, функционально-технологические свойства и органолептические показатели молока, и для того, чтобы установить какое количество данных веществ входит в состав продукта, мы провели физико-химическое исследование отобранных образцов (рисунок 2).

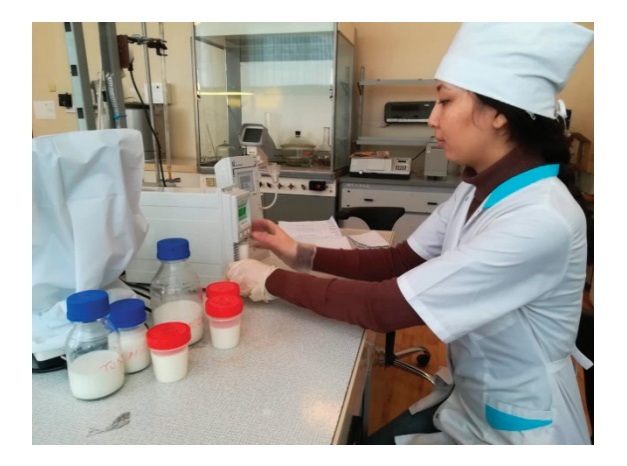

Рис. 2. **Исследование физико-химических показателей молока на приборе Лактан 4**

Общепринятые химические и физические методы анализа дают возможность определить состав продукта, его физические показатели, но на их величине не скажутся такие недостатки впродуктах, как илистый привкус рыбы, хлевный запах молока, запах нефтепродуктов в крупах или муке. О том, что инструментальных методов анализа недостаточно для полной

оценки качества товаров, свидетельствует также тот факт, что химический состав высококачественных и посредственных товаров может быть близким, а органолептические показатели этих продуктов будут существенно отличаться.

Результаты физико-химических исследований представлены в таблице 2.

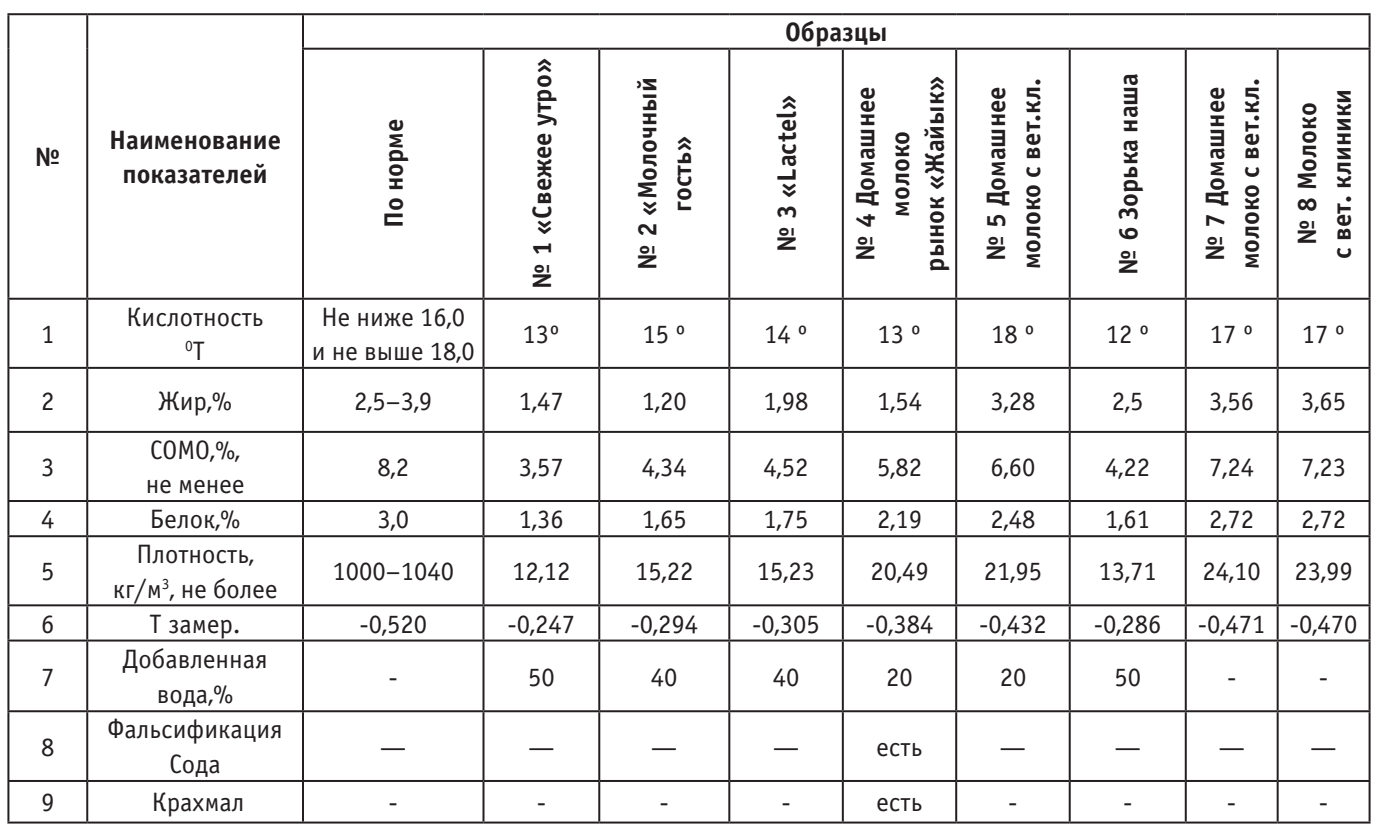

#### Таблица 2. **Физико-химические показатели молока**

В результате проведенных физико-химических исследований в пяти пробах из восьми показало не соответствие массовой доли жира, в образцах «Свежее утро», «Молочный гость», «Lactel», «Зорька наша», ниже нормы, заявленной на упаковке. О пищевой ценности молока судят по показателю СОМО — сухой обезжиренный остаток молока. Величина СОМО является характеристикой молока, по которой судят о его натуральности. В пяти образцах из восьми не соответствует норме по массовой доле СОМО, белка. Температура замерзания молока в пяти пробах показала результаты ниже нормы, этот, показатель, как и осмотическое давление является постоянной величиной. В шести пробах показало добавление воды.

Наиболее важными с точки зрения товароведной характеристики молока являются кислотность молока, плотность, температура кипения и замерзания. Общая кислотность молока выражается в градусах Тернера (0 Т), его измеряли титрометрическим методом. Кислотность свежевыдоенного коровьего молока равна 16–18 Тº. От кислотности молока зависит ряд его технологических свойств. Во время хранения молока титруемая кислотность увеличивается в результате молочнокислого брожения, при котором из сахара образуется молочная кислота. В пяти пробах кислотность была в пределах от 12–15 Тº. Четыре из них, молоко, приобретенные у сертифицированных производителей, и одна проба, взятая на стихийном рынке. По группе чистоты все молоко соответствовало 1 группе, содержания ингибирующих веществ, соды и крахмала было выявлено в пробе № 4. При определении уровня бактериальной обсемененности молока использовали редуктазную пробу, основанную на восстановлении индикатора метиленовой сини. В нашем случае цвет молока во всех образцах, через час не изменился, следовательно, в 1 мл исследуемого молока содержится до 500 тыс. микробных клеток, I класс. Таким образом, уровень бактериальной обсемененности исследуемого сырого молока соответствует нормам.

Молоко принято считать фальсифицированным, когда к нему добавлены какие-либо компоненты или же снят жир. Исследования образцов молока выявило новые возможности использования иммунохроматографического анализа в качестве тест системы для фальсификации и пищевой оценки молока различных производителей. В наших исследованиях продукты, соответствующие натуральным показателям молока, были в образцах, взятых у коров из клиники университета и купленных на рынке. В образцах молока продаваемом в магазинах показало, что в молоке нет никаких антител это визуально показало отсутствие полоски в зоне «С» иммунострипов (рисунок 3).

**Заключение.** По органолептическим показателям во всех образцах не обнаружено отклонений. При определении качества молока было выявление несоответствие по физико-химическим показателям в образцах «Свежее утро», «Молочный гость», «Lactel», домашнее молоко с рынка «Жайык», они были ниже нормы, заявленной на упаковке. К преимуществам магазинного молока можно отнести, упаковку, отсутствие крахмала и соды и, что не менее важно, вероятность попадания бактерий извне мала, так как упаковано молоко в бумажные пакеты. Микробиологические показатели не превышает общепринятые нормативы. Проведенный иммунохроматографический анализ показал, что в продаваемом молоке нет никаких антител это визуально показало отсутствие полоски в зоне «С». В натуральном молоке от здоровых животных всегда имеются нормальные антитела в виде иммуноглобулинов, которые в определенной степени обеспечивают иммунный эффект против большинства условно-патогенных микроорганизмов.

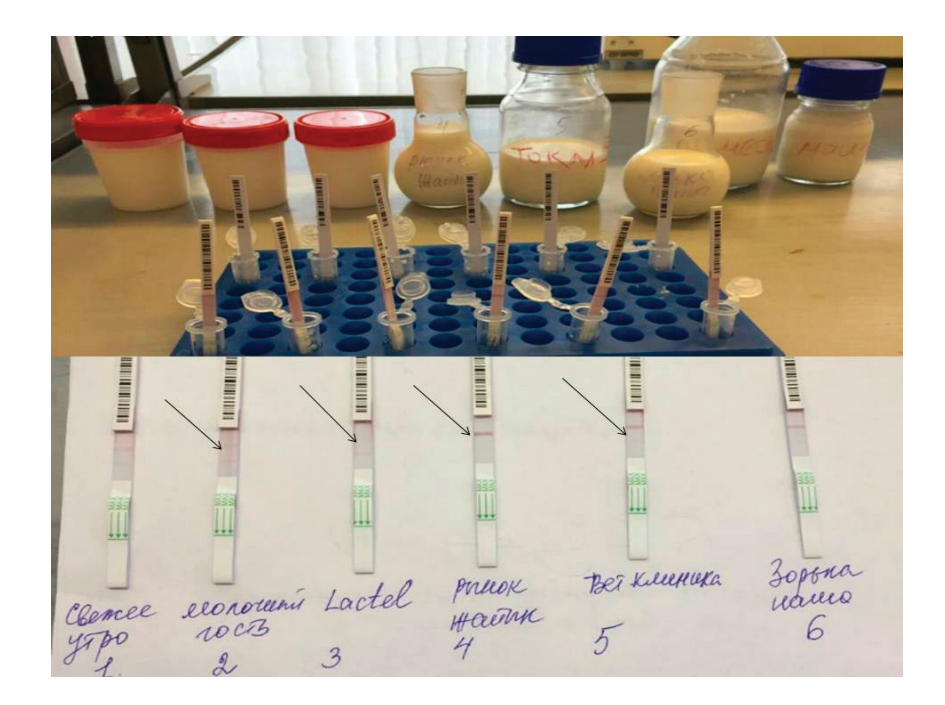

Рис. 3. **Результаты иммунохроматографического анализа**

- 1. Данные Молочного Союза Казахстана
- 2. Серегин, И.Г. Лабораторные методы в ветеринарно-санитарной экспертизе пищевого сырья и готовых продуктов / И.Г. Серегин, Б.В. Уша.—СПб.: РАПП, 2008.— 406 с.
- 3. ГОСТ 3622–68 «Молоко и молочные продукты. Отбор проб и подготовка их к испытанию», ГОСТ 13264 по внешнему виду, цвету и консистенции, органолептической оценке вкуса и запаха. Физико-химические исследования проводили по ГОСТ 24065–80 «Молоко. Методы определения соды», ГОСТ 3624–92 «Молоко и молочные продукты. Титрометрические методы определения кислотности». Микробиологические исследования по ГОСТ 9225–84 «Молоко и молочные продукты. Методы микробиологического анализа». Измерительные исследования с помощью прибора-анализатора «Лактан 1–4» по ГОСТ 27544.

# **ГЕОЛОГИЯ**

# **Закономерности высокого содержания золота в кварцевых жилах на месторождении Акбакай**

Шакенов Тауржан Асылханович, студент магистратуры; Кожахметова Зайрина Женисовна, студент магистратуры Карагандинский государственный технический университет (Казахстан)

*Ключевые слова: проба, жила, содержание золота, месторождение, распределение золота, рудные столбы, разлом, сопряжения*

Актуальность данной темы заключается в том, что за- $\Lambda$ кономерности могут служить основанием для продолжения поисково-оценочных работ, их учет повысит эффективность геологоразведочных исследований и приведёт к ускорению, и экономии работ, а также позволит дать новые теоретические прогнозы. Конечным результатом может стать расширение ресурсной базы коренного золота.

Месторождение золота Акбакай было открыто в 1969 году Жетысуйской золоторудной экспедицией при проведении детальных поисков золота (Дуйсенбеков Д.Д. и др.).

Район месторождения Акбакай является частью крупнейшей вКазахстане геологической структуры—Чу-Балхашского антиклинория. В составе его выделяются Жалаир-Найманская и Сарытумская геосинклинали, разделенные узкой Жельтауской геоантиклиналью. Главнейшей структурой, определившей геологическое развитие и металлогению его, является Жалаир-Найманская зона глубинных разломов. Месторождение Акбакай локализовано в узле сопряжения Сарытумской и Жалаир-Найманской геосинклиналии. Главнейшими элементами геологического строения Акбакайского месторождения являются:

1) вмещающие породы диорит-гранодиоритового состава, являющиеся компетентными породами как для выдержанного трещинообразования, так и для гидротермально-метасоматического рудообразования;

2) проявление в несколько этапов трещинных разрывных структур 2 и 4 систем;

3) внедрение по трещинам разновозрастных дайковых образований;

4) проявление вдоль трещинных структур (зон) многостадийного гидротермального процесса с золотоотложением.

Кварцевые жилы месторождения Акбакай выполняют субширотные трещины и контролируются дайками лампрофирового состава. Всего на месторождении разведано 16 жил с балансовыми рудами промышленных категорий (рис. 1).

По минералогическому составу руд месторождение Акбакай относится к золото-сульфидно-кварцевой формации. Основным полезным компонентом является золото. По морфологическим особенностям, условиям залегания и внутреннему строению месторождение относится к кварцевожильному небольшой мощности, минерализованным зонам с вкрапленным оруденением и тонкопрожилковым окварцеванием.

В целом месторождение Акбакай характеризуется резкой изменчивостью мощности и внутреннего строения тел полезного ископаемого, весьма неравномерным распределением основных ценных компонентов и относится ко 2-й группе сложности в соответствии с классификацией запасов.

Мигрируя в толщах, раствор захватывал тонкодисперсное золото, переводя его в состав коллоидов, и обогащался им по мере дальнейшего продвижения. Достигнув полостей межпластового отслаивания, коллоидное золото путём стяжения образовывало агрегаты тонкодисперсные, со временем увеличивавшиеся до размеров самородков [3]. В условиях складкообразования масштабы проявляемой кинетической и, следовательно, тепловой энергии достаточно велики, для того чтобы в смещаемых зонах температура растворов поднялась выше температуры плавления золота. Поэтому можно высказать предположение об образовании самородков в гомогенизированной парожидкостной среде путём слияния микрокапель бывшего коллоидного раствора в самородки под действием сил поверхностного натяжения. В настоящее время [4] считается, что образование самородков проис-

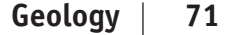

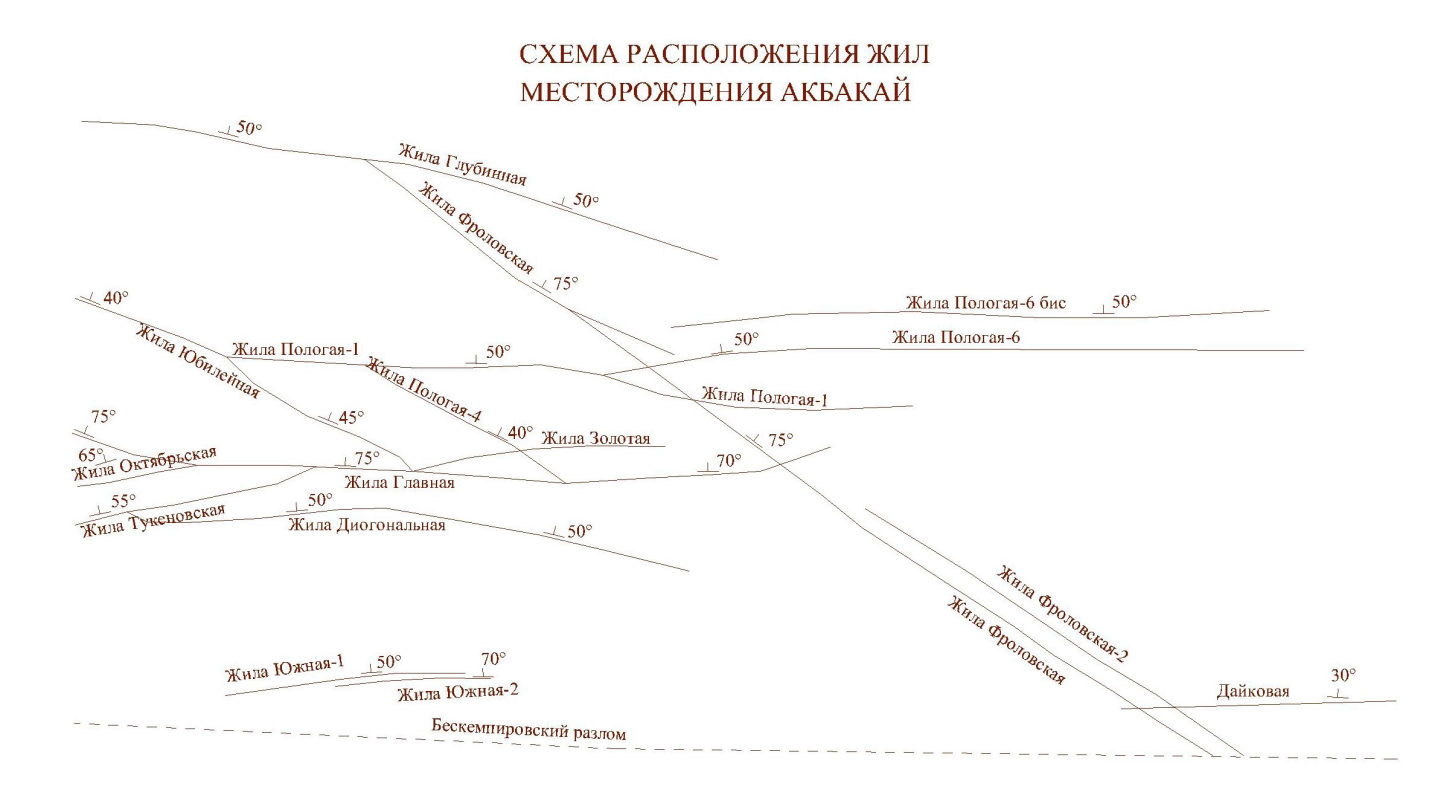

#### Рис. 1. **Схема расположения жил месторождения Акбакай**

ходит исключительно в перенасыщенных золотом растворах кварца с температурами в первые сотни градусов. Далее, в гранодиоритах остаточная вода растворяла содержащиеся в них крупицы кварца. Полученный таким образом силикатный раствор заполнял одновременно с коллоидным золотом межпластовые полости, образовывая тем самым рудоносные кварцевые жилы.

В процессе формирования складчатости в породах создаются благоприятные физико-химические условия для образования золотокварцевых жил на основе гидротермального процесса. Самородки могут образовываться и в условиях высоких температур, обеспечивающих расплав золотин.

Рассматривая в общем плане распределение золота в плоскости рудных тел можно отметить, что обогащенными являются их центральные части. На фоне этой общей закономерности выделяются локальные участки богатых руд. Размеры их составляют в поперечнике от первых метров до 40–50 м, редко более. Опыт эксплуатации месторождения показал полное соответствие геологических границ рудных тел фактически наблюдаемому рудораспределению. В геологических границах сосредоточены практически все повышенные концентрации золота. Вне их слабо гидротермально измененные породы содержат, как правило, до 1,0 г/т золота (рис. 2).

На фоне общего склонения оруденения к западу выявлены рудные столбы, (6 столбов) положение которых определено рядом структурных элементов. Местоположение рудных столбов (участков), ряд определяющих структурных элементов и их параметры приведен ниже:

− участок сопряжения жил Главной и Октябрьской протяженностью 25 м (горизонт 20 м между профилями XVI–XVII);

− участок соединения жилы и дайки лампрофиров протяженностью 65 м (горизонт 20 м вблизи профиля XVII);

− участок пересечения кварцевой жилой дайки лампрфиров на протяжении 25 м, (горизонт 20 м вблизи профиля XXII);

− участок пересечения жилы и ее смещение на 5–6 м двумя поперечными разрывами на протяжении 20 м (горизонт 100 м, западнее профиля XVIII);

− участок расщепления жилы на две ветви, пересечение одной из ветвей дайки лампрофиров, пересечение и смещение рудного тела разломом на протяженности участка 40,0 м (горизонт 100 м вблизи профиля XVIII–XX);

− участок сопряжения и пересечения рудной зоны (жила, дайка) с дайкой гранодиорит-порфира и наличие мелких поперечных разрывов с осложнением морфологического строения жилы в местах сопряжения и пересечения.

На описываемом отрезке жилы установлено два рудных столба, связанных с пересечением жилой дайки лампрофиров.

Первый, не ясно выраженный столб находится с западной стороны пересечения, длина его около 60 м. На него, очевидно, наложен рудный столб более высокого порядка, контролируемый поперечным разрывом, содержание в самой жиле достигает 167,5 г/т.

Второй, очень богатый рудный столб, связан с расхождением рудной жилы и дайки, и возможно, с ее расщепле-

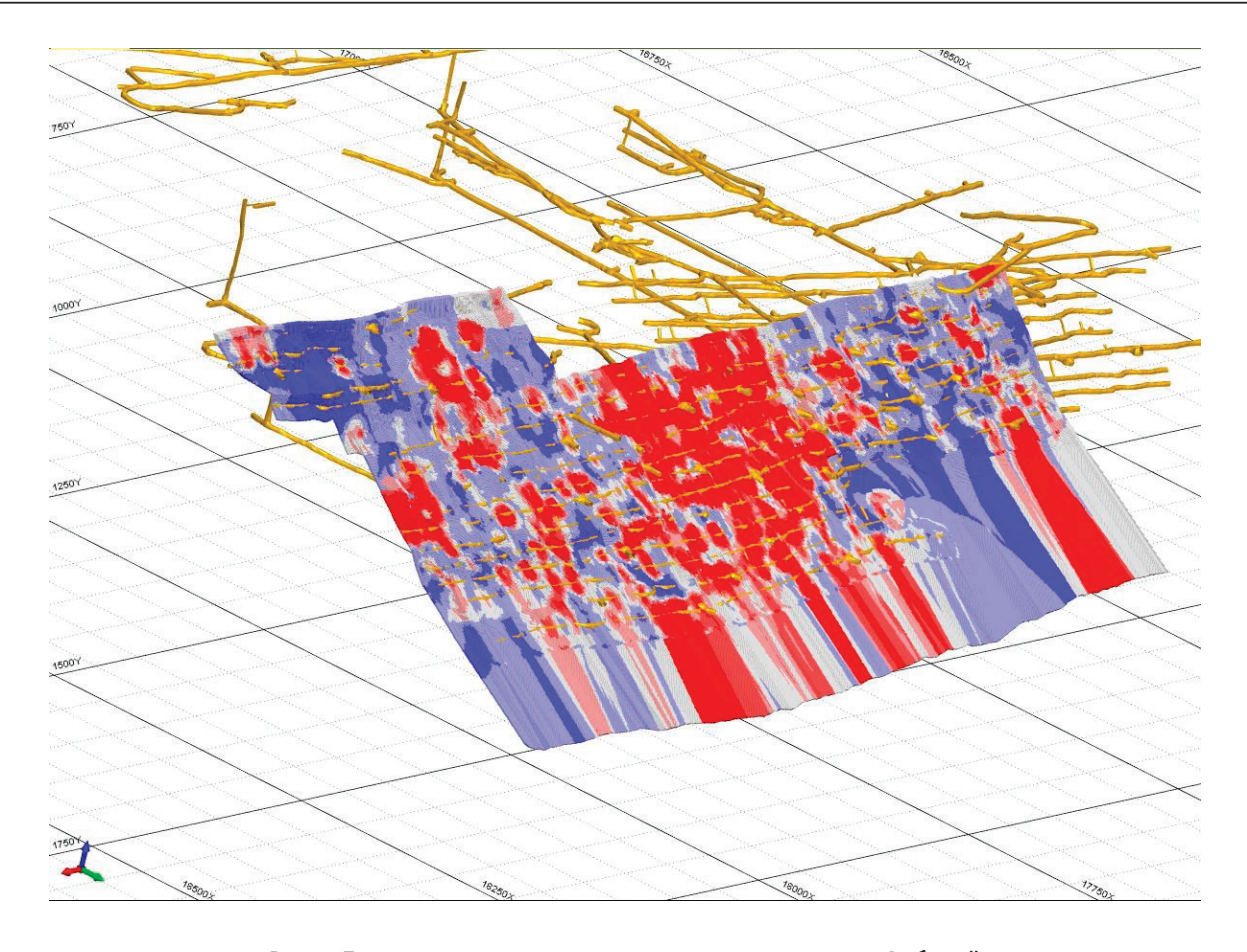

Рис. 2 **Блочная модель рудного тела месторождения Акбакай**

нием. Длина его 40 метров, содержания золота трех и четырехзначные. На участке совместного развития жилы и дайки содержание золота соответствует среднему уровню по жиле. Помимо этих рудных столбов, установлено повышенное содержание золота (6–8 г/т на фоне забалансовых руд) на участке пересечения с жилой Фроловской (профиль XXVII), являющейся здесь непромышленной.

Повышенные концентрации золота начинаются на сопряжении с жилой Главная (120 м штрека). Этот отрезок рудного тела, имеющий простирание  $15-20^{\circ}$ , отнесен нами к жиле Пологая 1. Не исключено, однако, что он является продолжением жилы Тукеновская уже в висячем блоке жилы Главная.

Руды месторождения Акбакай по степени окисления подразделяются на первичные сульфидные и слабоокисленные. В настоящее время второй тип руд полностью отработан. Фактически оставшиеся в недрах запасы представлены только первичными рудами. Минералогический состав первичных руд достаточно прост. Основными рудными минералами являются арсенопирит, пирит, золото, сфалерит, халькопирит, антимонит, галенит, блёклая руда, из которых на первых двух минералов приходится более 75% их объема. Содержание сульфидов на верхних горизонтах месторождения составляет 7–10%, уменьшаясь с глубиной по крутопадающим жилам до  $4-5\%$ и в пологопадающих — до  $1,5-2,5\%$ .

В качестве исследования были проведены лабораторные исследования по 13 пробам, заключающиеся

в рассеве исходной руды на две фракции ( $+150$  меш,  $-150$ меш или  $+0.104$  мм,  $-0.104$  мм) и пробирном анализе каждой фракции руды (таблица 1). Данная методика называется скрин-анализ. Методику применяют для проб с неравномерным распределением золота. Пробы были отобраны с разведочных скважин, 7 (семь) из которых отобраны из центральной части, т.е. участок богатых руд и 6 (шесть) из вне центральной части, где пробы с умеренным содержанием золота. Данные по первым семи пробам свидетельствуют о различных классах крупности золота и его неравномерном распределении. По следующем шести пробам можно сказать, что в пробах присутствует тонкодисперсное золото, т.е. мелкое «невидимое» золото в сульфидах.

# **Заключение**

Выше было отмечено, что характерной особенностью рудных тел месторождения Акбакай является наличие в их пределах локальных участков, отличающихся высоким содержанием золота. Такие участки получили название концентрационных рудных столбов. При проведении детальной разведки установлены определенные структурные критерии, которые их контролируют.

Наиболее общей закономерностью на месторождении Акбакай является тот факт, что обогащенными золотом оказываются центральные части жил. По падению, восстанию и флангам золотоносность постепенно снижается.

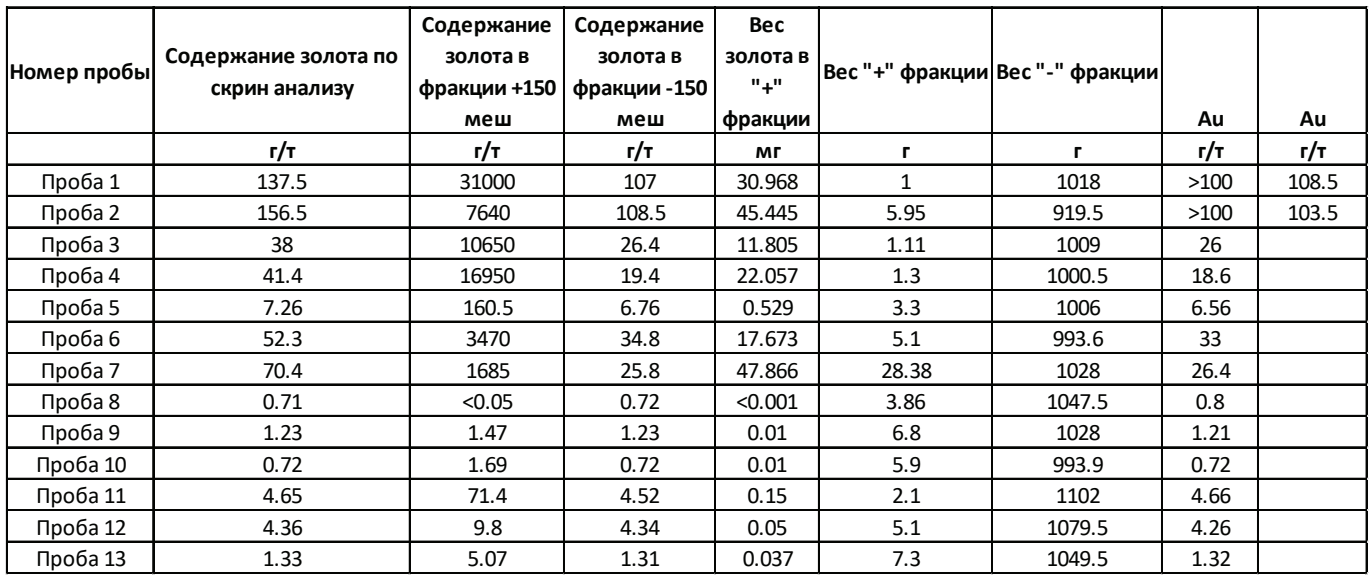

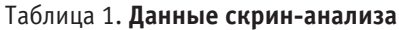

На месторождении выделяются геолого-структурные элементы разного вида, контролирующие различные по площадным размерам рудные столбы. Крупные структурные элементы (Западно-Акбакайский разлом), контакт Кызылжартасского интрузива, некоторые субмеридиональные разрывы, участки сопряжения крутопадающих жил на западном фланге предопределяют западное склонение, как рудных тел, так и крупных столбов в пределах крутопадающих жил Главная, Фроловская и Золотая. Крутое (50—60°) погружение рудных столбов к западу совпадает с падением указанных выше структурных элементов. Двухгранный угол, образованный Западно-Акбакайским и Бескемпирским разломами, имеет юго-западное погружение и, возможно, являлся тем направлением, вдоль которого циркулировали расплавы и рудные растворы. Линии сопряжения кварцевых жил с жилой Главная являются вторым по значимости структурным элементом, контролирующим общее направление рудных столбов. Четко этот фактор контроля виден на примерах жил Октябрьская и Тукеновская. В пологих жилах Юбилейная и Пологая 1 контуры богатых руд в целом параллельны линиям сопряжения их с жилой Главная.

На фоне общей закономерности размещения богатых руд и крупных столбов выделяются рудные столбы высокого порядка, которые часто фиксируются двумя—тремя пересечениями (длина в плане до 10м), а иногда и более протяженные — от 20–40 до 60м. Они контролируются

перечисленными ниже геолого-структурными элементами (в порядке убывающей значимости) или их сочетаниями.

1. Сопряжения кварцевых жил. Вблизи сопряжений и непосредственно в них обогащенной золотом оказывается одна из жил, в то время как вторая жила характеризуется средней или даже низкой золотоносностью. Часто богатыми оказываются участки промышленных жил, когда к ним подходят второстепенные, обычно пологие жилы. Наиболее богатым и протяженным является рудный столб жилы Юбилейная-60, тяготеющий к сопряжению с жилой Пологая 1. Золотоносность последней жилы на участке сопряжения невысокая.

2. Пересечение кварцевыми жилами рудоконтролирующих даек лампрофиров. Рудные столбы приурочены как непосредственно к самим пересечениям, так и к участкам сближения жилы с дайкой. В последнем случае они имеют несколько большую протяженность.

3. Поперечные дорудные разрывные нарушения являются широко распространенным структурным элементом. Связанные с ними рудные столбы имеют, за небольшими исключениями, небольшие площадные размеры, но весьма высокие концентрации золота.

4. Участки осложнения морфологии рудных тел изгибами жил в плане или разрезе и расщепление их.

5. Внутрирудные дайки. Всего отмечено два рудных столба, связанных с внутрирудными дайками, но их может быть значительно больше.

- 1. Данилов В. И., Дурсунов А.Д. Отчет о геологоразведочных работах на золоторудном месторождении Акбакай за 1971–74 гг. // Николаевка, 1974 г.
- 2. Яренский Ю. Е., Лось В.Л. Пересчет запасов месторождения Акбакай. Часть I // Алматы, 2000 г.
- 3. Бураков А. М., Ермаков С.А., Блинов А.А. Формы золотоносности и перспективы извлечения металла из песков Куранахской погребённой россыпи.//Россыпи, источники, их генезис и перспективы.—Материалы кон-

ференции, посвящённой 90-летию со дня рождения И.С. Рожкова и Ю.Н. Трушкова.— Якутск: ЯНЦ СО РАН, 2000.—С. 196–201.

4. Самусиков В.П. Самородки золота — условия их образования (на примере месторождений Яно-Колымского пояса). // Записки Российского минералогического общества.— 2011, № 4.—С. 38–55.

# **ЭКОЛОГИЯ**

# **Способы снижения количества токсичных веществ**

Курбанов Султанбой Казакбаевич, ассистент; Ширинов Шерали Рамазон угли, студент магистратуры Ташкентский университет информационных технологий имени аль-Хорезми (Узбекистан)

*В этой статье описываются экологические опасности токсичных веществ, выбрасываемых во время производственного процесса на промышленных предприятиях, и предложения, которые могут быть приняты для решения этой проблемы. Кроме того, некоторые научные статьи, опубликованные в базе данных Scopus, были проанализированы в этой статье.*

*Ключевые слова: промышленные предприятия, заводов и фабрик, экосистема, токсичные вещества, фильтрующее оборудование.*

В настоящее время промышленные предприятия во многих странах являются основой экономики. Все промышленные предприятия специализируются на определенных отраслях и занимаются доставкой продукции для этой отрасли. Такие изделия в основном изготавливаются из подземных и поверхностных материалов. Промышленная продукция в первую очередь предназначена для нужд человека, но не следует упускать из виду одну вещь: не все промышленные предприятия производят процесс на необходимом уровне. Например, в процессе производства токсичные вещества и отходы таких заводов и фабрик воздействуют на атмосферу этого региона, отравляют воздух, а отходы вместе с подземными и поверхностными водами наносят ущерб окружающей среде.

Этот вопрос, безусловно, рассматривается странами мира в срочном порядке. Во всем мире исследователи ищут решение этой проблемы. Ниже приведены некоторые из экспертных знаний академических экспертов, чтобы рассмотреть следующие моменты по этой проблеме:

«Зеленая растительность вокруг производственных помещений может обеспечить экономически эффективную и экологичную технику для снижения загрязнения воздуха. Чувствительные и толерантные виды растений могут быть определены путем оценки их индекса устойчивости к загрязнению воздуха (APTI). APTI определяется путем оценки pH, аскорбиновой кислоты, общего хлорофилла и относительного содержания воды (RWC) в листьях растений. Оценка APTI ≤ 11, 12–16 и ≥ 17 классифицирует виды деревьев как чувствительные, промежуточные и толерантные к загрязнению воздуха соответственно. Настоящее исследование было разработано для оценки индекса устойчивости к загрязнению воздуха (APTI) для 25 видов растений, произрастающих в промышленной зоне Talkatora, Лакхнау, Уттар-Прадеш, Индия. Биохимические свойства видов растений варьировались от; аскорбиновая кислота: 0,6-19,6 мг / г, RWC41,34-98,62%, pH 4,5-8,2 и содержание хлорофилла 0,59–1,49 мг / г» говорит Сушил Кумар Бхарти в своей статье.

«Многие промышленные предприятия вырабатывают огромное количество отработанного тепла, которое необходимо отводить с помощью рециркуляционных систем охлаждающей воды, сделанных водопроводной сетью, градирнями, резервуарами, насосами. Таким образом, можно сохранить пресную воду и уменьшить тепловое загрязнение окружающей среды. Обширные исследования были сосредоточены на разработке систем оборотной охлаждающей воды с целью повышения их производительности». пишет Э. Терзи и А. Катальдо в своей статье «Моделирование и прогнозное управление системой оборотной охлаждающей воды для промышленного предприятия»

«Функциональное разнообразие растений играет более важную роль, чем таксономическое разнообразие растений, в управлении экосистемными процессами. Кроме того, ландшафтная неоднородность в городских экосистемах может привести к значительным изменениям в процессе вторжения. Таким образом, важно оценить влияние вторжения захватчиков на таксономическое и функциональное разнообразие местных сообществ в различных типах городских экосистем, чтобы лучше понять механизм, лежащий в основе успешного вторжения, особенно в гетерогенных ландшафтах городских экосистем.

Виды растений растут в постоянно меняющихся условиях и поэтому нуждаются в функциональных особенностях, которые позволяют своевременно реагировать на изменения во внешней среде. Важно отметить, что ответы функциональных признаков могут расширить экологические ниши видов растений.

Хотя различные исследования показали, что захватчики влияют на разнообразие местных растений, мы мало знаем о реакции функционального разнообразия растений на вторжение захватчиков. Что еще более важно, функциональное разнообразие растений может быть важной движущей силой функционирования экосистемы, такой как обильные значения функциональных признаков (взвешенное по сообществу среднее значение, CWM) и вариация в разнообразии значений функциональных признаков» так указано в журнале Urban Forestry & Urban Greening.

«Промышленный симбиоз все чаще признается в качестве стратегического инструмента для реализации промышленной экологии и реализации круговой экономики. В последнее время литература по промышленному симбиозу пополнилась взглядами и дискуссиями о динамике, сосредоточив внимание на процессе и динамическом характере развития промышленного симбиоза. Однако мало внимания уделяется именно появлению промышленного симбиоза, в отличие от его развития. Кроме того, не существует целостной картины, отражающей процесс, посредством которого возникают первоначальные связи, и критические факторы, питающие этот процесс». говорит Люсия Мортенсен в своем исследовании.

«Металлоиды являются ключевыми загрязнителями окружающей среды и, когда они присутствуют в высоких концентрациях в почве, негативно влияют на урожайность сельскохозяйственных культур. Растения обладают несколькими переносчиками, которые поддерживают необходимый уровень ионов необходимых металлов внутри клеток, чтобы выполнять различные метаболические действия. Перевозчики несут ответственность за проникновение и распределение различных элементов внутри различных клеток и органов растения. Многие токсичные металлоид-ионы разделяют транспортную сеть незаменимых ионов благодаря своим сходным структурным свойствам, таким как переносчики фосфатов, акваглицеропорины, переносчики гексозы, переносчики сульфатов и т. Д. Наличие избыточных количеств токсичных ионов металлоидов в тканях растений вызывает серьезные повреждения биомолекул клеток, влияет на основные метаболические процессы, подавляет рост растений, что в конечном итоге приводит к снижению урожайности. Поэтому стратегии детоксикации металлоидов на тканевом уровне необходимы для минимизации их токсических эффектов» — по словам Ахилеша Кумара Пандея в его статье.

Изучая вышеперечисленные пункты, следует отметить, что загрязнение загрязняющих веществ в промышленной среде является очень значительным. Понятно, что такие проблемы вызовут большие проблемы у человечества в ближайшее время.

Поэтому есть несколько способов решить эти проблемы в позитивном ключе. Например, необходимо следить за производством продукции промышленных предприятий. Каждый год важно иметь четкую статистическую отчетность об объеме производства и преимуществах национальной экономики. Если предприятие не имеет хорошей прибыли для экономики страны, оно должно быть закрыто или пересмотрено.

Привлечение новейших технологий в бизнес-процессы промышленных предприятий. Установка новейших технологий производства оборудования. Такая новая технология позволяет воздуху выделять менее токсичные вещества из старых.

Кроме того, токсичные вещества, выделяемые промышленными предприятиями, в основном выбрасываются в воздух, поэтому рекомендуется установить специальное фильтрующее оборудование для вентиляционной установки. Такие фильтры предназначены для хранения большого количества токсичных веществ, выделяемых воздухом. Это вызывает меньше загрязнения воздуха.

- 1. «Air pollution tolerance index of plants growing near an industrial site». Urban Climate 24 (2018) 820–829
- 2. «Modelling and predictive control of a recirculating cooling water system for an industrial plant». Journal of Process Control 68 (2018) 205–217.
- 3. «Canada goldenrod invasion affect taxonomic and functional diversity of plant communities in heterogeneous landscapes in urban ecosystems in East China». Congyan Wang. Urban Forestry & Urban Greening 38 (2019) 145–156
- 4. «Critical factors for industrial symbiosis emergence process» Lucia Mortensen. Journal of Cleaner Production 212 (2019) 56–69
- 5. «Transport and detoxification of metalloids in plants in relation to plant metalloid tolerance» Akhilesh Kumar Pandey, Arti Gautam, Rama Shanker Dubey. Plant Gene 17 (2019) 100171

# **Проблема утилизации морского мусора**

Толмачев Кирилл Сергеевич, курсант; Багненко Владислав Алексеевич, курсант Морской государственный университет имени адмирала Г. И. Невельского (г. Владивосток)

*В данном докладе представлена проблема загрязнения мирового океана мусором, образовавшимся вследствие человеческой деятельности как на море, так и на суше, откуда мусор выносится в океан через реки. Данная проблема представляет серьёзную опасность для окружающей среды. Развитые страны активно разрабатывают способы утилизации и рационального применения морского мусора.*

*Ключевые слова: морской мусор, загрязнение, тихий океан, морские течения, мусороворот, места затишья, утилизация, добыча пластика, дрейфующий барьер, вторичное производство.*

# **Problem of utilization of sea garbage**

*This report presents the problem of pollution of the world's oceans by garbage generated by human activity both at sea and on land, from where garbage is carried into the ocean through rivers. This problem poses a serious danger to the environment. Developed countries are actively developing and applying methods of disposal and rational marine litter applications.*

*Key words: Sea garbage, pollution, the Pacifi c Ocean, sea currents, garbage disposal, calm places, recycling, plastic mining, drifting barrier, secondary production.*

За последние полвека проблема загрязнения Земли от-ходами промышленной деятельности человека стала очень актуальной. Загрязнения в некоторых регионах планеты достигают пугающих масштабов, что сказывается на окружающей среде, а впоследствии и на здоровье людей. Поэтому природоохранные организации ведут активную деятельность по борьбе с загрязнением планеты.

И если на суше борьба имеет успех, правительства разных стран на правовом уровне пытаются бороться с загрязнением, то в океане ситуация обстоит намного хуже. Возможно, вы слышали об островах мусора в ми-

ровом океане, а если и не слышали, то видели пугающие фото пластиковых бутылок, покрывающих поверхность территориальных вод Индии или Китая, так как они являются главными загрязнителями.

Так откуда же берутся громадные скопления мусора в океане и где они скапливаются? Насколько вы знаете, мировой океан не стоит на месте, ветра, перепады давления, температур, а самое главное вращение Земли вокруг своей оси обуславливают движение потоков воды по всей планете. Карта морских течений представлена на рисунке 1.

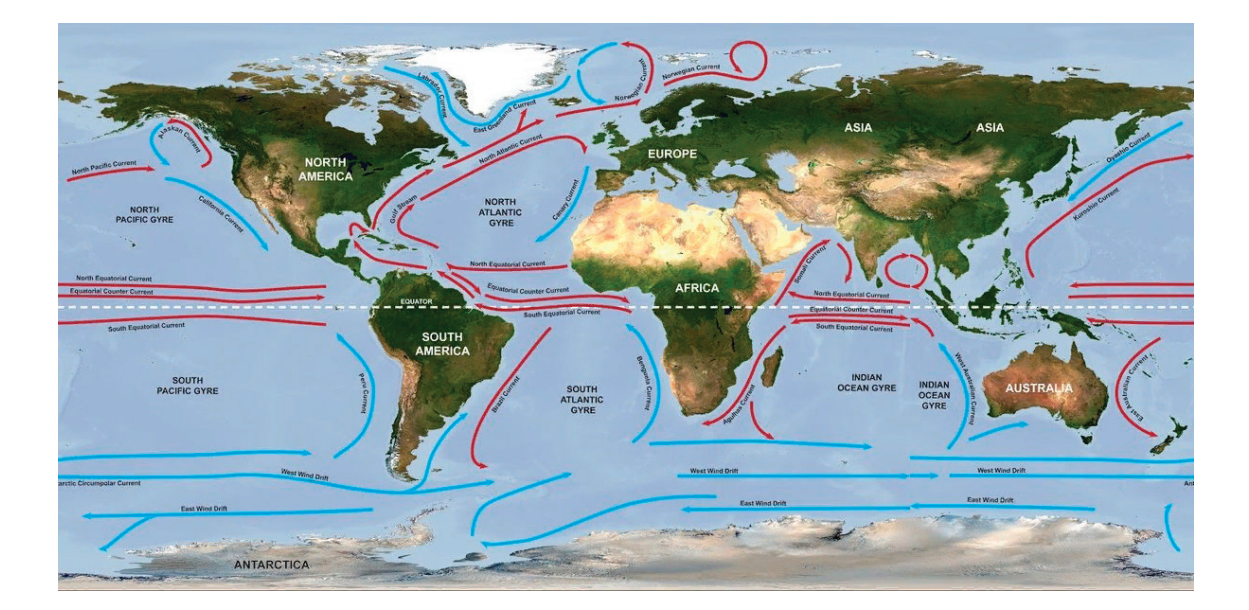

Рис. 1. **Карта морских течений**

водовороты, всего их пять и их местоположение показано

Интерес для нас представляют поверхностные течения. Поверхностные течения образуют так называемые

# Рис. 2. **Водовороты на карте Земли**

Мусор, сбрасываемый в море с судов, платформ или переносимый реками с суши, попадает в поверхностное течение, в данном водовороте он движется месяцы, а то и годы, после чего попадает в центральную часть водоворота-место затишья, оно характеризуется безветрием и отсутствием течений, в таких местах никогда не прокладывали курс из-за полного штиля. Стоит отметить, что  $80\%$  мусора поступает с суши и лишь  $20\%$  являются отходами морской деятельности человека. Наиболее известным скоплением мусора является северный участок Тихого океана, данная свалка была обнаружены только в 1997 году, Чарльзом Муром, который впоследствии основал природоохранную организацию для борьбы с загрязнениями океана. И если вы сейчас представили огромный остров бутылок, окурков, использованных сетей и прочего мусора, то вы ошибаетесь, конечно, на поверхности плавает много мусора, но основная часть — это мелкие гранулы пластика, которые образовались из-за разложения вследствие фотодиссоциации пластикового мусора. Данные гранулы образуют взвесь или как говорят, очень токсичный суп. Большое тихоокеанское мусорное пятно занимает площадь от 700 тысяч до 15 млн квадратных километров. Масса данного скопления мусора составляет 3,5 млн тонн. Основную часть мусора в океане (80%) составляет пластик, который стал скапливаться после 2-й мировой войны, он же представляет больший вред. Дело в том, что пластик разлагается от 100 до 500 лет, в 2012 году специалисты из института океанографии Скриппса исследовали загрязненные места у побережья Калифорнии и выяснили, что всего за сорок лет количество мусора увеличилось в сто раз. Из-за своеобразного «пластикового супа» в воду плохо проникает свет, из-за чего гибнут кораллы, водоросли и планктон-основа жизни. Рыбы и птицы поедают токсичный

пластик и отравляют себя. Примерно  $40\%$  альбатросов гибнут из-за того, что съеденный пластик блокирует пищевую систему птицы и она погибает от голода. Также выброшенные рыболовные сети блокируют движения животного (рис. 3), и оно погибает либо от голода, либо от удушения, из-за невозможности всплыть.

Отравленная рыба вылавливается рыбопромысловыми судами и попадает на наши столы, после чего травимся уже мы. По прогнозам британского фонда Эллен Макартур, к 2025 году на каждые три килограмма рыбы в мировом океане будет приходиться по килограмму мусора, а к 2050 году масса отходов будет выше, чем совокупный вес всей рыбы на Земле. Согласно другому прогнозу, сделанному ООН, к 2050 году морской мусор будет негативно воздействовать на 600 морских видов. Пластик будет находиться в желудках 99 процентов морских птиц, а 15 процентов всех морских видов будет подвергнуто серьезному негативному воздействию.

#### **Методы борьбы с загрязнениями**

После обнаружения морских пятен Ч. Муром его доклады не воспринимали всерьёз, ведь мусор находится в нейтральных территориальных водах, следственно он ничейный. Всё переменилось после того, как январские штормы выбросили на гавайские острова Ниихау и Кауаи более 70 тонн мусора, состоящего из пластика. Природоохранные организации разрабатывают методы для борьбы с загрязнением океана. Вот некоторые из них:

– Активисты природоохранных организаций и просто неравнодушные осуществляют сбор мусора, подходя к скоплениям на судах, но по подсчётам учёных за год в океан попадает 8 млн тонн отходов, так что силы неравные.

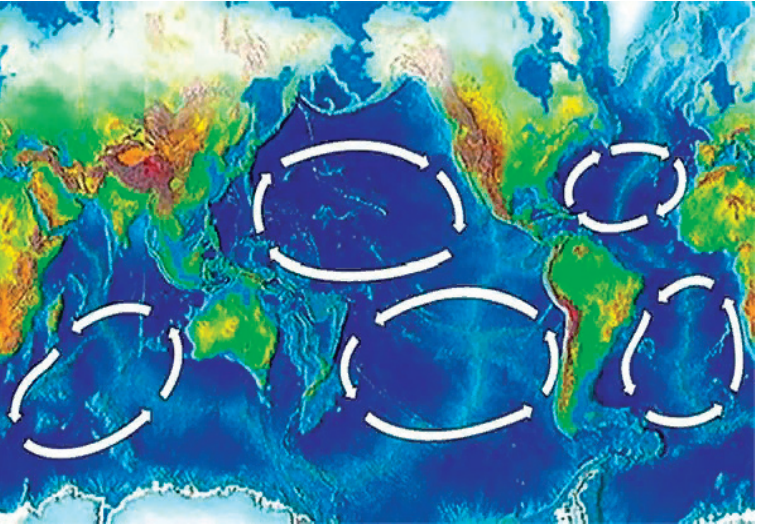

на рисунке 2.

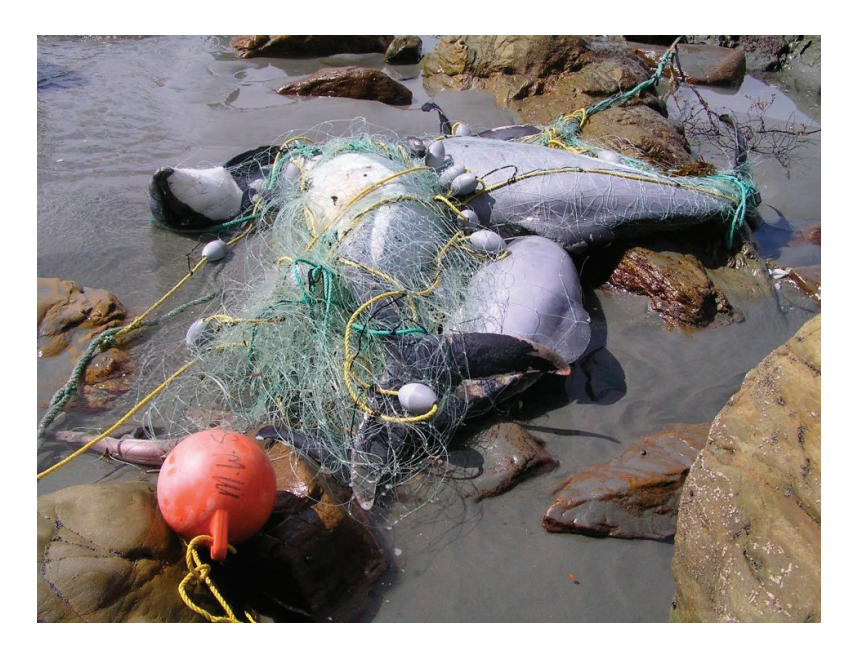

Рис. 3. **Запутавшиеся в сетях дельфины**

– Многие учёные предлагают не допускать попадания мусора в океан и начинать бороться с загрязнением на суше, но для этого нужны согласованные действия многих стран, закреплённые на правовом уровне, нужно заключать конвенции, обязывающие к соблюдению порядка, так как правительства некоторых стран не уделяют должного внимания экологии.

– Так же многие «зелёные» выступают за запрет применения пластика и замену его на биоразлагаемые полимерные материалы и применение всевозможных изделий природного характера. Напомню, что эко-товары сейчас довольно прибыльный бизнес.

– В 2017 американцы Джеймс Холм и Сваминатан Рамеш представили металлоценовый катализатор, который перерабатывает пластик в углеводородное топливо. По словам учёных оборудование можно применять как на берегу, так и в океане, разместив на плавательном средстве. За десятичасовой рабочий день мобильный катализатор в зависимости от модификации способен обработать от 90 до 4,5 тыс. кг отходов. Полученное топливо можно будет использовать для автомобилей и для заправки судов.

Следующий метод в отличие от предыдущих имеет чёткую концепцию и уже прошёл испытания. Данный метод придумал голландский студент Боян Слат. Он разработал плавающую систему, которая будет собирать пластиковый мусор. Она включает в себя дрейфующий барьер, который представляет из себя гибкие пла-

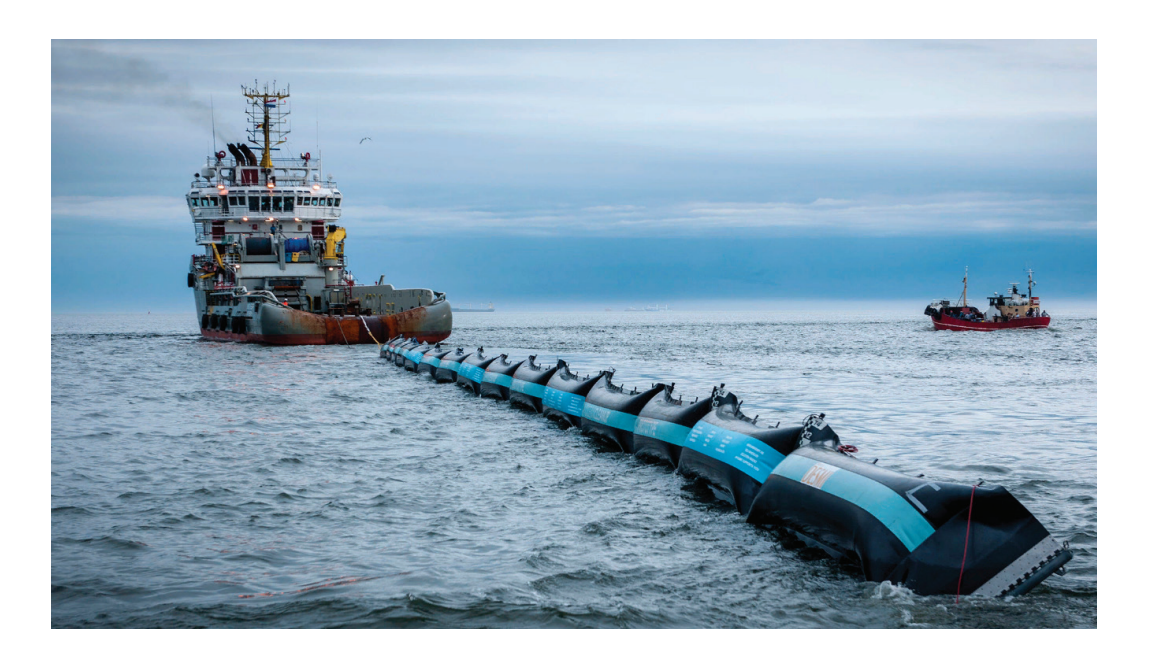

Рис. 4. **Метод сбора мусора с помощью барьеров**

стиковые балки длиной 1–2 км. Под балками находятся сети на глубине до 6 метров, которые улавливают фрагменты пластика диаметром не менее 5 см. Барьер принимает U-образную форму и концентрирует в себе пластик (рис 4), раз в месяц мусор забирается судном на сушу. Данная система оснащена датчиками позиционирования, камерами, огнями и маяками для предупреждения столкновения с судами. После испытаний в северном море система стала полностью автономной. Вся электроника работает за счёт солнечных батарей, а также устройств преобразующих энергию волн и течений. Уже в 2018 году планируется запустить 50 плавучих барьеров, которые за 5 лет смогут очистить примерно половину площади мусорного острова в Тихом океане.

## **Предложение по коммерциализации проекта**

Чтобы спасти планету от загрязнения, одних благих идей недостаточно. Помимо своей экологической значимости

проект должен приносить доход, чтобы быть успешным. Согласно подсчётам, всего  $7\%$  от общего числа мусора составляют пластиковые бутылки, но на самом деле пластика больше, просто он разложился на более мелкие частицы, которые в толще воды у поверхности образуют суп, этот пластик составляет 80% всего мусора в океане. Так что сырья для добычи много, нужно просто грамотно распорядиться. Если мы хотим промышлять этим и получать приличную прибыль, то добычу и переработку мусора нужно поставить на поток. Возьмём аналогию с рыбными плавучими базами, 10–12 судов-ловцов во флотилии осуществляет лов рыбы, потом доставляет улов на плавбазу, где рыба перерабатывается в консервную продукцию, рыбную муку и другое. После готовая продукция перегружается на судно и доставляется на берег. Так же можно сделать и с пластиком, во флотилию будут входить несколько плавучих барьеров, улавливающих мусор. Собранный ими пластик будет отправляться на плавучую базу для переработки. Как это происходит?

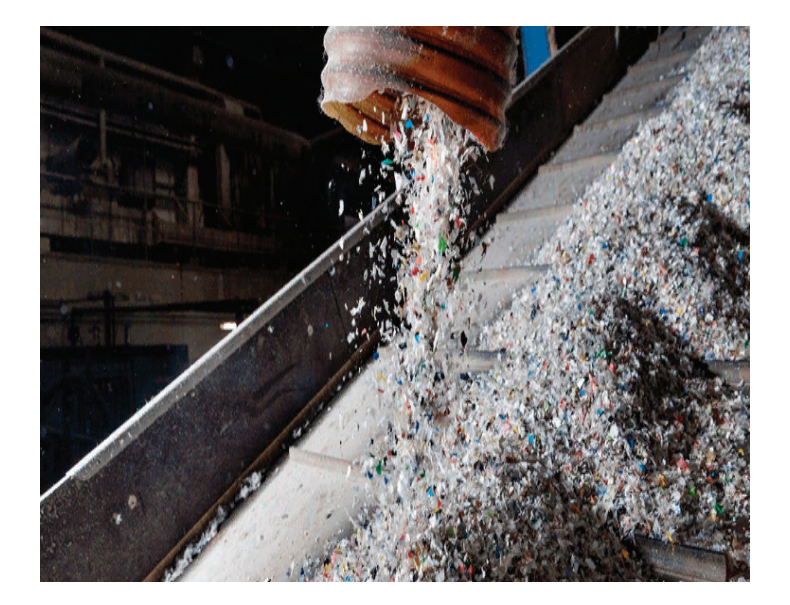

Рис. 5. **Переработка пластика**

Переработка происходит в несколько этапов. Сначала бутылки складируют и сортируют по цвету, далее их измельчают до получения хлопьев, называемых ПЭТфлексом, ПЭТ — это значит полиэтилентерефталат, вид пластика из которого производятся бутылки. Потом хлопья промывают с помощью каустической соды и отделяют этикетки, далее промывают простой водой. Получившийся флекс сушат и фасуют. Далее производят воздействие под высоким давлением и температурой, вследствие чего получаются высококачественные гранулы. Они продаются для производства различных предметов и вещей, что помогает сэкономить дорогостоящую нефть. Что же можно изготовить из вторичного сырья? Из переработанного пластика получают вторичный полиэстер, который ходит в состав вещей, передовые компании пытаются шить одежду из вторичного полиэстера, для примера, футболисты Спартака носят такую форму. Также из пластика делают мебель, велосипеды. Даже дороги могут быть изготовлены из пластика, которые будут собираться как пазлы, вместо неэкологичного асфальта, такие дороги легко починить, заменив модуль, так же пластик устойчив к высоким температурам. Возможно даже производство предметов из вторсырья на самих плавбазах, но думаю, транспортировка гранул более выгодна.

### **Вывод**

Загрязнение вод мирового океана представляет большую угрозу для окружающей среды, а значит и для нас. Ведь мы едим рыбу, которая отравлена пластиком, выброшенным нами, получается интересный круговорот, вредим сами себе. И если раньше в мировом океане скапливались биоразлагаемые отходы, то после 2-й мировой войны к ним добавился пластик, разлагающийся сотни лет. Пластиковая бутылка стала самой массовой тарой, и после использования во многих странах пластик отправляется на свалки, вместо утилизации или переработки. Прогнозы учёных настораживают, поэтому нужно искать и активно применять методы очищения вод мирового океана от губительного для животных пластика. Наиболее эффективным является сбор и переработка пластика. Вторичное использование пластика является довольно экономичным и прибыльным занятием, ресурсов очень много, производство не является очень дорогим, это благотворно сказывается на окружающей среде. Конечный продукт легко продать, ведь пластик сейчас применяется везде от производства степлера и очков, до ракетостроения и 3D-печати.

- 1. Географический атлас.—М.: ГУГК, 1982.—С. 30–31.— 238 с.
- 2. Фелленберг Г. Загрязнение природной среды. М.: Мир. 1997. 232 с.
- 3. Еврокомиссия, In-depth Reports, November 2011.—С. 6–23.
- 4. The Ocean Cleanup: [Электронный ресурс]. М., 2013–2018.URL: https://www.theoceancleanup.com

# **Молодой ученый**

Международный научный журнал № 12 (250) / 2019

Выпускающий редактор Г. А. Кайнова Ответственные редакторы Е. И. Осянина, О. А. Шульга Художник Е. А. Шишков Подготовка оригинал-макета П. Я. Бурьянов, О. В. Майер

Статьи, поступающие в редакцию, рецензируются. За достоверность сведений, изложенных в статьях, ответственность несут авторы. Мнение редакции может не совпадать с мнением авторов материалов. При перепечатке ссылка на журнал обязательна. Материалы публикуются в авторской редакции.

Журнал размещается и индексируется на портале eLIBRARY.RU, на момент выхода номера в свет журнал не входит в РИНЦ.

Свидетельство о регистрации СМИ ПИ №ФС77-38059 от 11 ноября 2009 г. ISSN-L 2072-0297 ISSN 2077-8295 (Online)

Учредитель и издатель: ООО «Издательство Молодой ученый» Номер подписан в печать 03.04.2019. Дата выхода в свет: 10.04.2019. Формат 60 × 90/8. Тираж 500 экз. Цена свободная.

Почтовый адрес редакции: 420126, г. Казань, ул. Амирхана, 10а, а/я 231. Фактический адрес редакции: 420029, г. Казань, ул. Академика Кирпичникова, д. 25. E-mail: info@moluch.ru; https://moluch.ru/ Отпечатано в типографии издательства «Молодой ученый», г. Казань, ул. Академика Кирпичникова, д. 25.